**Collège PAUL LANGEVIN 13, rue Jean Moulin 54490 PIENNES**

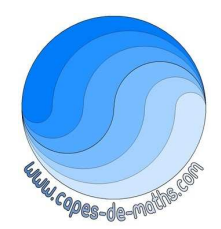

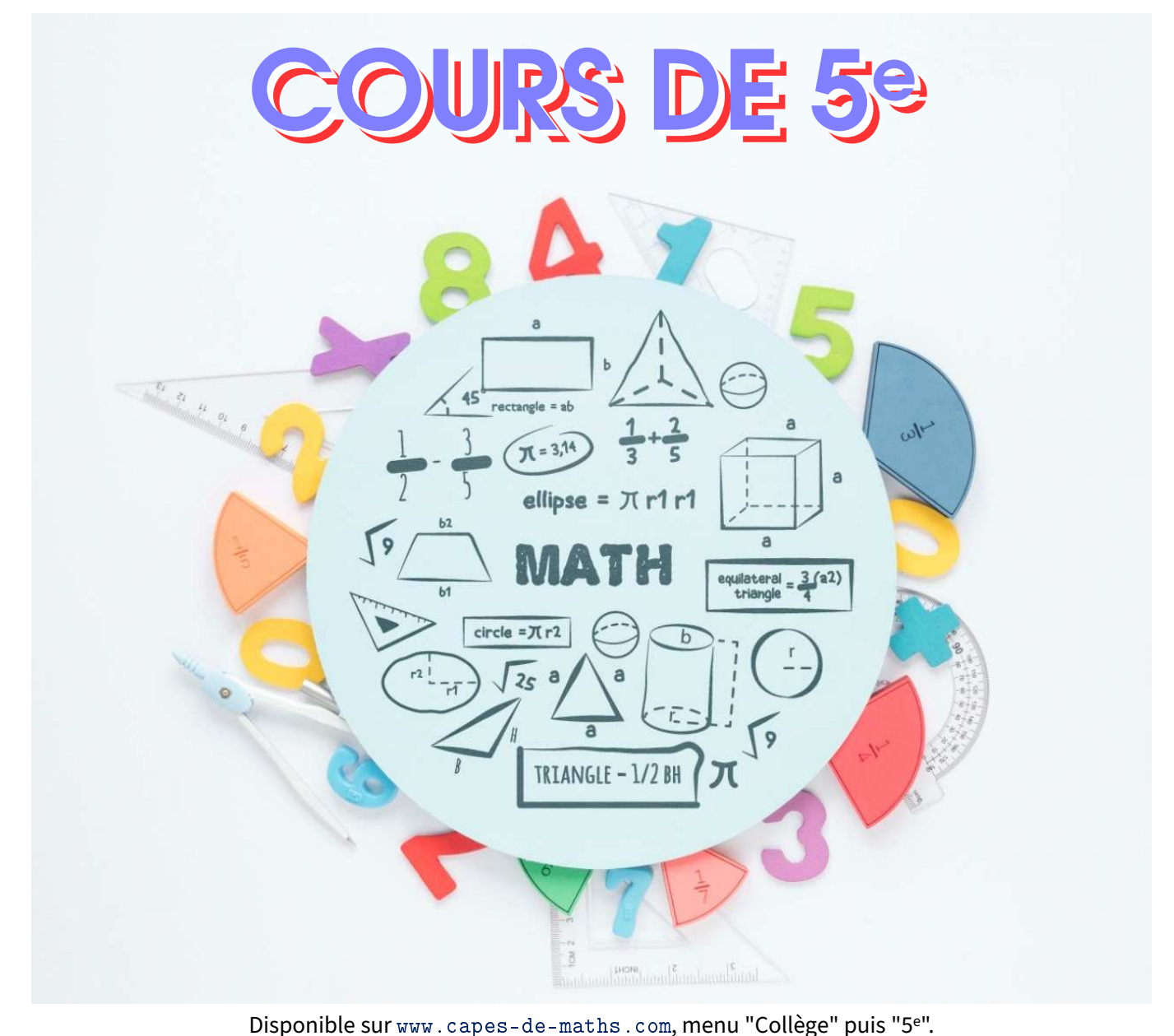

**Cours à trous de M. LENZEN de l'année scolaire 2022-2023.**

**PAR RESPECT POUR L'ENVIRONNEMENT, MERCI DE N'IMPRIMER CE COURS QUE SI C'EST VRAIMENT NÉCESSAIRE !**

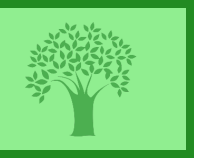

Réalisé en ETEX, et sous [contrat Creative Commons,](https://creativecommons.org/licenses/by-nc-nd/4.0/deed.fr) image par [Freepik](http://www.freepik.com/) (plus de détails en dernière page de ce cours)

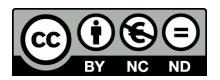

Ces cours font référence à des numéros d'exercices qui se rapportent au manuel **"Mission indigo, maths cycle 4, 5e"**, chez Hachette éducation et au cahier d'exercice **IParcours 5e**, chez Génération5 (édition 2022), que l'on a demandé aux élèves d'acheter via leur liste de fournitures :

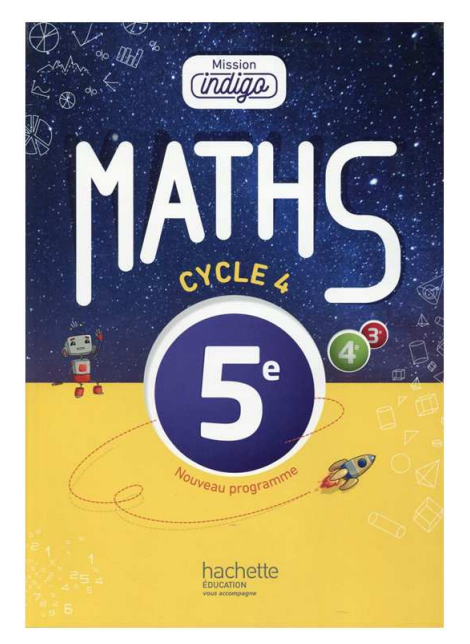

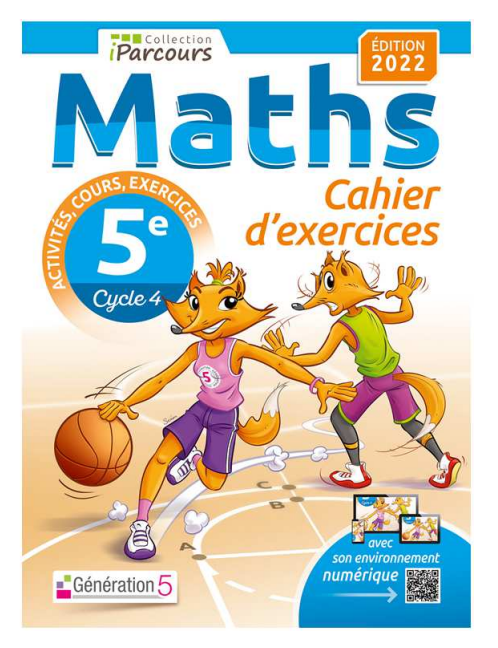

# **COURS DE L'ANNÉE SCOLAIRE 2022-2023**

Des manipulations sont faites à la calculatrice dans ce cours. Bien que le fonctionnement des calculatrices soit sensiblement équivalent, c'est la « **CASIO FX-92+** » qui a été utilisée (qui intègre un tableur et surtout du Scratch...) :

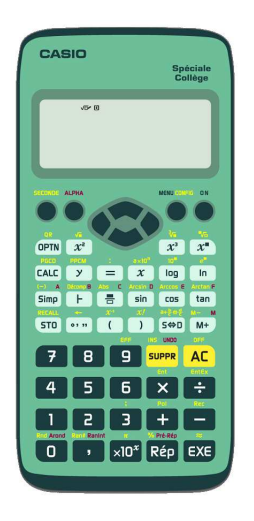

Note : les QR-codes visibles sur plusieurs pages sont cliquables, et renvoient vers des vidéos d'explication des notions associées.

# Table des matières

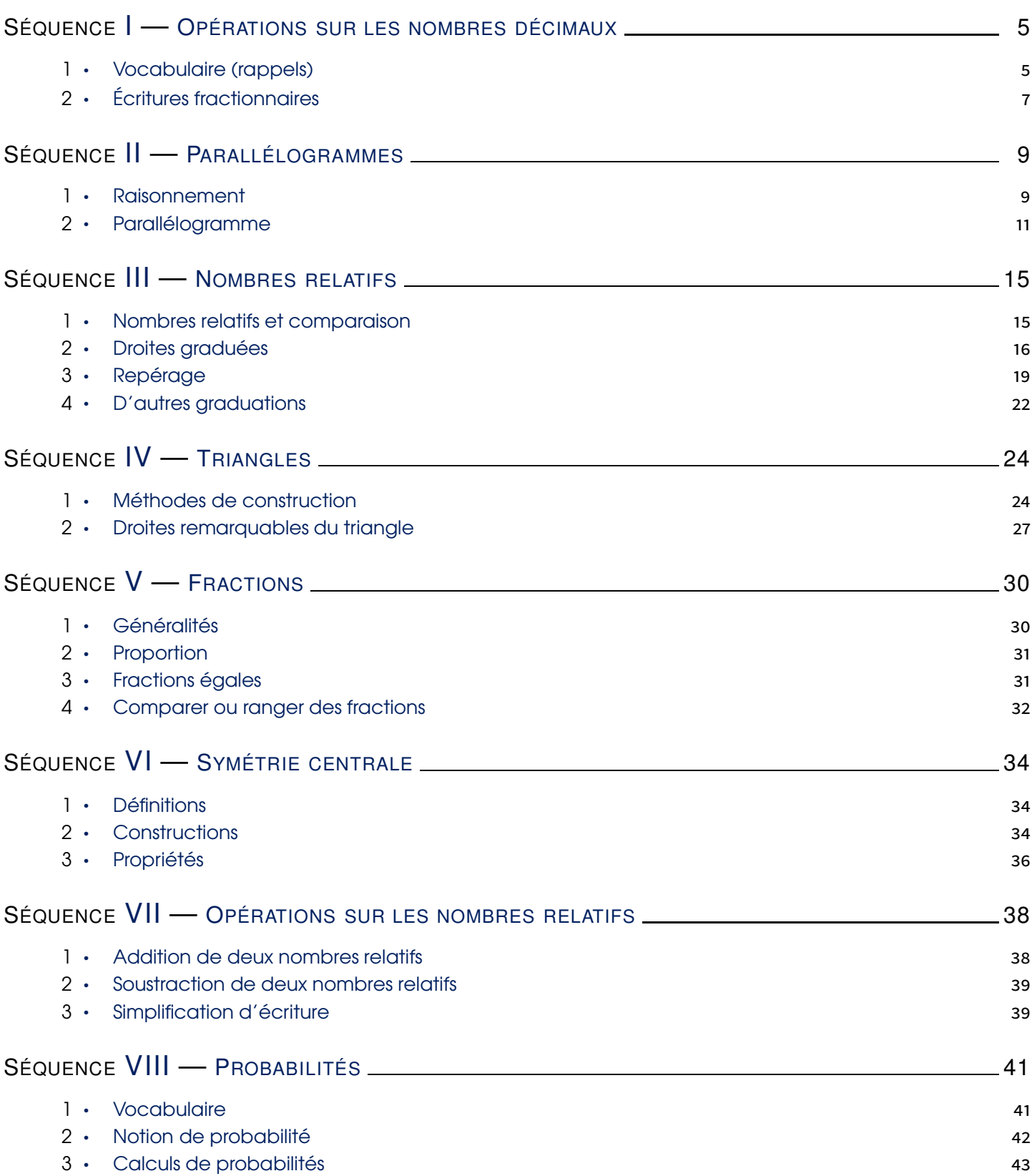

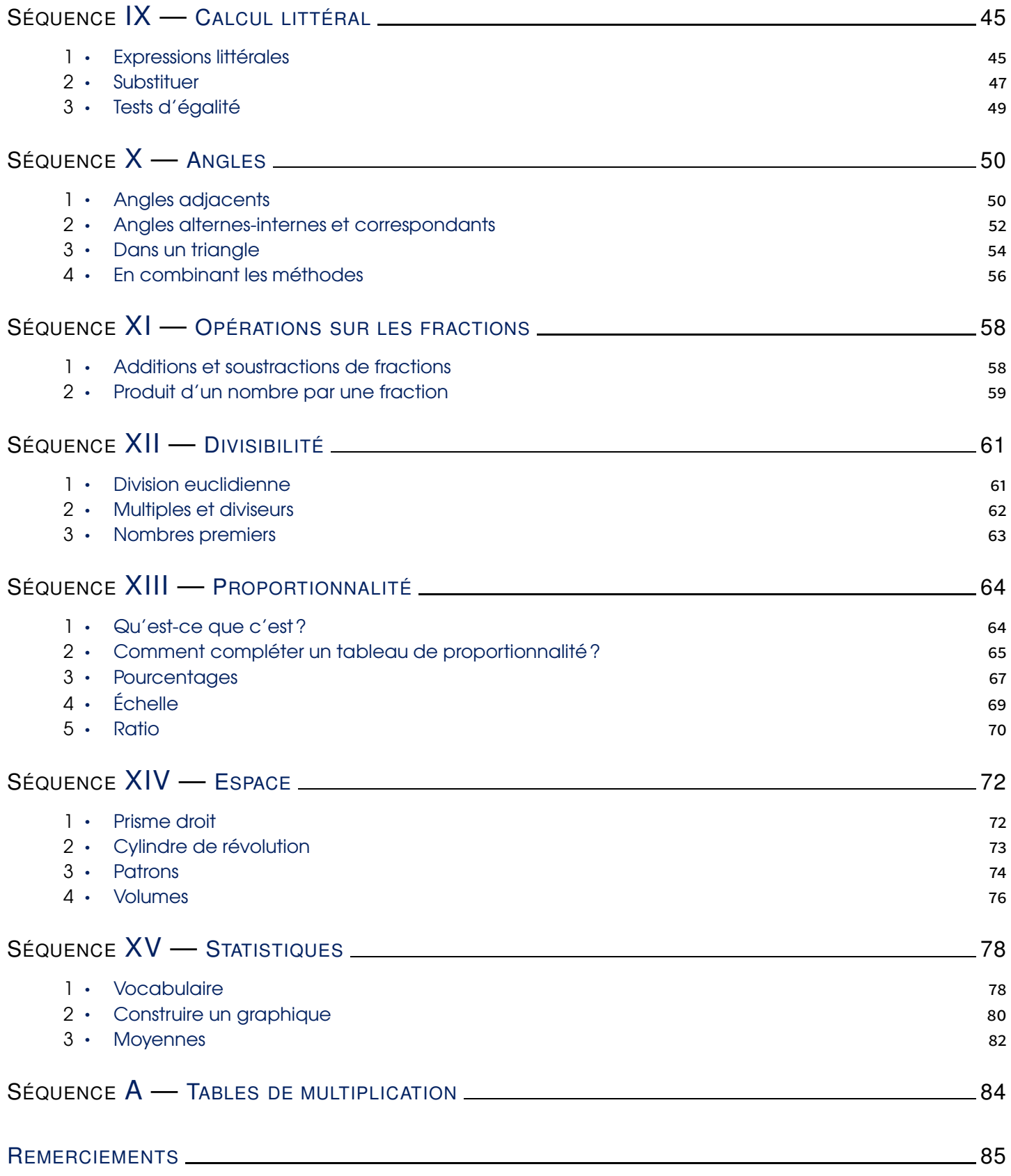

<span id="page-4-1"></span>1

# <span id="page-4-0"></span>Opérations sur les nombres décimaux

## Vocabulaire (rappels)

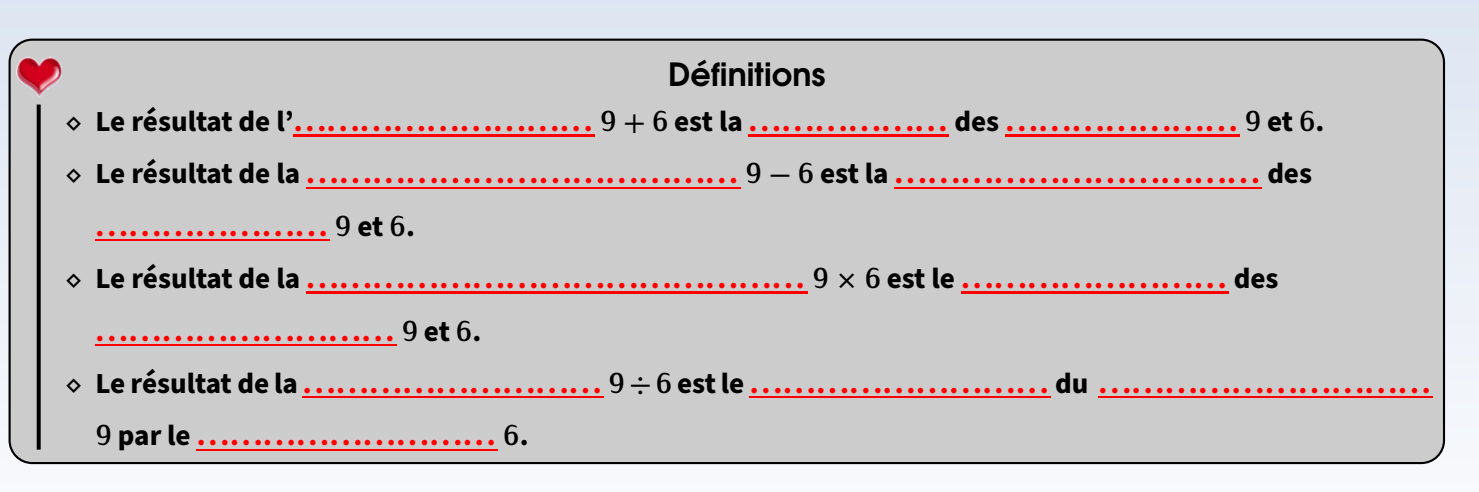

#### Remarques

- *−* Le quotient de 15 par 5 vaut 3 : c'est un nombre **. . .. . .. . .. . .. . .. . .. . ..**
- *−* Le quotient de 16 par 5 vaut 3*,*2 : c'est un nombre **. . .. . .. . .. . .. . .. . .. . ..**
- *−* Le quotient de 1 par 3 ne tombe pas juste : ce n'est pas un nombre décimal. Dans ce cas, on peut écrire par exemple que 1 *÷* 3 *≈* 0*,*333. On dit que 0*,*333 **. . .. . .. . .. . .. . .. . .. . .. . .. . .. . .. . .. . .. . .. . .. . .. . .. . .. . .. . .. . .. . .. . .. . .. . .. . .. . .**

## 1 Priorités opératoires (rappels et approfondissement)

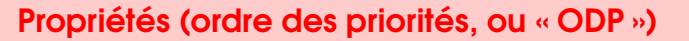

- *⋄* **Les calculs entre parenthèses doivent toujours être effectués d'abord (même s'ils sont à la fin du calcul) ;**
- *⋄* **Les multiplications (et les divisions. . .) sont prioritaires sur les additions et les soustractions, on ne calcule donc pas forcément de gauche à droite.**
- *⋄* **Par contre, dans un calcul où il n'y a que des +/***−* **(ou que des** *×***/***÷***), là on doit calculer de gauche à droite.**
- *⋄* **« En mathématiques, quand on n'utilise pas quelque chose, on le recopie au même endroit. »**

On peut aussi (et surtout) retenir l'ordre des priorités grâce à un schéma :

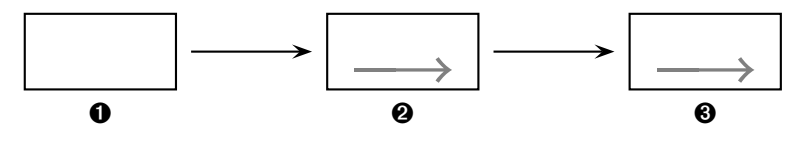

## **ATTENTION !!!**

Dans les cases ➋ et ➌, la flèche qui va vers la droite ne signifie PAS calculer d'abord les *×* puis les *÷*, ou

d'abord les + puis les *−*, mais simplement calculer de gauche à droite dans le sens de lecture du calcul.

#### **Remarques**

- 1. La clé du succès est vraiment **d'analyser** le calcul pour voir quelles opérations ils contient et donc dans quel ordre les faire.
- 2. Ne pas aller trop vite : on ne fera qu'un seul calcul à chaque étape. Il y aura donc autant d'égalités (ou de lignes) que de nombres présents dans le calcul.
- 3. Il est donc **important de toujours souligner/surligner à chaque étape le calcul prioritaire** : seul ce qui est souligné/surligné est calculé à l'étape d'après, le reste n'est pas utilisé donc recopié au même endroit.

## 2 Calculs simples

Exemples 1 (que des additions et soustractions) : Dans ce cas, même s'il y a plusieurs calculs, on ne se trouve que dans la case ➌, donc on calculera de gauche à droite :

*⋄ A* = 19 *−* 3 = . . . . . . . . . . . . . . . . . . . . . . . . . . . . . . . . . . . . . . . . . . . . . . . . . . . . . . . . . . . . . . . . . . . . . . . . . . . . . . . . . . . . . . . . . . . . .  $\delta B = 24 - 6 + 7 = \dots$ *⋄ C* = 15 + 5 *−* 7 *−* 1 =. . . . . . . . . . . . . . . . . . . . . . . . . . . . . . . . . . . . . . . . . . . . . . . . . . . . . . . . . . . . . . . . . . . . . . . . . . . . . . . . . . . . . *⋄ D* = 14 *−* 2 *−* 6 + 12 = . . . . . . . . . . . . . . . . . . . . . . . . . . . . . . . . . . . . . . . . . . . . . . . . . . . . . . . . . . . . . . . . . . . . . . . . . . . . . . . . . . .

Exemples 2 (QUE DES MULTIPLICATIONS ET DIVISIONS) : Dans ce cas, même s'il y a plusieurs calculs, on ne se trouve que dans la case ➋, donc on calculera de gauche à droite :

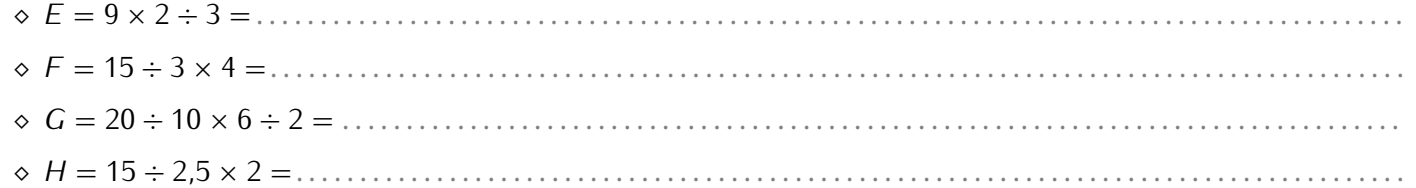

#### Remarque

Lorsqu'on dit calculer "de gauche à droite", c'est dans le sens de lecture du calcul (et donc pas *×* d'abord et *÷* ensuite) : écrire *H* = 15 *÷*  $2.5 \times 2 = 15 \div 5 = 3$  est FAUX. Ici on a justement fait le  $\times$  avant le  $\div$ , c'est un gros accident de calcul!

## 3 Opérations mélangées

Exemples : À chaque étape, on surligne l'opération prioritaire pour être sûr de pouvoir appliquer les propriétés de la page précédente :

- *⋄ I* = 17 *−* 3 *×* 4 = . . . . . . . . . . . . . . . . . . . . . . . . . . . . . . . . . . . . . . . . . . . . . . . . . . . . . . . . . . . . . . . . . . . . . . . . . . . . . . . . . . . . . . . . . (le *×* passe avant le *−*).
	- *⋄ J* = 3 *×* 5 + 2 *×* 20 = . . . . . . . . . . . . . . . . . . . . . . . . . . . . . . . . . . . . . . . . . . . . . . . . . . . . . . . . . . . . . . . . . . . . . . . . . . . . . . . . . . . . . (les deux *×* passent avant le +; on peut faire 3 *×* 5 ou 2 *×* 20 en premier, cela n'a aucune importance, le résultat sera le même une étape après).
	- *⋄ K* = 32 *−* 3 *×* 7 + 1 = . . . . . . . . . . . . . . . . . . . . . . . . . . . . . . . . . . . . . . . . . . . . . . . . . . . . . . . . . . . . . . . . . . . . . . . . . . . . . . . . . . . . (le *×* d'abord, puis on calcule de gauche à droite puisqu'il ne reste que *−* et +).
	- *⋄ L* = 1 + 10 *÷* 2 *×* 2 = . . . . . . . . . . . . . . . . . . . . . . . . . . . . . . . . . . . . . . . . . . . . . . . . . . . . . . . . . . . . . . . . . . . . . . . . . . . . . . . . . . . . . (d'abord le *÷* et le *×* (donc de gauche à droite), puis le +).

EXERCICE : Calcule dans ton cahier d'exercices les expressions suivantes :

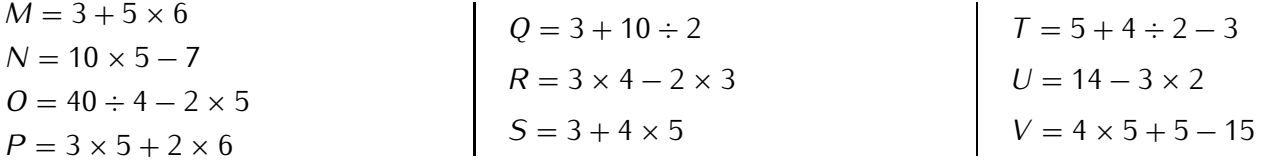

## 4 Avec des parenthèses

Exemples: Lorsqu'il y a des parenthèses, ce qui est à l'intérieur est prioritaire. S'il y a plusieurs calculs à l'intérieur d'une parenthèse, l'ordre des priorités doit aussi être respecté!

*⋄ W* = 28 *−* (8 *−* 3) + 1 = . . . . . . . . . . . . . . . . . . . . . . . . . . . . . . . . . . . . . . . . . . . . . . . . . . . . . . . . . . . . . . . . . . . . . . . . . . . . . . . . . . *⋄ X* = 29 *−* (12 + 5 *×* 2) = . . . . . . . . . . . . . . . . . . . . . . . . . . . . . . . . . . . . . . . . . . . . . . . . . . . . . . . . . . . . . . . . . . . . . . . . . . . . . . . . . . *⋄ Y* = (3 + 4 *÷* 2) *÷* 5 = . . . . . . . . . . . . . . . . . . . . . . . . . . . . . . . . . . . . . . . . . . . . . . . . . . . . . . . . . . . . . . . . . . . . . . . . . . . . . . . . . . . . *⋄ Z* = 3 *×* 2 *−* (1 + 2) *×* 4 = . . . . . . . . . . . . . . . . . . . . . . . . . . . . . . . . . . . . . . . . . . . . . . . . . . . . . . . . . . . . . . . . . . . . . . . . . . . . . .

EXERCICE : Calcule dans ton cahier d'exercices les expressions suivantes :

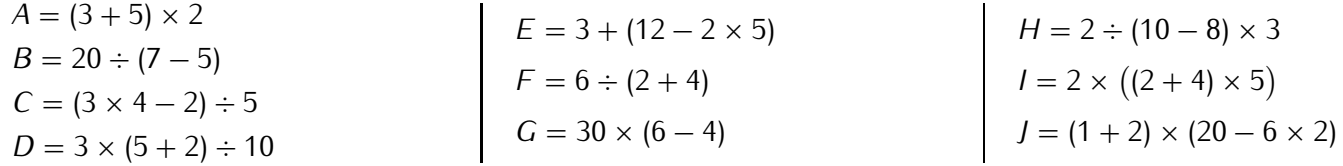

<span id="page-6-0"></span>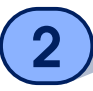

# Écritures fractionnaires

#### Propriété

**Dans une expression fractionnaire, on . .**

### Remarque

On verra bien plus en détail les fractions à la séquence ["Fractions"](#page-29-0) n° [V](#page-29-0) (page [30\)](#page-29-0).

#### Exemples :

- ★ *Question* : calcule  $K = \frac{13 + 2}{5}$  $\frac{1}{5}$ . Réponse :  $K = \frac{13 + 2}{5}$ 5 *←* ici, on commence par calculer ce qui se trouve au numérateur (en respectant les priorités)  $K = \frac{15}{5}$  $\frac{16}{5}$  ← on tape à la calculatrice : **|**  $K = 3$ .
- *★ Question : calcule*  $L = \frac{20}{12+2}$ 12 + 2 *×* 3 . Réponse :
	- $L = \frac{20}{12 + 2}$  $\frac{28}{12 + 2 \times 3}$  ← ici, on commence par calculer ce qui se trouve au dénominateur (en respectant les priorités)
	- *L* =  $\frac{20}{12+6}$  ← on finit le calcul au dénominateur *L* =  $\frac{20}{18}$  ← on tape à la calculatrice :  $L = \frac{10}{0}$ <u>c</u> ← on donne la fraction simplifiée (car ce n'est pas un nombre décimal)
- EXERCICE : Calcule dans ton cahier d'exercices les expressions suivantes :

$$
Z = \frac{21 - 1}{2 + 8}
$$
  $A = \frac{1 + 5 \times 3}{3 + 17}$   $B = \frac{12 \times 2 + 6}{3 + 17}$   $C = \frac{20}{12 - 2}$   $D = \frac{11 + 7}{14 - 11}$ 

**EXERCICE**: Recopie et complète avec  $+, -, \times$  ou  $\div$  pour que les égalités suivantes soient vraies, sans utiliser ta calculatrice:

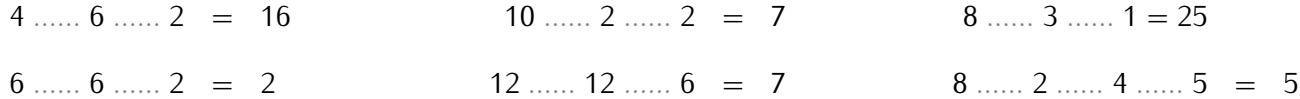

**EXERCICE**: Ajoute des parenthèses afin que le calcul suivant soit exact:  $3 + 4 \times 5 = 35$ .

#### Solution:

Sans parenthèses, on doit commencer par la multiplication Si on ajoute des parenthèses pour commencer par l'addition :  $(r\grave{\text{e}}$ gle 5) :

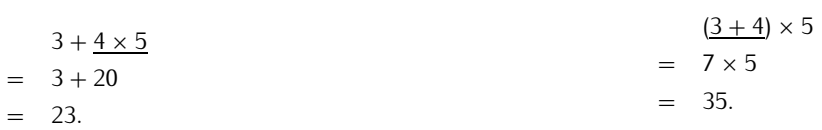

Le résultat n'est pas bon.

On obtient le résultat demandé!

Place des parenthèses pour que les égalités suivantes soient vraies :

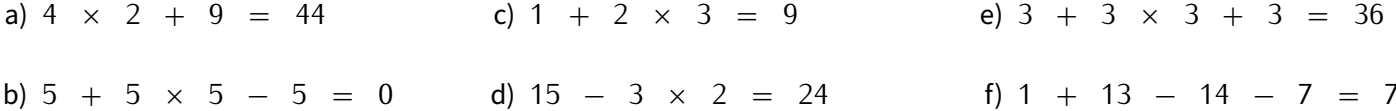

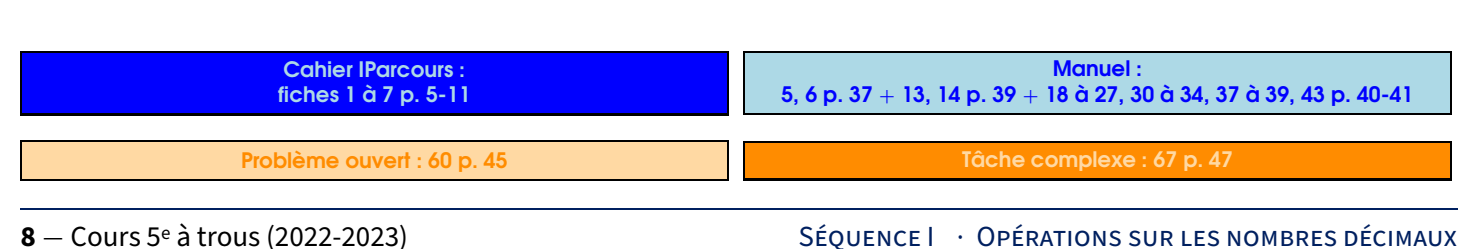

SÉQUENCE | · OPÉRATIONS SUR LES NOMBRES DÉCIMAUX

# Parallélogrammes

## Raisonnement

### **Introduction**

<span id="page-8-1"></span>1

<span id="page-8-0"></span>SÉQUENCE

■ **ACTIVITÉ 1 (INTRODUCTION)** : Sur cette figure (dessinée sur papier à petits carreaux), les points *W,A* et *N* sont alignés verticalement, de même que les points *N,I* et *G* horizontalement, et *NARI* est un carré :

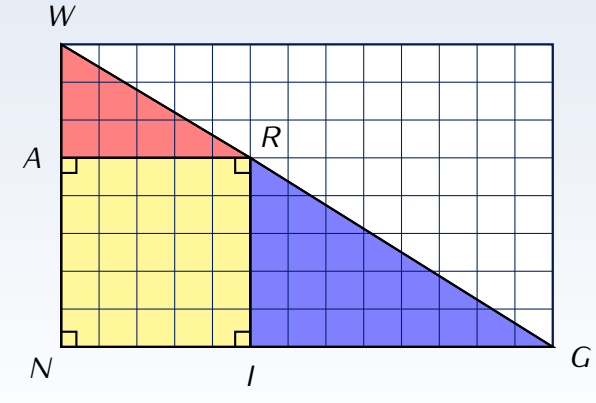

- 1. Que peux-tu dire à propos des points *W ,R* et *G* ?
- 2. En carreaux :
	- a) Calcule l'aire du triangle  $WNG$  (rappel :  $\mathcal{A}_{\text{triangle}} = b \times h \div 2$ ).
	- b) Calcule l'aire des triangles *W AR* puis *RIG*, puis l'aire du carré *NARI*, et enfin la somme des aires des trois figures colorées.
- 3. Que peux-tu en déduire par rapport à la réponse proposée à la question 1?

Solution : . .

#### **ATTENTION !!!**

On ne peut donc pas croire ce que l'on "voit" sur une figure. Les informations sûres sont celles qui sont écrites dans l'énoncé ou codées sur la figure. Il faudra donc toujours veiller à bien lire l'énoncé!!!

## **Définitions**

#### Définitions

**Une . . .. . .. . .. . .. . .. . .. . .. . .. . .. . .. . .. . .. . .. . .. . .. . .. . .. . .. . .. . .. . . est une "proposition scientifique qui peut être démontrée" (Larousse).**

**Pour nous, il s'agira plus simplement d'un outil qui va nous permettre de progresser dans une démonstration, en obtenant des informations à partir de celles que l'on connaît déjà. Elle est généralement constituée**

**d'une . . .. . .. . .. . .. . .. . .. . .. . .. . .. . . (« si. . . ») et d'une . . .. . .. . .. . .. . .. . .. . .. . .. . .. . .. . . (« alors. . . »).**

**Les propriétés importantes sont appelées des . . .. . .. . .. . .. . .. . .. . .. . .. . .. . ., comme les théorèmes de Pythagore ou Thalès qui seront vus en 4e.**

Concrètement, au début d'une démonstration, on a une certaine quantité de données (à trouver dans l'énoncé mais aussi éventuellement dans les figures, par exemple sous forme de codage) pouvant être utilisée pour alimenter des calculs ou des propriétés. Chaque propriété a ses propres conditions (rappel : « si... ») pour pouvoir être utilisée. Si on veut l'utiliser, on doit vérifier qu'elles sont remplies (si on a affaire à une propriété qui fonctionne dans tous les cas, tant mieux!). Après application d'une propriété, on dispose d'un nouvel élément pouvant être utilisé par la suite. On avance ainsi étape par étape jusqu'à ce qui nous intéresse.

**EXERCICE** : Une personne majeure a 18 ans ou plus. Pour passer le permis voiture, un candidat doit être majeur. On pourrait reformuler ces deux phrases sous la forme de "propriétés" :

- *⋄ P*<sup>1</sup> : Si une personne a 18 ans ou plus, alors elle est majeure.
- *⋄ P*<sup>2</sup> : Si une personne est majeure, alors elle peut passer le permis voiture.

Voici deux spécimens de carte d'identité.

Solution : . . . . . . . . . . . . . . . . . . . . . . . . . . . . . . . . . . . . . . . . . . . . . . . . . . . . . . . . . . . . . . . . . . . . . . . . . . . . . . . . . . . . . . . . . . . . . . . . . . . . . . . . . . . . . . . .

Cécile et Alex peuvent-ils passer leur épreuve du permis de conduire le 31 décembre 2022? Justifier la réponse. (la personne sur la photo n'est autre que l'auteur de ce cours...)

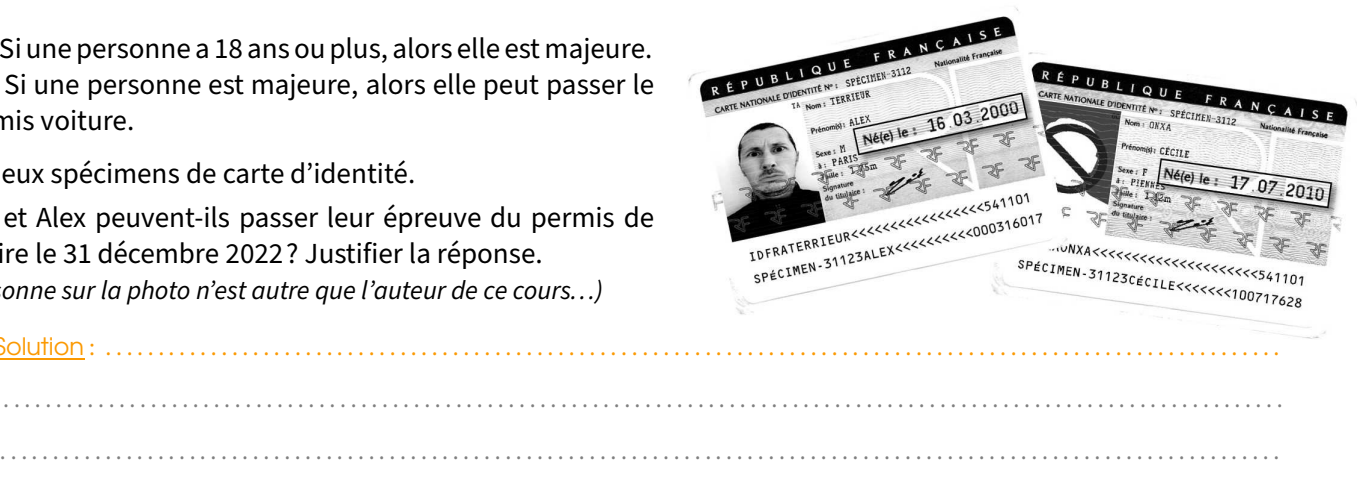

#### Remarque

Bien sûr, ce n'était ici pas une démonstration mathématique, mais le principe est le même : partir de données connues (l'âge des personnes) pour en déduire grâce à une propriété une nouvelle information (la personne est majeure ou mineure)...

### Définition

**On dit qu'une propriété admet une . . .. . .. . .. . .. . .. . .. . .. . .. . .. . .. . . lorsqu'on peut échanger condition(s) et conclusion d'une propriété, tout en restant un énoncé vrai.**

Exemples : C'est le cas des deux propriétés précédentes :

- *⋄ P*<sup>1</sup> : Si une personne est majeure, alors elle a logiquement 18 ans ou plus.
- *⋄ P*<sup>2</sup> : Si une personne peut passer le permis voiture, alors est forcément majeure!

 EXERCICE : La propriété « si j'ai un chat à la maison, alors j'ai un animal de compagnie » admet-elle une réciproque? Et la propriété « si un quadrilatère est un carré, alors c'est aussi un rectangle »?

Solution: .......................

.. . . . . . . . . . . . . . . . . . . . . . . . . . . . . . . . . . . . . . . . . . . . . . . . . . . . . . . . . . . . . . . . . . . . . . . . . . . . . . . . . . . . . . . . . . . . . . . . . . . . . . . . . . . . . . . . . . . . . . . . . .

## 3 Démonstration

Définitions

**Faire une . . .. . .. . .. . .. . .. . .. . .. . .. . .. . .. . .. . .. . .. . ., notamment en géométrie, vise à prouver un résultat mathématique. C'est un travail rédigé qui permet de passer des Données de l'énoncé à la Conclusion en passant par une ou plusieurs Propriété(s).**

**Cette rédaction sera appelée le . . .. . .. . .. . .. . .. . .. . .. . .. . .. . .. . . (Données - Propriété - Conclusion).**

Voyons maintenant comment rédiger une démonstration à partir de la propriété de la médiatrice vue l'année dernière :

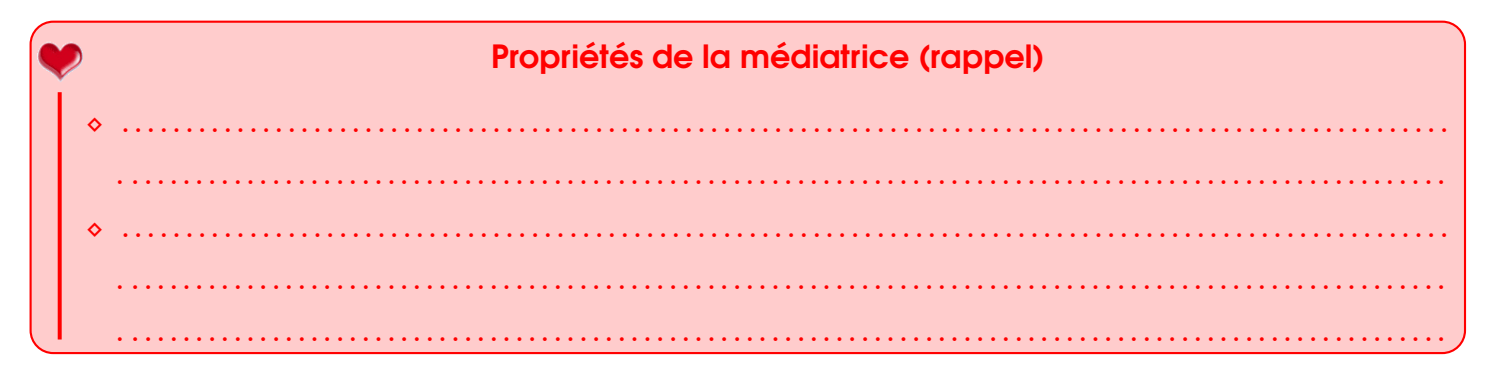

**■ EXERCICE** : On donne la figure ci-dessous dans laquelle ■ EXERCICE : On donne la figure ci-dessous. Prouve que *M ∈* (*d*). Prouve que *AMB* est un triangle isocèle en *M*. le triangle *MIB* est rectangle en *I*.

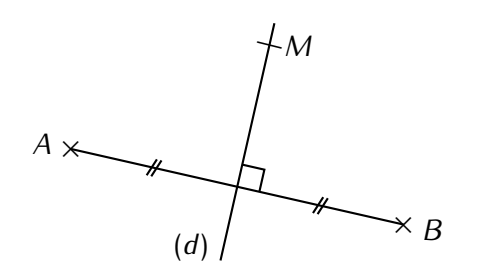

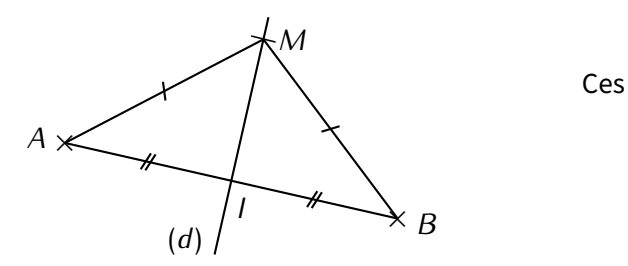

<span id="page-10-0"></span>deux exercices sont à faire dans ton cahier d'exercices.

## Parallélogramme

#### **Définition**

2

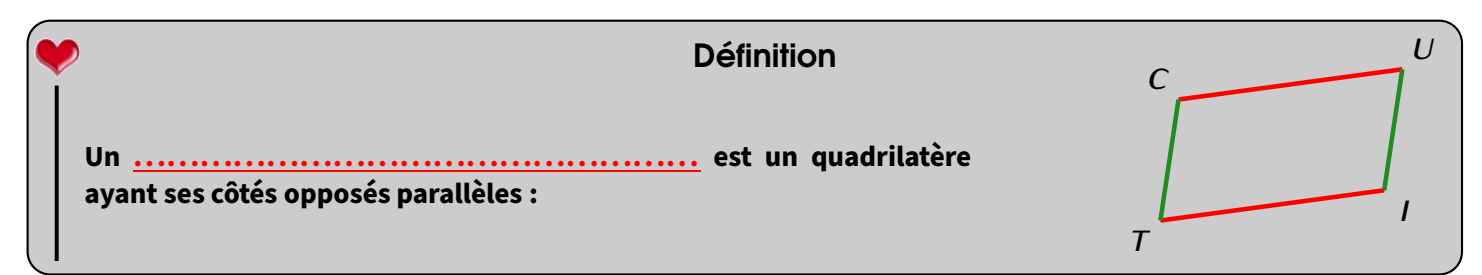

Exemple : Sur le dessin ci-dessus, le quadrilatère *CUIT* est un parallélogramme.

La définition nous dit que (*CU*) *//* (*T I*) et que (*CT*) *//* (*UI*).

#### **ATTENTION !!! A**

wwwwwwwwwwwwwwwwwwwwww

Attention : il y a des liens entre les différents quadrilatères, mais il ne vont que dans un sens :

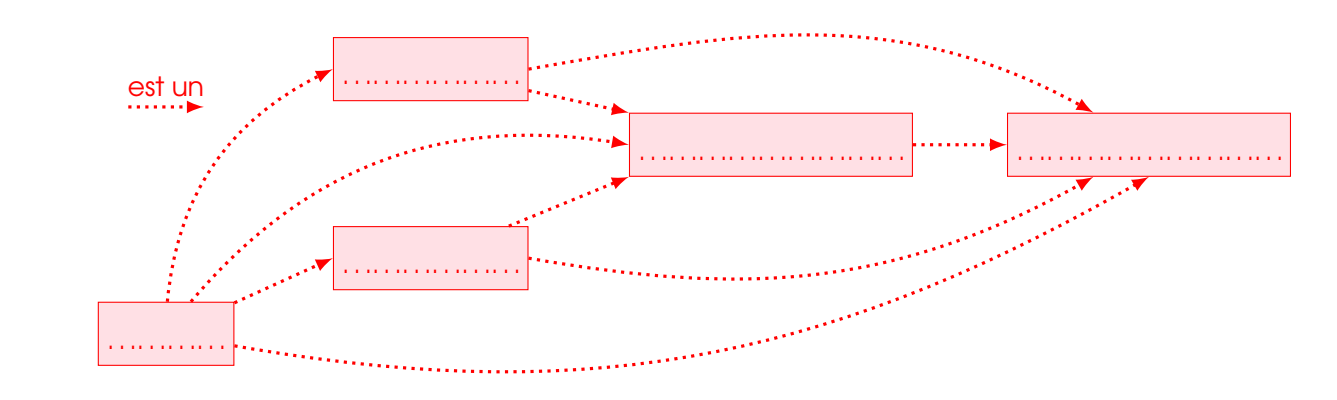

## 2 Reconnaître un parallélogramme

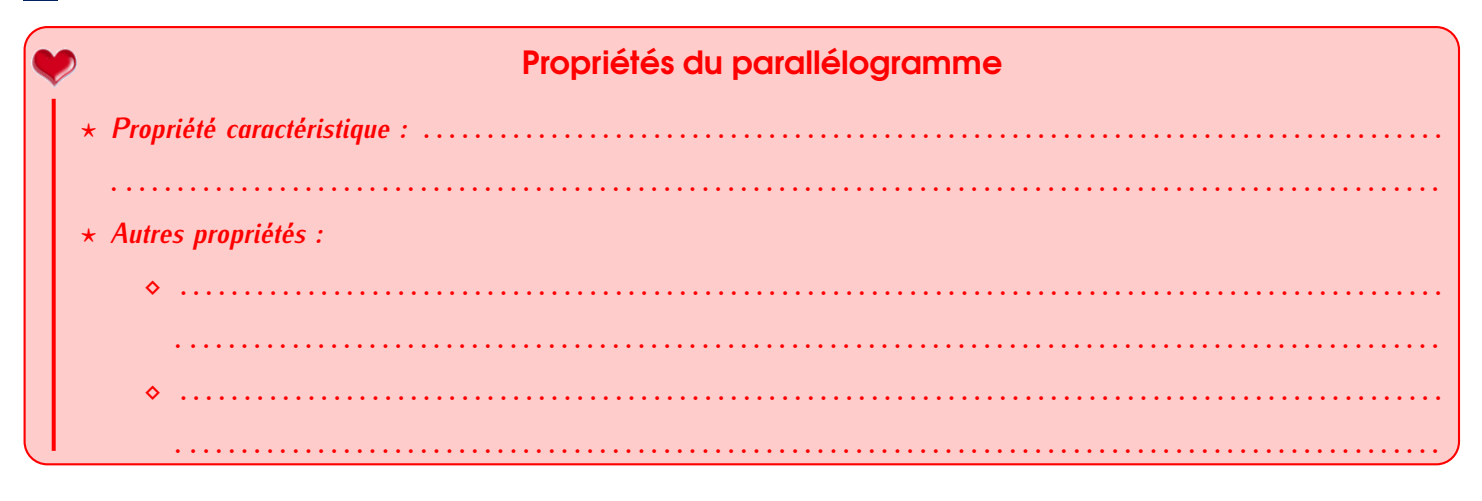

#### **Remarques**

- ◇ Bien sûr, les réciproques de ces propriétés sont également vraies et pourront être utilisées. Elles n'ont pas été écrites ici car elles sont assez évidentes en regardant l'illustration du parallélogramme.
- ◇ Toutes ces propriétés peuvent être démontrées en utilisant la symétrie centrale.

Exemples : Voici les illustrations correspondant à ces trois propriétés :

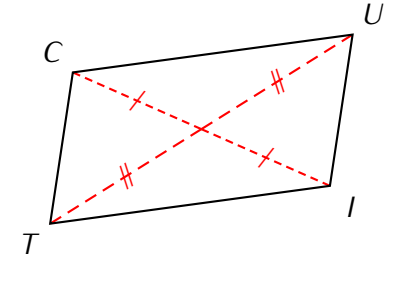

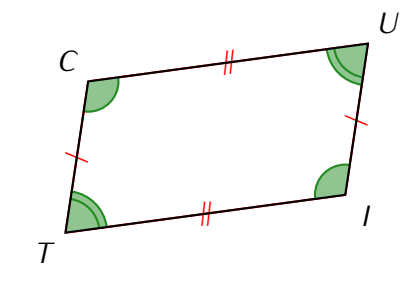

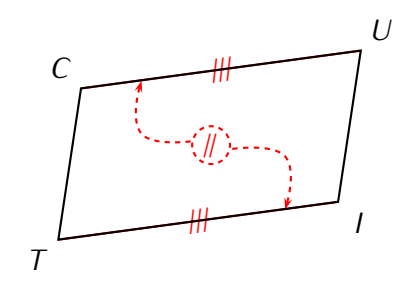

### **EXERCICE:**

Voici ci-contre un parallélogramme dessiné à main levée.

- a) Construis-le en vraie grandeur dans ton cahier d'exercices.
- b) Quelle propriété t'assure que la construction faite donne bien un parallélo-

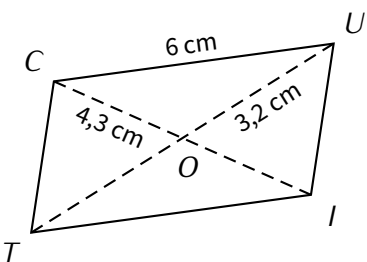

#### **EXERCICE:**

Sur la figure ci-contre, *FOUR* est un parallélogramme dont les diagonales se coupent en un point appelé *I*.

*I* est aussi le milieu du segment [*AX*].

Démontre que le quadrilatère *FAUX* est un parallélogramme.

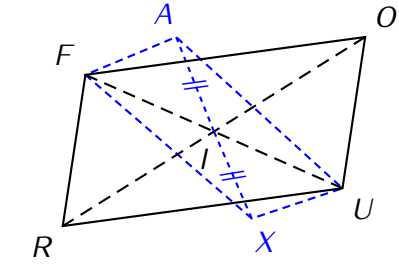

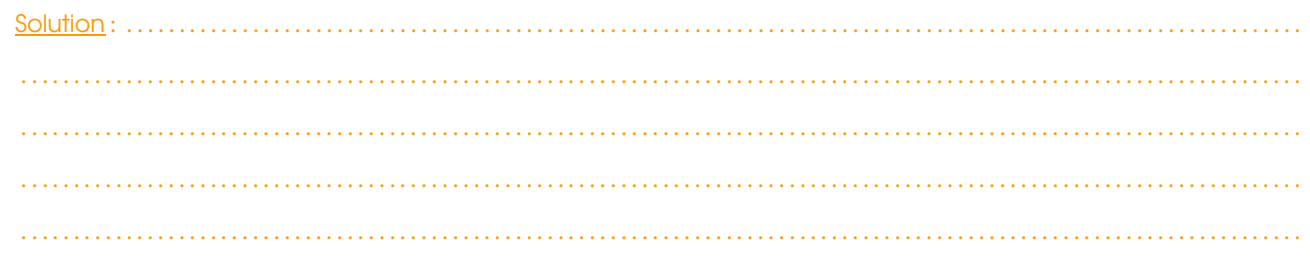

## 3 Construction

#### **Parallélogramme avec diagonales données :**

- **si un côté du parallélogramme est donné**, alors on fait comme dans l'avant-dernier exercice : on construit d'abord un triangle, et on utilise ensuite la propriété caractéristique pour avoir les diagonales et tout relier. *D*
- **sinon**, on trace d'abord la première diagonale, on marque son milieu, puis on construit la seconde diagonale de sorte que son milieu soit le même que celui de la première diagonale (propriété caractéristique). Il reste juste à relier les quatre extrémités!

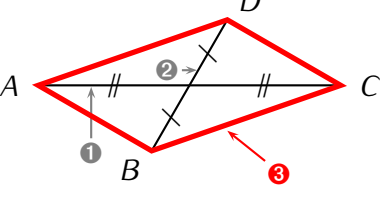

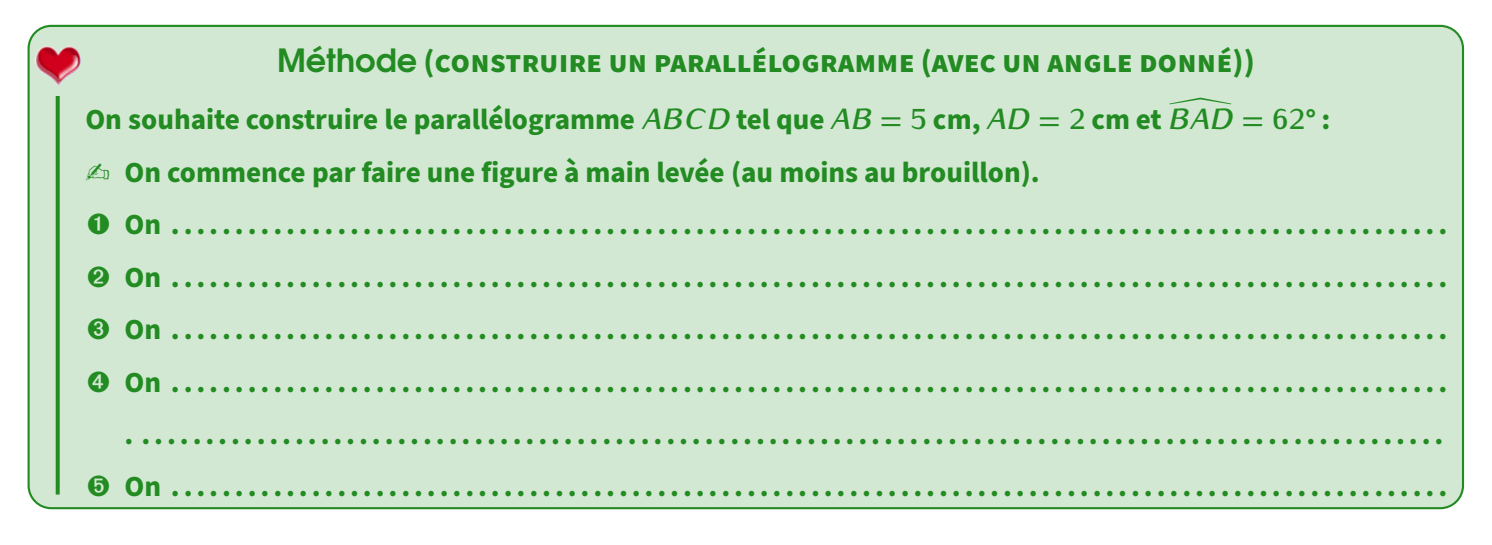

Illustration : l'utilisation du compas est obligatoire dès que l'on connaît 3 sommets du parallélogramme (2<sup>e</sup> cadre) :

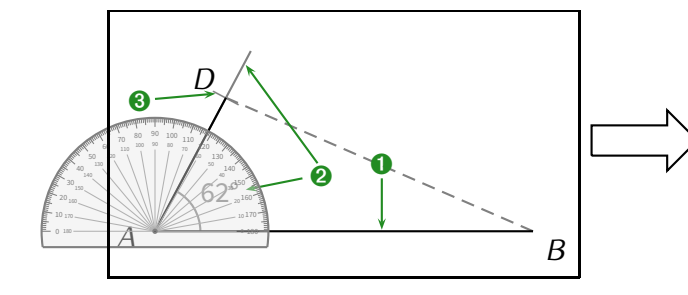

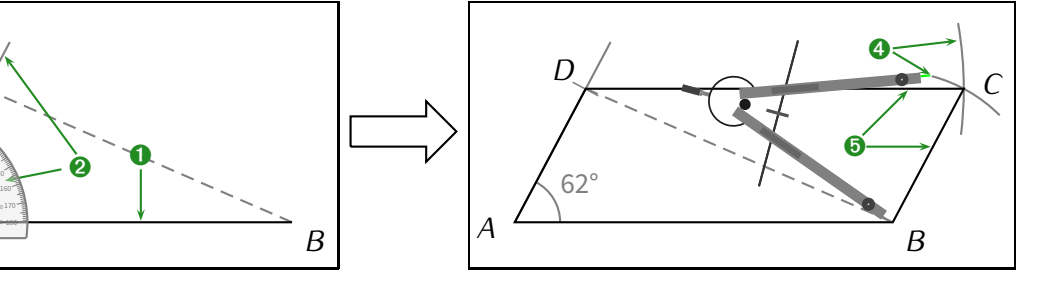

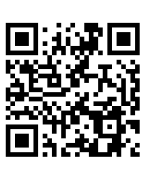

#### **Remarque**

Si jamais l'angle n'est pas donné, il suffira alors d'en choisir un au hasard, et donc même pas besoin d'utiliser le rapporteur!

### 4 Propriétés de transformation

# Propriétés Si un parallélogramme a...  $\mathcal{L}^{\text{max}}_{\text{max}}$  and  $\mathcal{L}^{\text{max}}_{\text{max}}$  and  $\mathcal{L}^{\text{max}}_{\text{max}}$

#### **Remarques**

- Les réciproques sont d'office vraies puisque tout rectangle ou tout losange est déjà un parallélogramme!
- Si un parallélogramme est à la fois un rectangle et un losange (par exemple parce que ses diagonales sont de la même longueur, se coupent  $\equiv$ en leur milieu et sont perpendiculaires), alors c'est en réalité un carré.

#### **EXERCICE:**

- a) Construis un parallélogramme DOMI tel que DM = 7 cm,  $\widehat{MDO} = 32^{\circ}$  et  $\widehat{DMO} = 58^{\circ}$ .
- b) Quelle semble être la nature du quadrilatère DOMI? On ne justifiera pas la réponse.

Tu as bien sûr la place pour tenter de faire cet exercice ci-dessous.

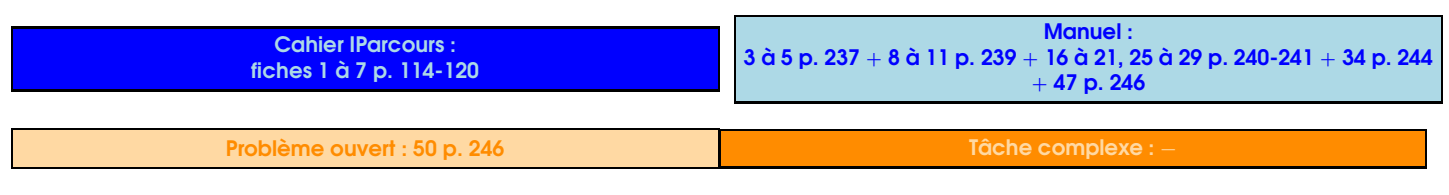

<span id="page-14-0"></span>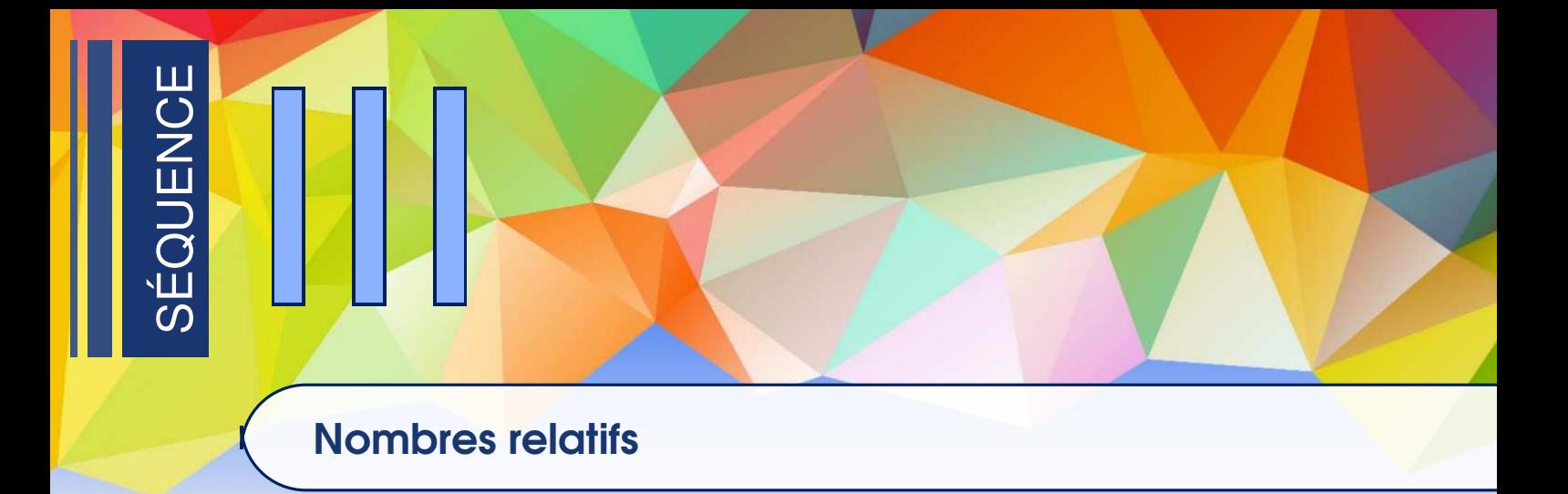

## Nombres relatifs et comparaison

<span id="page-14-1"></span>1

**ACTIVITÉ 1 (INTRODUCTION)** : Le tableau suivant donne les températures relevées pendant toute une semaine à 6 h à Piennes :

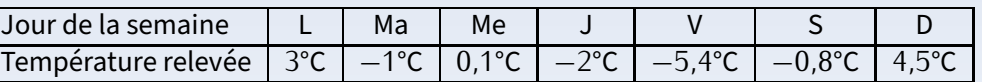

. . . . . . . . . . . . . . . . . . . . . . . . . . . . . . . . . . . . . . . . . . . . . . . . . . . . . . . . . . . . . . . . . . . . . . . . . . . . . . . . . . . . . . . . . . . . . . . . . . . . . . . . . . . .

. . . . . . . . . . . . . . . . . . . . . . . . . . . . . . . . . . . . . . . . . . . . . . . . . . . . . . . . . . . . . . . . . . . . . . . . . . . . . . . . . . . . . . . . . . . . . . . . . . . . . . . . . . . .

a) Quel jour la température a-t-elle été la plus basse? . . . . . . . . . . . . . . . . . . . . . . . . . . . . . . . . . . . . . . . . . . . . . . . . . . . . . . . . . . . .

b) Quel jour la température a-t-elle été la plus haute? . . . . . . . . . . . . . . . . . . . . . . . . . . . . . . . . . . . . . . . . . . . . . . . . . . . . . . . . . . . .

c) Classe les températures de la plus petite à la plus grande :

d) Classe les nombres 3 ; *−*2 ; 4*,*5 ; *−*5*,*4 ; *−*1 ; 0*,*1 ; *−*0*,*8 du plus petit au plus grand :

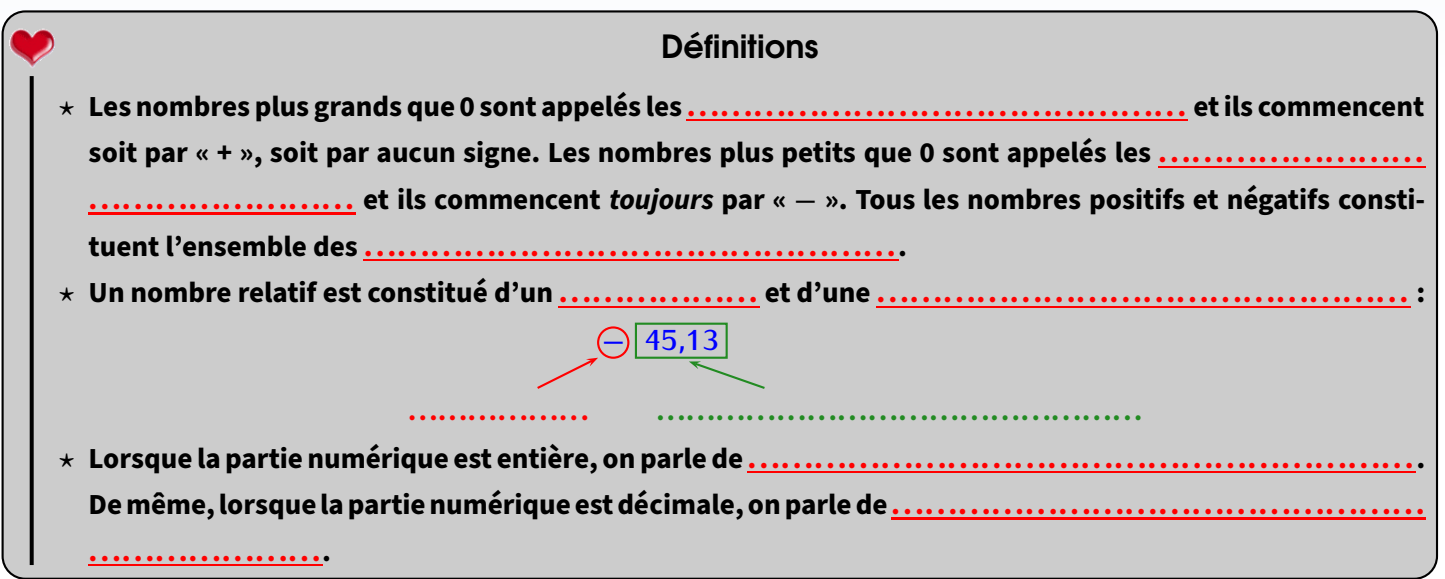

Exemples (APPLICATIONS) :

a) Dans la liste suivante, entoure les nombres négatifs :

4*,*5 ; *−*56 ; *−*3*,*1 ; +12 ; *−*17*,*3 ; 520 ; 25*,*98 ; +7 891 ; *−*2 022 ; *−*405*,*207 ; 3*,*504*.*

b) Dans la liste suivante, entoure les nombres positifs :

4*,*5 ; *−*56 ; *−*3*,*1 ; +12 ; *−*17*,*3 ; 520 ; 25*,*98 ; +7 891 ; *−*2 022 ; *−*405*,*207 ; 3*,*504*.*

c) Dans la liste suivante, entoure les nombres entiers relatifs :

4*,*5 ; *−*56 ; *−*3*,*1 ; +12 ; *−*17*,*3 ; 520 ; 25*,*98 ; +7 891 ; *−*2 022 ; *−*405*,*207 ; 3*,*504*.*

d) Dans la liste suivante, entoure les nombres décimaux relatifs qui ne sont pas entiers :

4*,*5 ; *−*56 ; *−*3*,*1 ; +12 ; *−*17*,*3 ; 520 ; 25*,*98 ; +7 891 ; *−*2 022 ; *−*405*,*207 ; 3*,*504*.*

EXERCICE : Sans utiliser la calculatrice, complète les tableaux suivants :

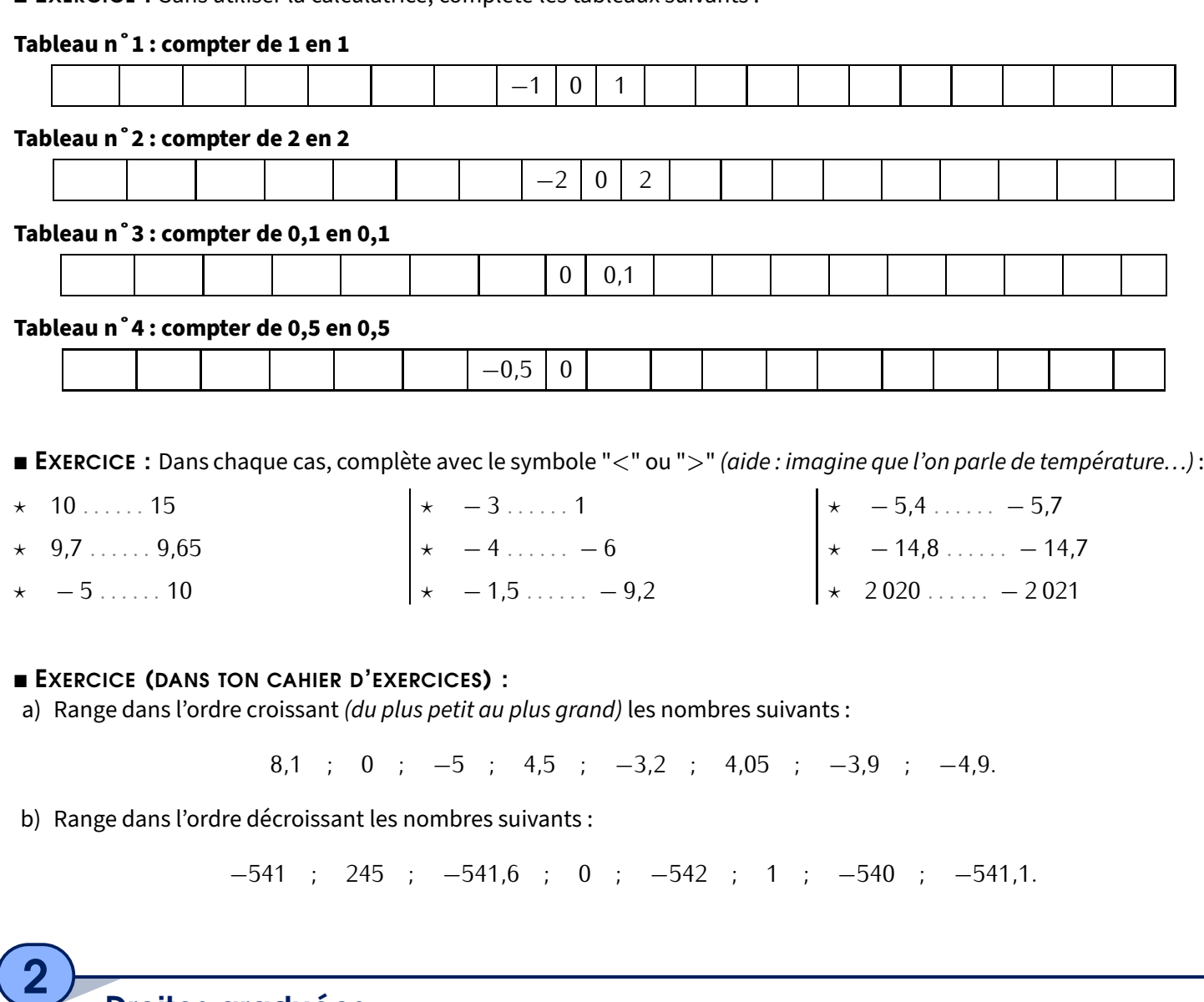

**On appelle . . .. . .. . .. . .. . .. . .. . .. . .. . .. . .. . .. . .. . .. . . une demidroite qui possède une . . .. . .. . .. . .. . .. . .. . .. . .. . . (toujours le zéro), un . . .. . .. . .. . .. . .. . .. . . représenté par une flèche et une . . .. . .. . .. . .. . .. . .. . .. . .. . .. . .. . .. . .. . .. . .. . .. . . fixée (généralement 1 cm ou 1 carreau) permettant de graduer cette demi-droite de 1 en 1. 0 1 2 3 4 5 . . .. . .. . .. . .. . .. . .. . . . . .. . .. . .. . .. . .. . .. . .. . .. . .. . .. . .. . . . . .. . .. . .. . .** Définitions (rappels)

<span id="page-15-0"></span>Droites graduées

#### **Remarques**

- Les petits traits tracés pour marquer les unités de longueur s'appellent la **. . .. . .. . .. . .. . .. . .. . .. . .. . .. . .. . .. . .**.
- Lorsque l'espace entre le 0 et le 1 est trop grand, on peut utiliser une **. . .. . .. . .. . .. . .. . .. . .. . .. . .. . .. . .. . .. . .. . .. . .. . .. . .** (en général, on n'écrit pas les nombres en-dessous). Au contraire, si cet espace est trop petit, on peut sauter plusieurs graduations pour ne graduer que de 5 en 5 par exemple.
- Une règle graduée est considérée comme une demi-droite graduée puisqu'elle dispose d'une origine (la graduation 0), un sens (même en l'absence de flèche, les graduations grandissent en allant de gauche à droite), une unité de longueur (le cm, avec une sous-graduation au mm) et elle est graduée de 1 en 1.

#### Exemples (RAPPELS) :

1. Voici l'image d'une règle sur laquelle on a placé des points :

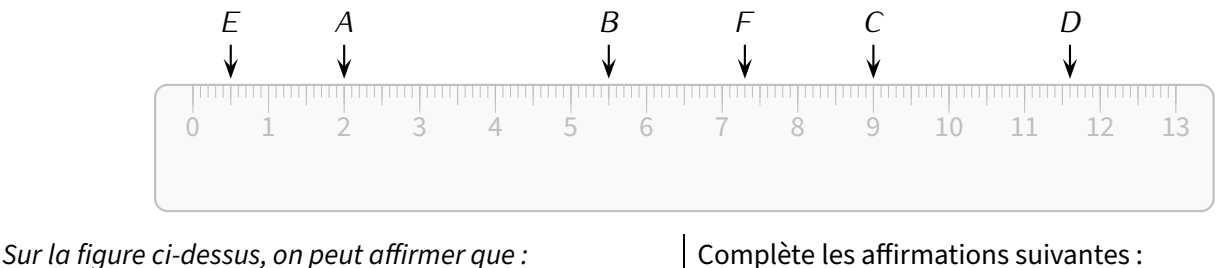

- Le point *A* a pour abscisse 2.
- Le point *B* a pour abscisse 5*,*5.

### **On peut utiliser la notation mathématique suivante :**

*A***(2) et** *B***(5***,***5).**

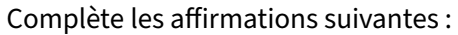

- a) Le point *C* a pour abscisse *. . . . . .* .
- b) Le point *D* a pour abscisse *. . . . . .* .
- c) *E*(*. . . . . .*) et *F*(*. . . . . .*).

2. Voici l'image d'une autre règle :

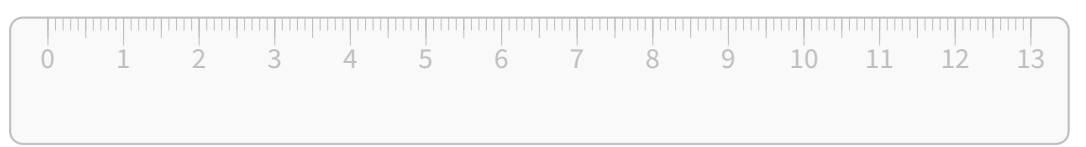

À la manière de la question précédente, place les points suivants sur cette règle :

- a) *T* d'abscisse 8*,*5.
- b) *A* d'abscisse 4.
- c) *S*(12*,*9); *H*(11*,*2) et *M*(0*,*3).

Quel mot vois-tu apparaître? ..........................

#### **EXERCICE:**

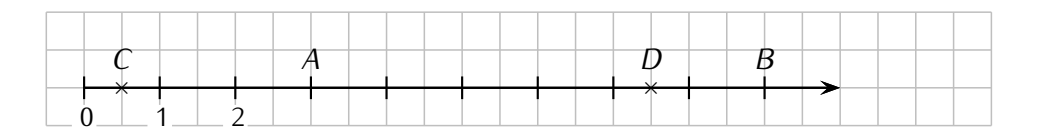

Écris les abscisses de chacun des points ci-dessus (après avoir complété les graduations manquantes) :

*A*(*. . . . . . . . .*) ; *B*(*. . . . . . . . .*) ; *C*(*. . . . . . . . .*) et *D*(*. . . . . . . . .*)*.*

#### **EXERCICE:**

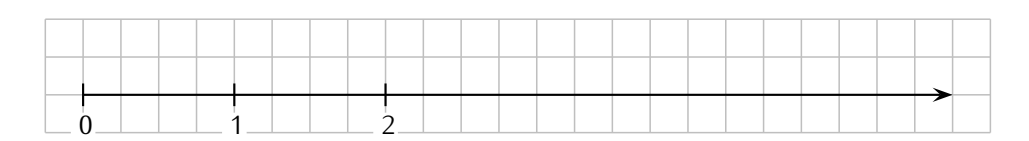

Complète la droite graduée ci-dessus, puis place dessus les points *E*(3), *F*(4*,*5) et *G*(0*,*5).

#### **EXERCICE:**

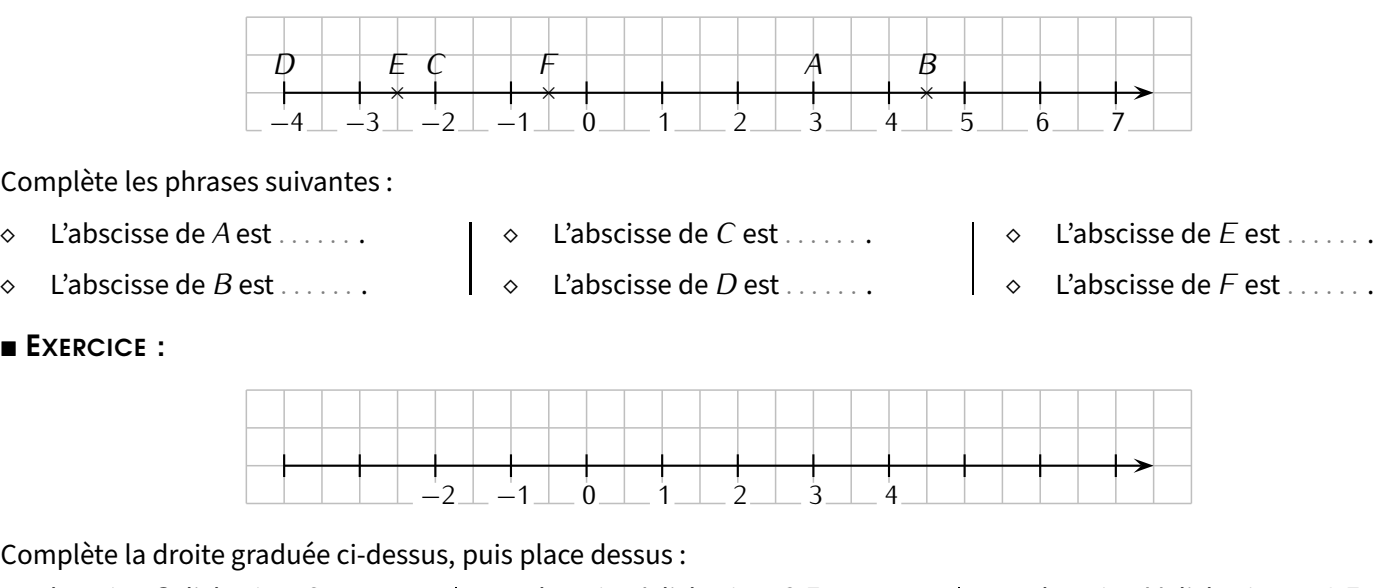

- *⋄* le point *G* d'abscisse 2. *⋄* le point *H* d'abscisse *−*2.
- *⋄* le point *I* d'abscisse 3*,*5. *⋄* le point *J* d'abscisse *−*3*,*5.
- *⋄* le point *K* d'abscisse *−*1*,*5.
- *⋄* le point *L* d'abscisse 5*,*5.

#### **EXERCICE:**

a) Trace une droite graduée d'unité 1 cm (= graduée tous les 1 cm; attention aufait que, sur unefeuille à grands carreaux, 1 cm *6*= 1 carreau!) allant de *−*6 à 5 :

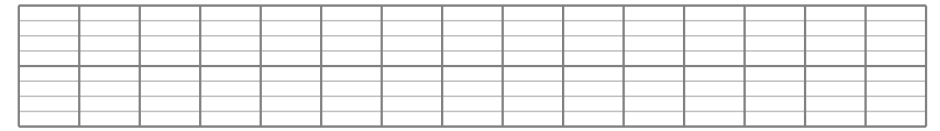

#### b) Sur cette droite, place les points :

*A*(4) ; *B*(*−*4) ; *C*(*−*2*,*5) ; *D*(*−*5*,*5) ; *E*(3*,*2) ; *F*(*−*1*,*6) ; *G*(*−*3*,*3).

#### Remarque

Lorsqu'on demande de tracer une droite graduée d'unité de longueur 1 cm, la règle peut être très utile pour y placer les nombres à virgules, comme *E*(3*,*2) ci-dessus, puisque les mm correspondent au chiffre des dixièmes.

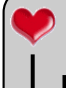

#### Définition

**Deux nombres sont appelés . . .. . .. . .. . .. . .. . .. . .. . . lorsqu'ils ontlamême partie numérique et en même temps des signes contraires.**

#### Exemples :

- *⋄* 2 et *−*2 sont des nombres opposés.
- *⋄ −*52*,*3 et 52*,*3 sont aussi des nombres opposés.
- *⋄* En revanche, *−*2 et 52*,*3 ne sont pas des nombres opposés.

EXERCICE : Complète les phrases suivantes selon ce modèle : « L'opposé de *−*5 est 5. »

- a) L'opposé de *−*7 est *. . . . . .* .
- b) L'opposé de *−*4*,*1 est *. . . . . .* .

c) L'opposé de 8 est *. . . . . .* .

d) L'opposé de 9*,*5 est *. . . . . .* .

EXERCICE : Dans chaque cas, complète avec le symbole "*<*" ou "*>*" :

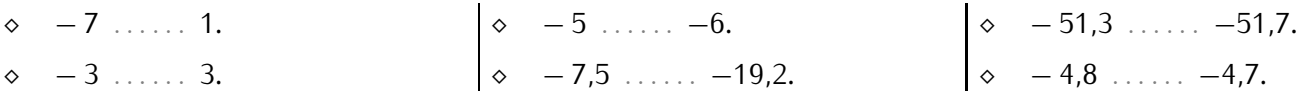

EXERCICE : Range les nombres suivants dans l'ordre croissant :

2*,*7 ; *−*7*,*2 ; 8*,*5 ; *−*3*,*4 ; *−*4*,*1 ; 7*,*2 ; 4*,*1 ; *−*2*,*7*.*

. . . . . . . . . . . . . . . . . . . . . . . . . . . . . . . . . . . . . . . . . . . . . . . . . . . . . . . . . . . . . . . . . . . . . . . . . . . . . . . . . . . . . . . . . . . . . . . . . . . . . . . . . . . . . . . .

#### **EXERCICE :**

<span id="page-18-0"></span>3

a) Trace une droite graduée d'unité 2 cm allant de *−*4 à 3 :

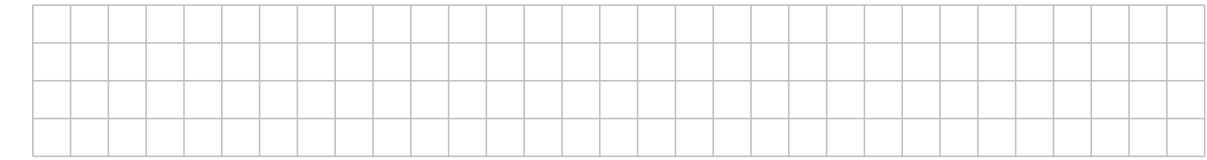

b) Sur cette droite graduée, place les points *A*(2) ; *B*(*−*1) ; *C*(1*,*5) ; *D*(*−*2*,*5) et *E*(*−*0*,*5).

# Repérage

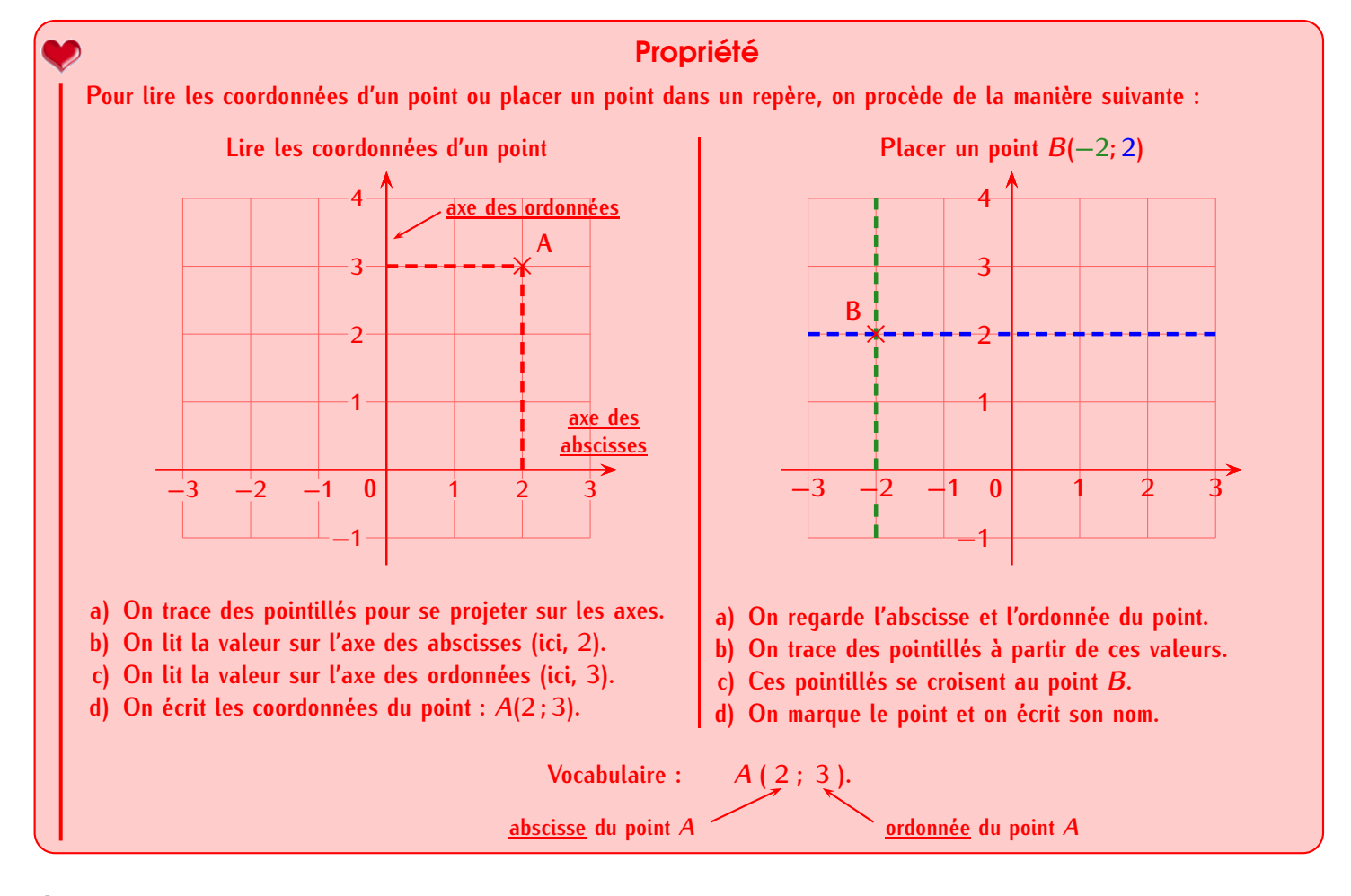

#### Remarque

Souvent, grâce au quadrillage, on n'aura pas besoin de tracer les lignes en pointillés.

## Propriété (cas du 0)

- **Si un point se trouve sur l'axe des. . .**
- *⋄ abscisses***, alors le nombre correspondant sera l'abscisse du point et ses coordonnées seront de la forme (**❐ **; 0).**
- *⋄ ordonnées***, alors le nombre correspondant sera l'ordonnée du point et ses coordonnées seront de la forme (0 ;** ❐**).**

EXERCICE : Pour chaque repère, écris à droite de la page les coordonnées des points :

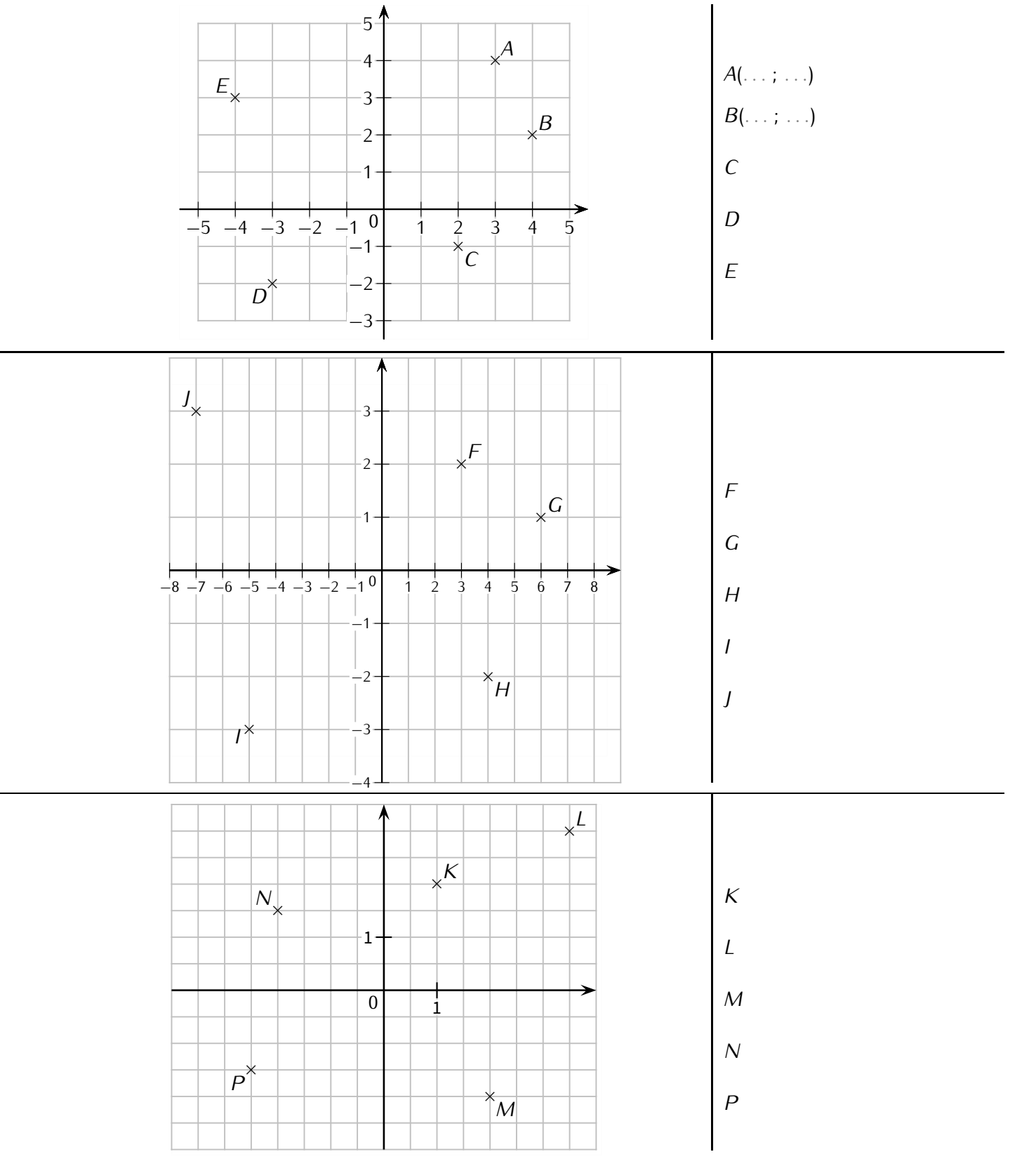

<span id="page-20-0"></span>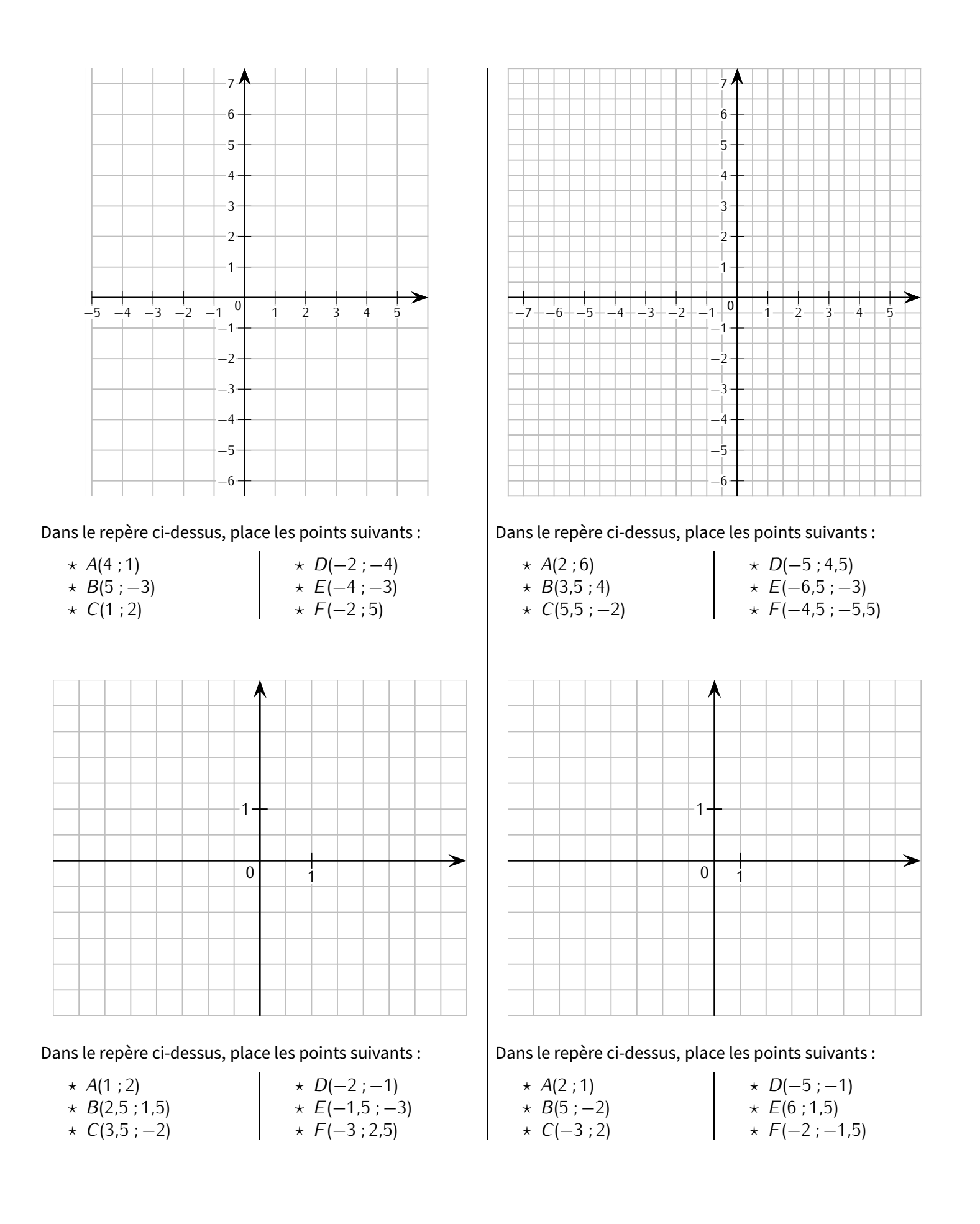

## D'autres graduations

EXERCICE : Sans utiliser la calculatrice, complète les tableaux suivants :

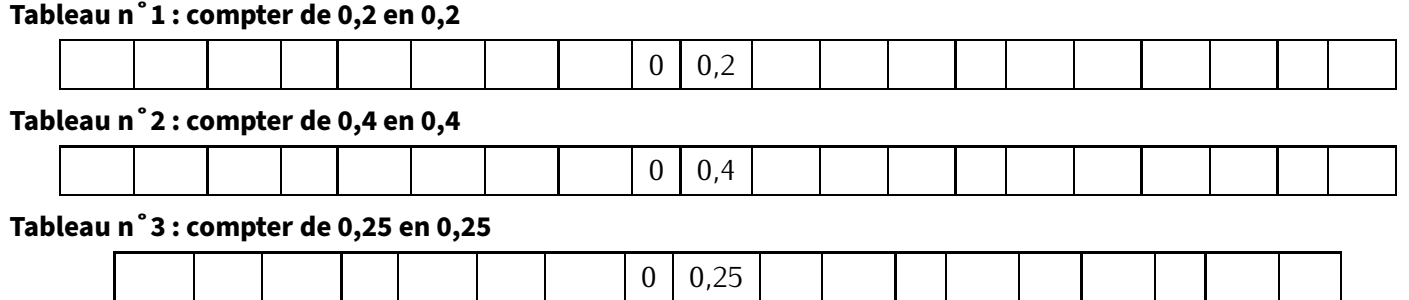

#### Méthode **(DÉTERMINER LA VALEUR D'UN CARREAU/D'UNE SOUS-GRADUATION)**

**Pour déterminer la valeur d'un carreau ou d'une sous-graduation,**

➊ **on détermine d'abord la différence entre deux graduations successives,**

➋ **puis on divise le résultat par le nombre de carreaux entre ces deux graduations.**

Exemples :

4

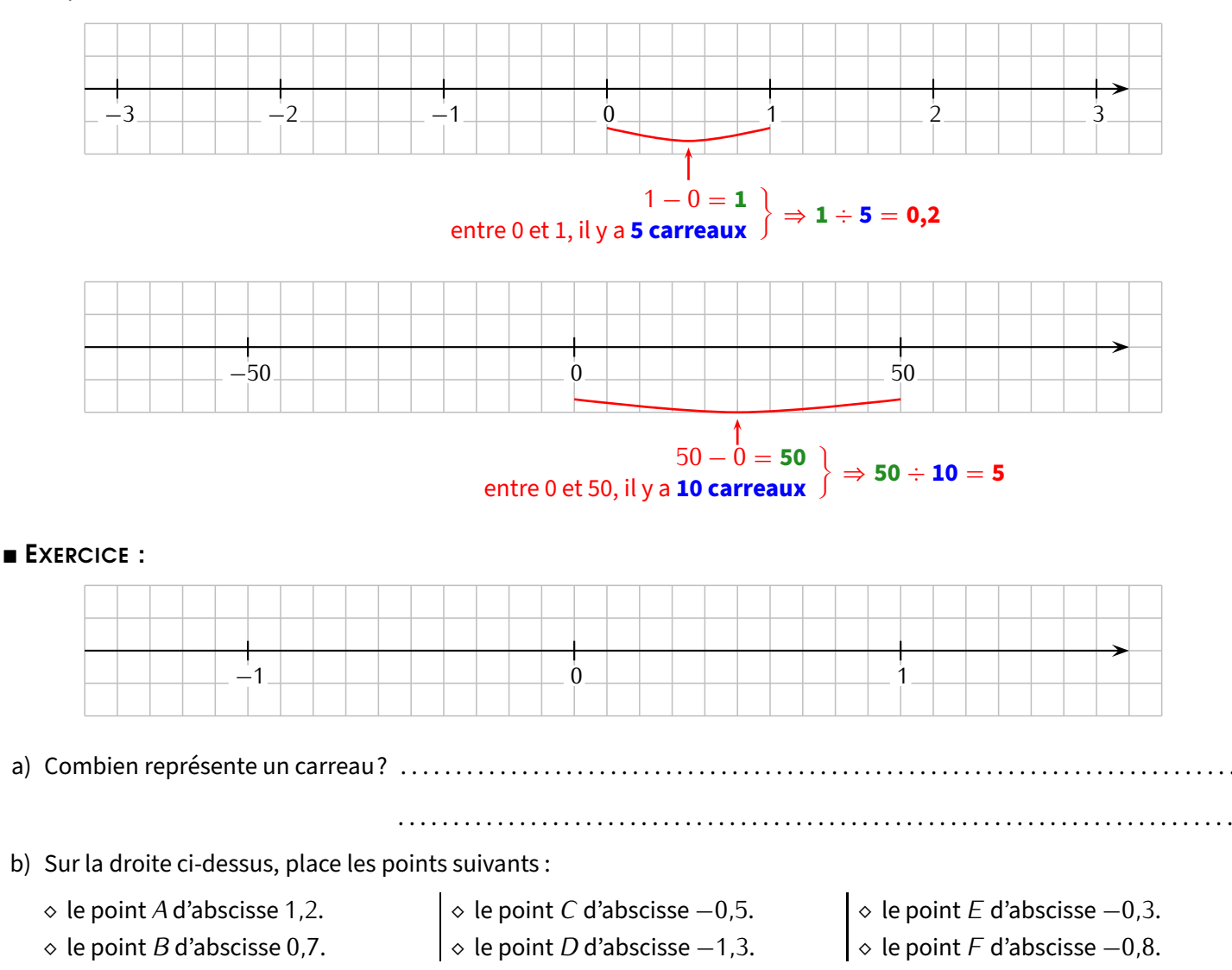

#### **EXERCICE :**

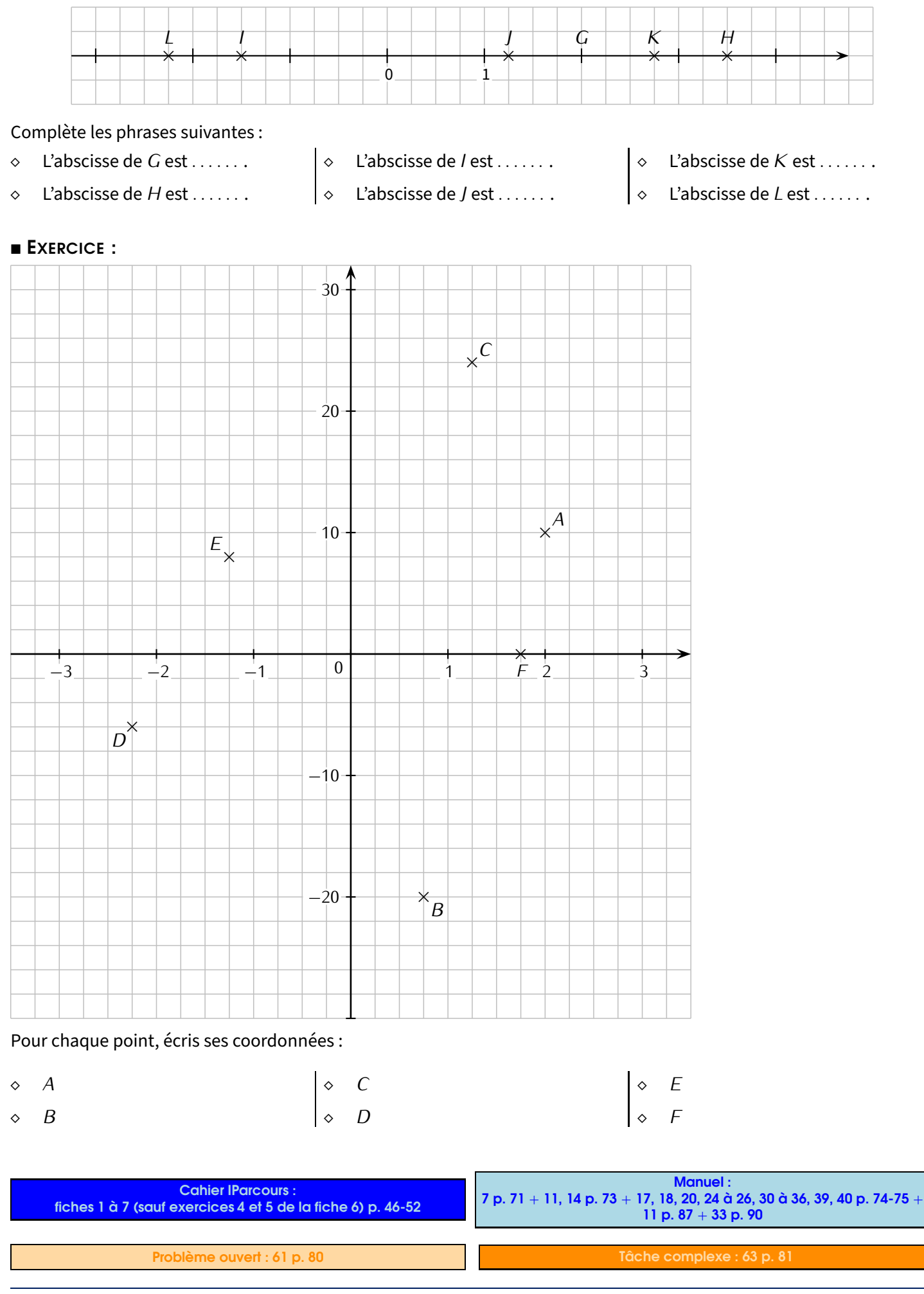

<span id="page-23-1"></span><span id="page-23-0"></span>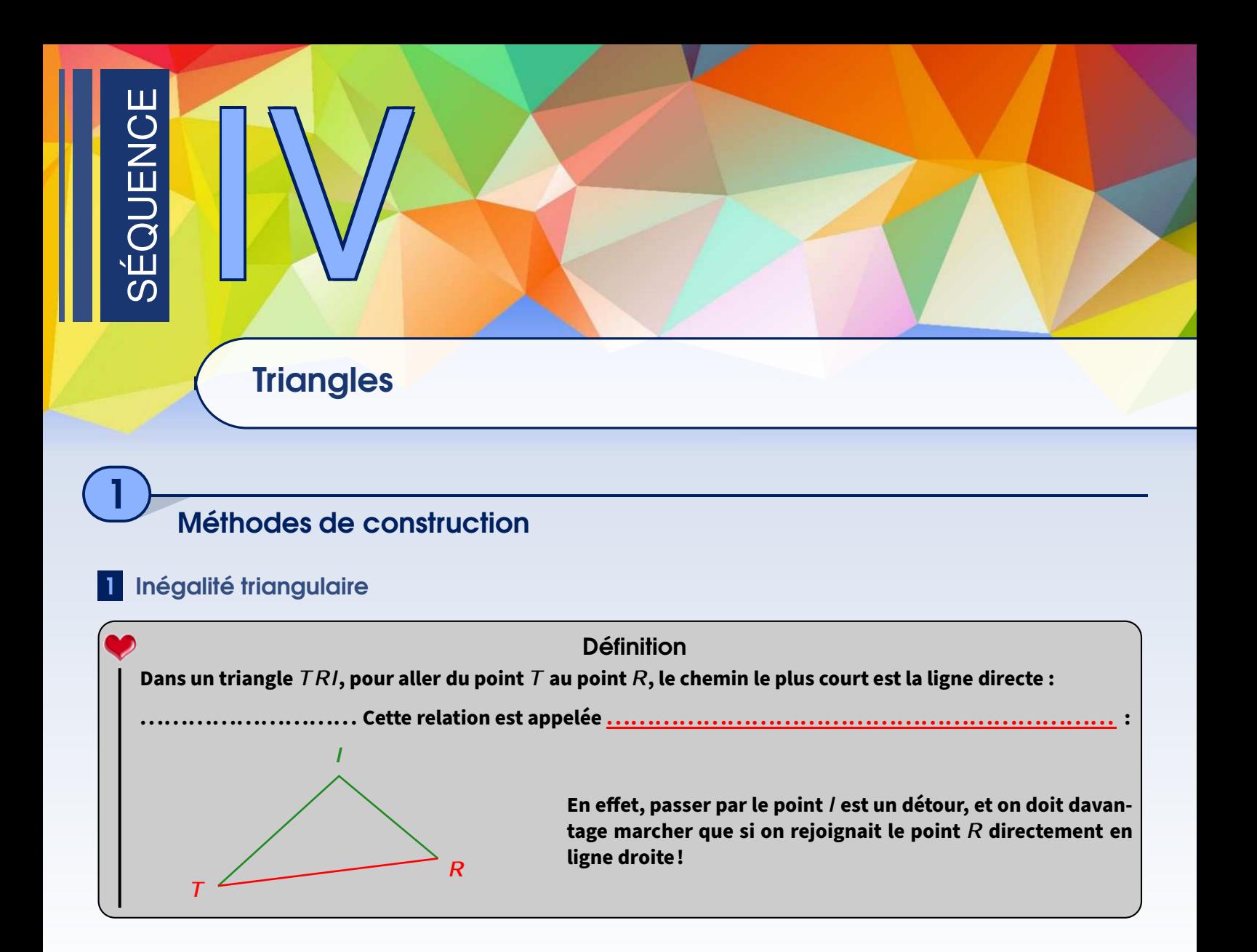

#### **Remarque**

Dans tout triangle, il existe 3 inégalités remarquables : par exemple, pour le triangle *T RI* ci-dessus, on a *T R < T I* + *IR*, *T I < T R* + *RI* et  $IR < II + TR$ .

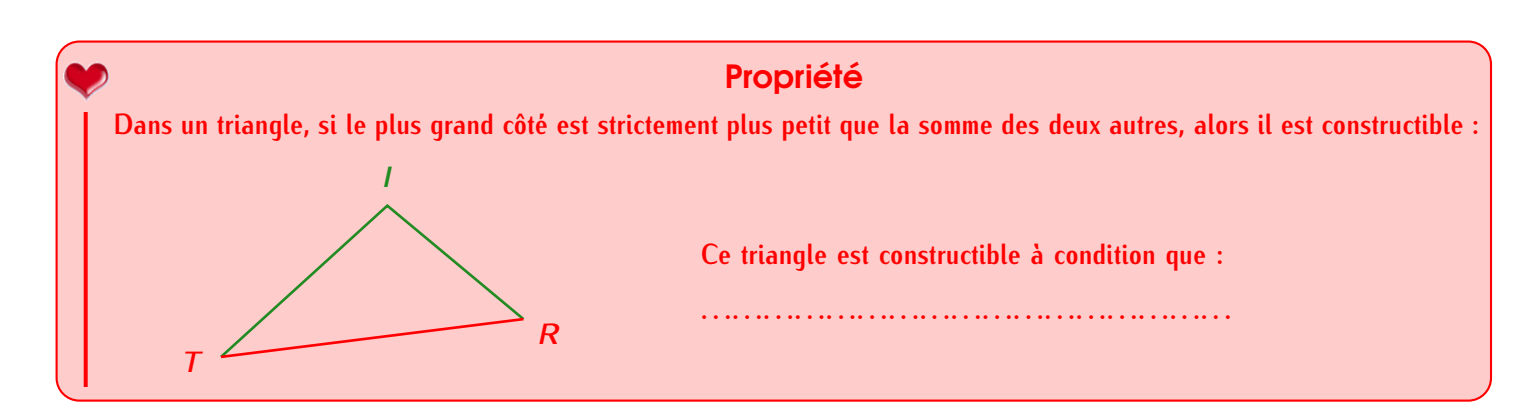

- EXERCICE : Pour chaque triangle suivant, dire s'il est constructible ou non en justifiant la réponse par le calcul :
	- a) *ABC* tel que  $AB = 5.5$  cm,  $AC = 7$  cm et  $BC = 6$  cm.
	- b)  $EFG$  tel que  $EF = 3$  cm,  $FG = 9.5$  cm et  $EG = 5$  cm.
	- c) *KLM* tel que  $LM = 8$  cm,  $KL = 4.7$  cm et  $KM = 3.4$  cm.

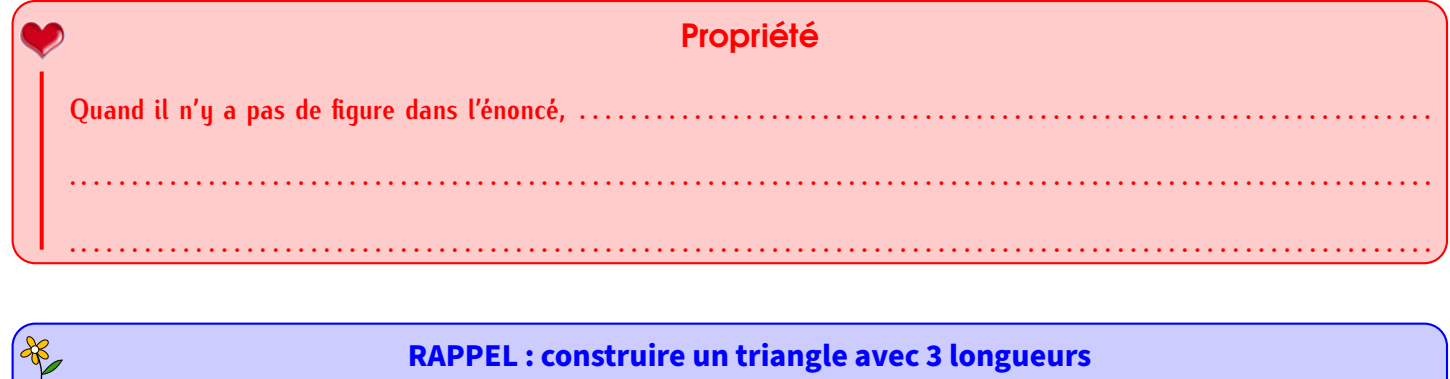

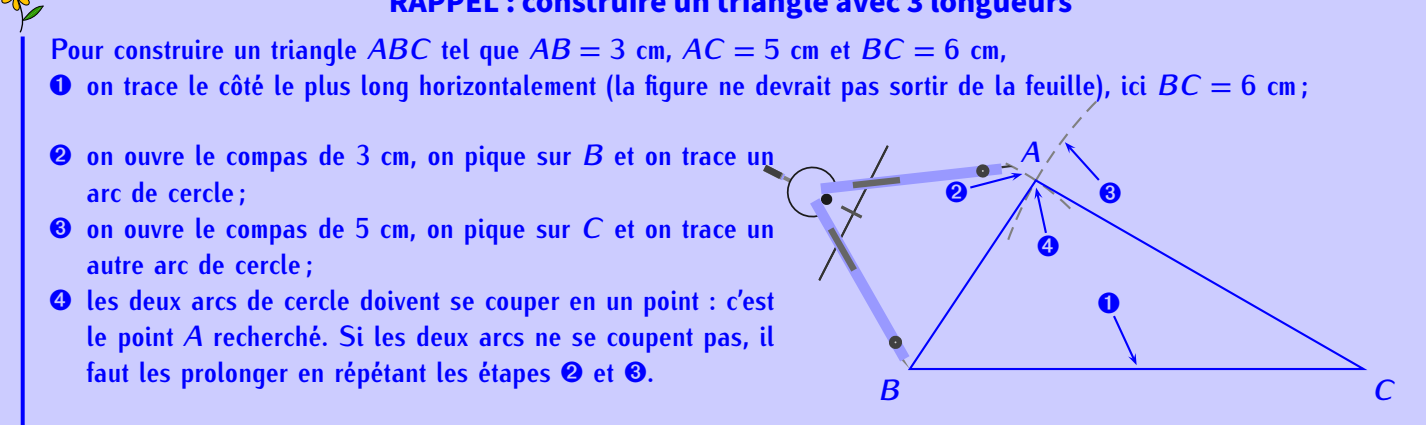

### EXERCICE : Complète l'exemple suivant :

Question : trace le triangle *ABC* tel que  $AB = 5$  cm;  $BC = 4$  cm et  $AC = 4,5$  cm.

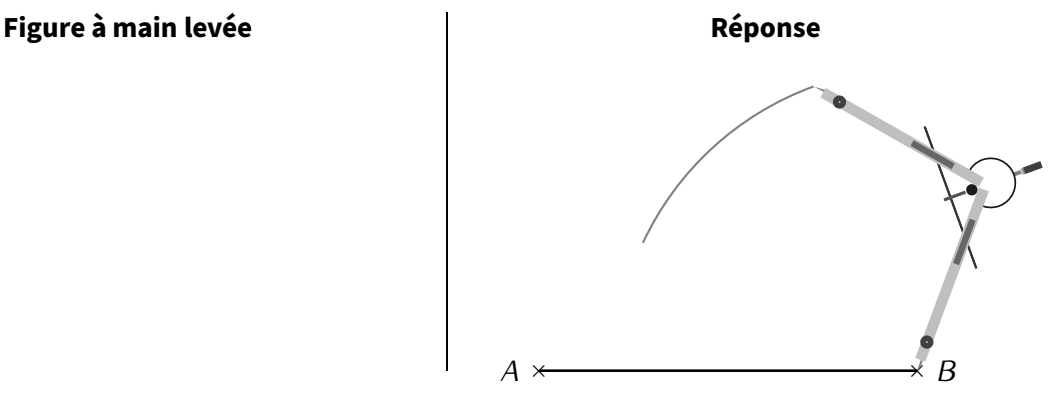

EXERCICE : Trace dans ton cahier d'exercices les triangles suivants :

- a) *CAR* tel que  $CA = 5$  cm,  $AR = 4$  cm et  $RC = 2.5$  cm.
- b) *LED* tel que  $LD = 4$  cm,  $DE = 6$  cm et  $EL = 3.5$  cm.
- c) *FBI* tel que  $FB = 2.5$  cm,  $BI = 3$  cm et  $IF = 3.5$  cm.
- d) *NUL* tel que  $NU = 8$  cm,  $LN = 3.9$  cm et  $LU = 4$  cm.

## **ATTENTION !!!**

On demandera quelques fois de tracer un triangle *rectangle*. Toujours bien faire une figure à main levée afin de ne pas dessiner n'importe quoi : lorsqu'on donne les deux côtés de l'angle droit, c'est facile; mais on demandera quelques rois de macer an mangin.<br>
In de ne pas dessiner n'importe quoi : lorsqu'on donne les deux côtés de l'angle droit, c est plus délicat. .<br>
Se quand on donne l'hypoténuse (= côté le plus long d'un triang

EXERCICE : Construis dans ton cahier d'exercices les triangles suivants en vraie grandeur :

- a) *ABC* est un triangle rectangle en *A* tel que  $AB = 3,8$  cm et  $AC = 4,9$  cm.
- b) *AEF* est un triangle tel que  $AE = 5.6$  cm,  $AF = 6.2$  cm et  $EF = 8$  cm.
- c) *AHI* est un triangle rectangle isocèle en *A* tel que *AH* = 3*,*6 cm.

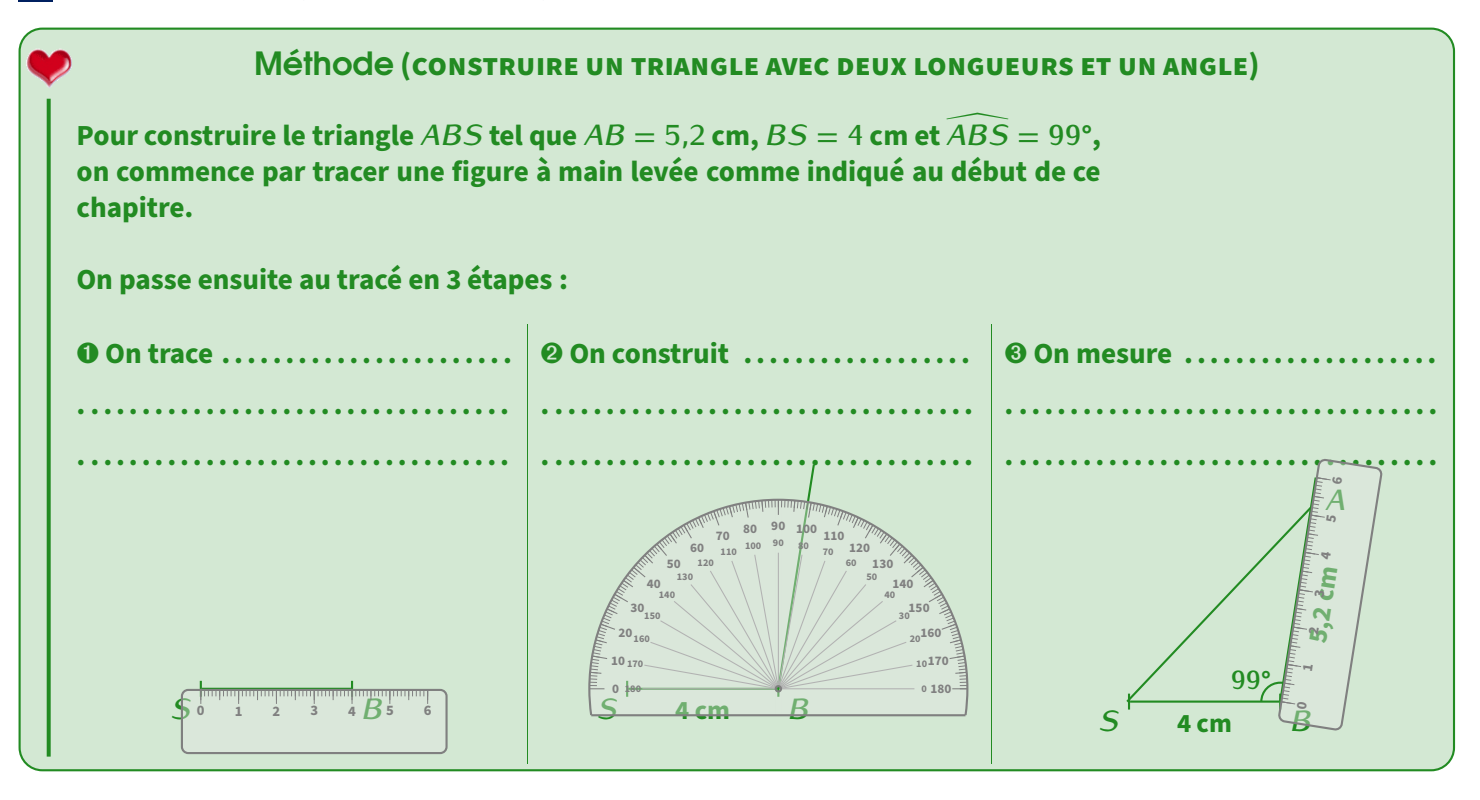

EXERCICE : Dans ton cahier d'exercices,

- a) trace le triangle *EFG* tel que *EF* = 7 cm, *EG* = 4 cm et  $\widehat{FEG} = 80^\circ$ .
- b) trace le triangle *RST* tel que  $RS = 5.2$  cm,  $RT = 2.4$  cm et  $\widehat{SRT} = 107^\circ$ .

#### Avec une longueur et deux angles **Pour tracer le triangle**  $ZAG$  **tel que**  $AZ = 6.8$  **cm**,  $\widehat{GAZ} = 100^\circ$ et  $\widehat{AZG} = 31^\circ$ , on commence par tracer une figure à main levée **comme indiqué au début de ce chapitre. On passe ensuite au tracé en 3 étapes : On trace . . . . . . . . . . . . . . . . . . . . . . . . . . . . . . . . . . . . . . . . . . . . . . . . . . . . . . . . . . . . . . . . . . . . . . . . . . . . . . . . . . . . . . . . . . .** *A Z* **<sup>0</sup> 1 2 <sup>3</sup> <sup>4</sup> 5 6 <sup>7</sup> <sup>8</sup> On construit . . . . . . . . . . . . . . . . . . . . . . . . . . . . . . . . . . . . . . . . . . . . . . . . . . . . . . . . . . . . . . . . . . . . . . . . . . . . . . . . . . . . . .** *A Z* **6,8 cm <sup>80</sup> <sup>90</sup> <sup>100</sup> <sup>110</sup> 180 <sup>100</sup> <sup>90</sup> <sup>80</sup> <sup>70</sup> On construit . . . . . . . . . . . . . . . . . . . . . . . . . . . . . . . . . . . . . . . . . . . . . . . . . . . . . . . . . . . . . . . . . . . . . . . . . . . . . . . . . . . . . .** *A Z* **6,8 cm ° ° <sup>80</sup> <sup>90</sup> <sup>100</sup> <sup>110</sup> 180 180 <sup>100</sup> <sup>90</sup> <sup>80</sup> <sup>70</sup>** *G* Méthode **(CONSTRUIRE UN TRIANGLE AVEC UNE LONGUEUR ET DEUX ANGLES)** EXERCICE : Dans ton cahier d'exercices,

- a) trace le triangle *EFG* tel que *EF* = 6 cm,  $\widehat{EFG} = 25^{\circ}$  et  $\widehat{FEG} = 65^{\circ}$ .
- b) trace le triangle *RST* tel que *RS* = 4,7 cm,  $\widehat{RST} = 23^{\circ}$  et  $\widehat{SRT} = 107^{\circ}$ .

## Droites remarquables du triangle

**Hauteur** 

<span id="page-26-0"></span>2

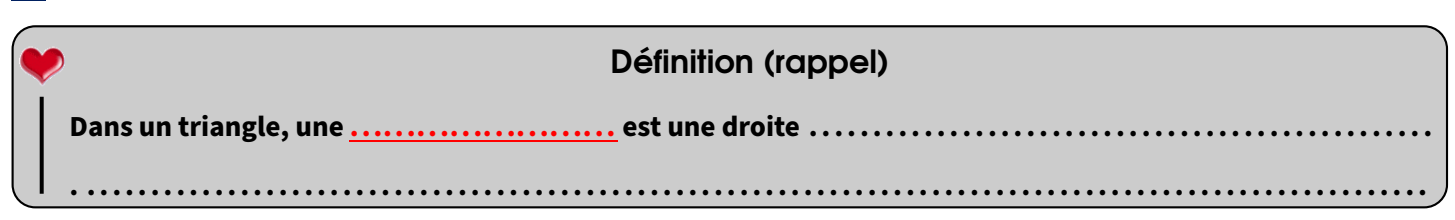

Exemples :

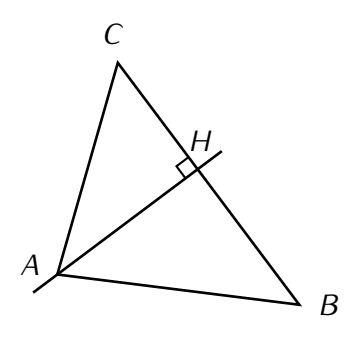

(*AH*) est la hauteur issue de *A* : elle passe par *A* et elle est perpendiculaire à (*BC*)

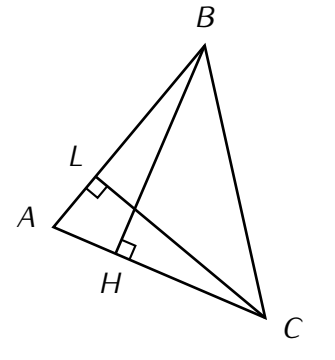

(*BH*) est la hauteur issue de *B* du triangle *ABC*, et (*LC*) est celle issue de *C*.

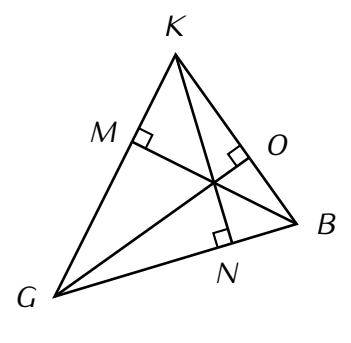

Dans ce triangle *KGB*, ce sont les trois hauteurs qui ont été tracées. Remarques-tu quelque chose?

### 2 Médiatrice d'un segment

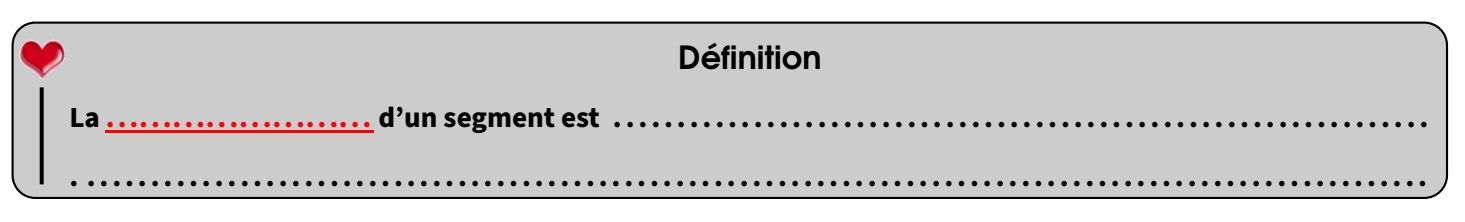

Exemple : Voici une figure. Grâce au codage, la droite rouge est perpendiculaire au segment [MM'] et passe par son milieu : c'est donc la médiatrice de ce segment [*MM′* ] :

EXERCICE : De quel autre segment la droite rouge est-elle la médiatrice?

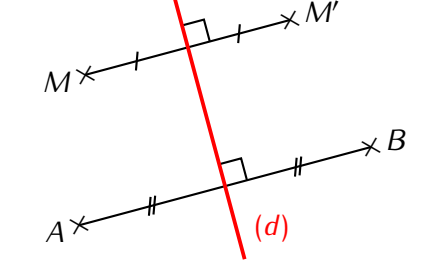

Solution : . .

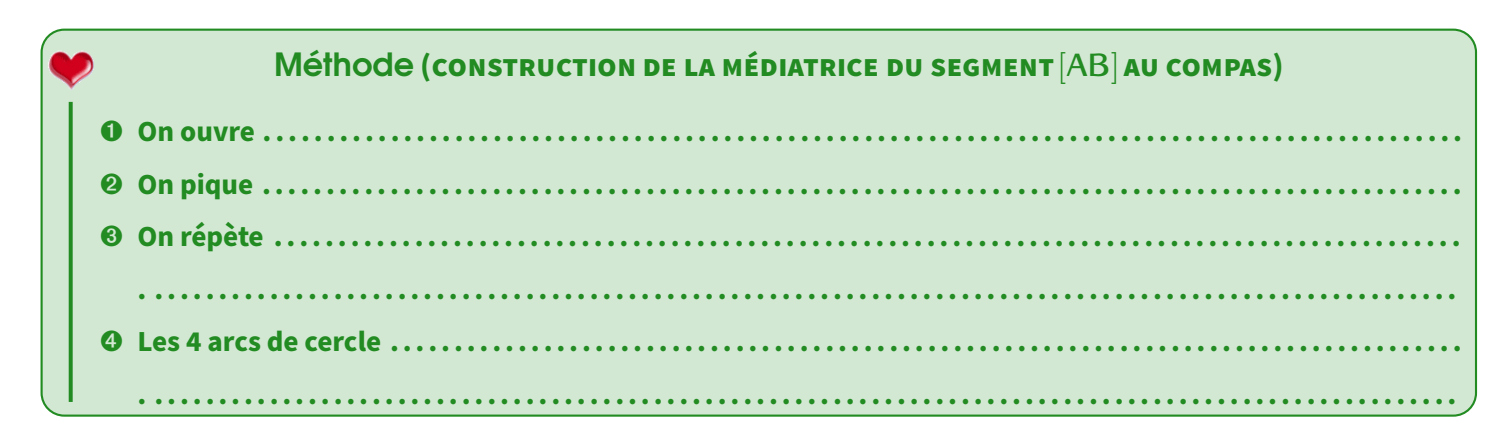

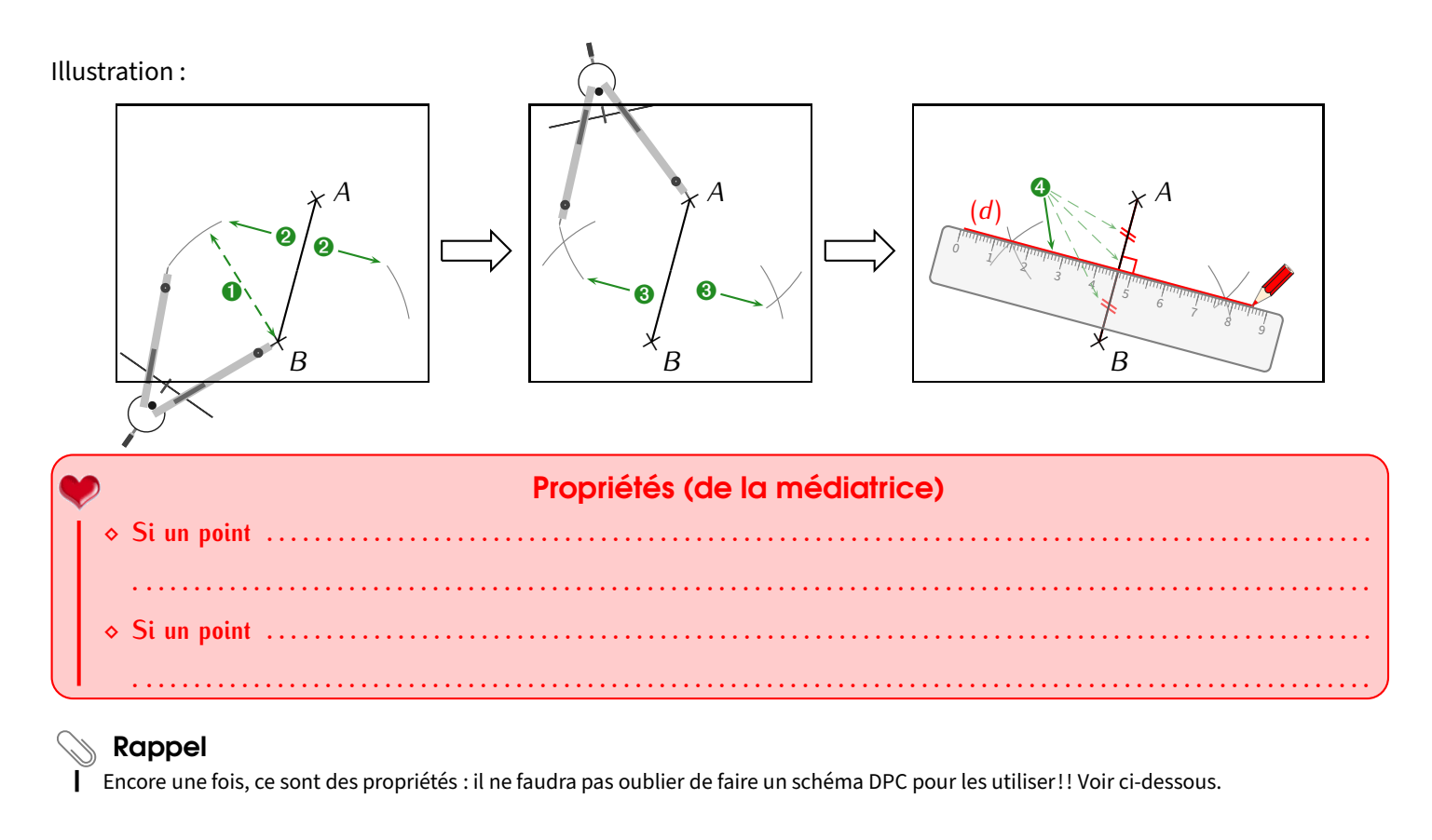

**EXERCICE**: On donne la figure ci-contre dans laquelle  $M \in (d)$ . Prouve que AMB est un triangle isocèle en M.

Solution:  $\mathbf{p}$ . 

EXERCICE : On donne la figure ci-contre. Prouve que le triangle MIB est rec-

 $\mathsf{D}$  .

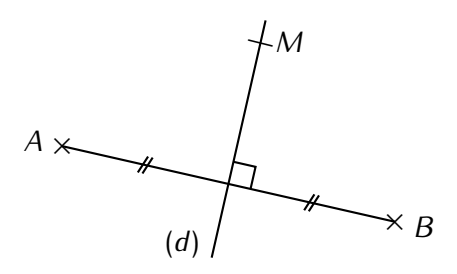

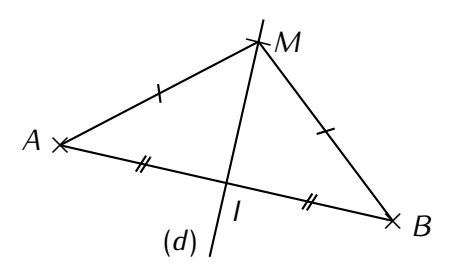

Puisqu'un triangle est constitué de 3 côtés, donc 3 segments, on peut tracer à la fois 3 hauteurs ainsi que 3 médiatrices dans un triangle.

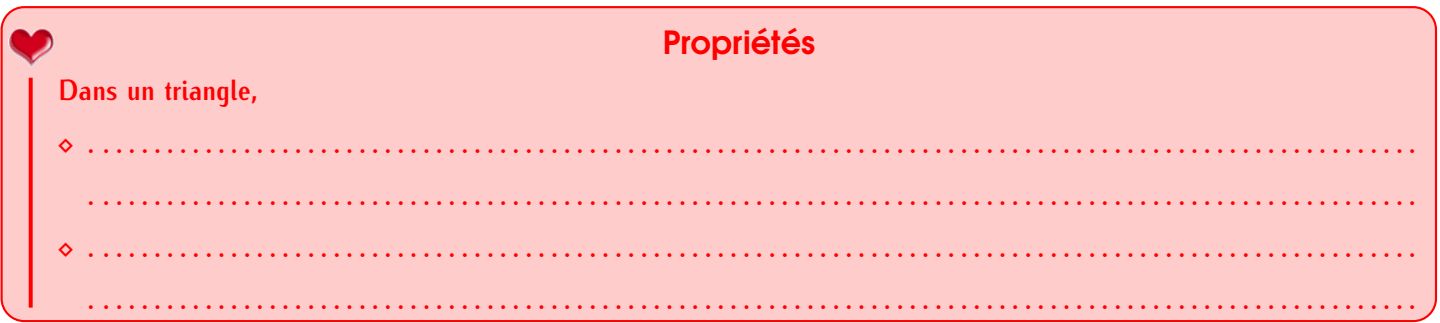

tangle en /.

Solution:

EXERCICE : Voici un grand triangle. Trace avec le plus de précision possible les 3 hauteurs en rouge et les 3 médiatrices (ainsi que le cercle circonscrit à ce triangle *ABC*) en vert :

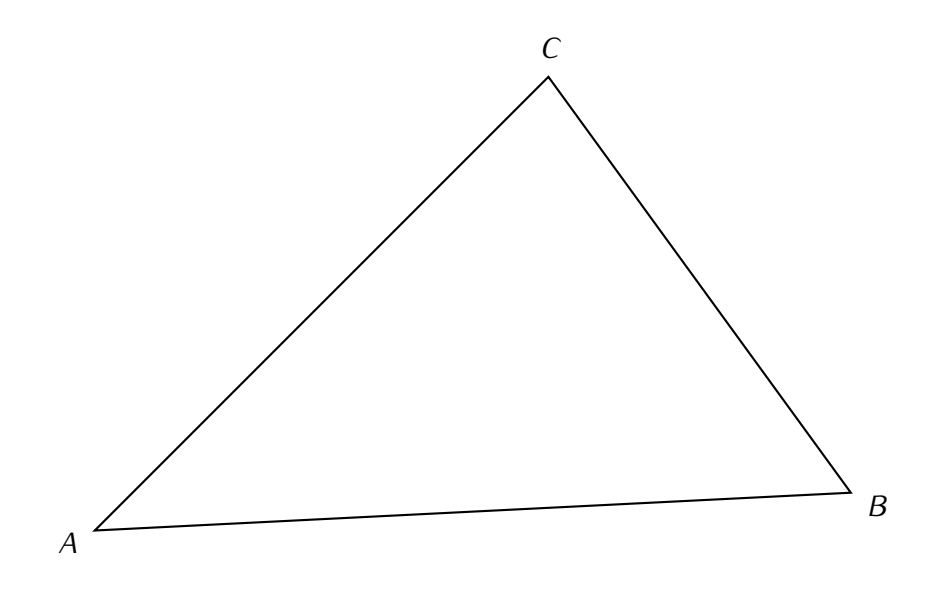

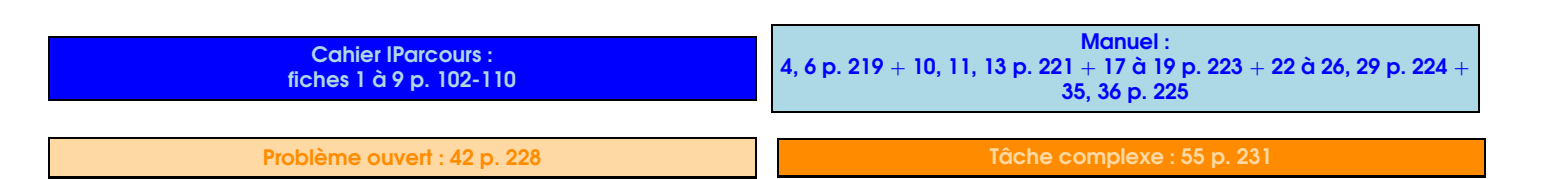

## <span id="page-29-0"></span>**Fractions**

<span id="page-29-1"></span>Généralités

#### **Définitions**

, et correspond à la division du numérateur par le dénominateur. Si le numérateur et le dénominateur sont deux nombres entiers (donc sans virgule apparente), alors on appelle cette écriture une ..........................., sinon on l'appelle un ........................

#### Exemples:

- $\frac{7}{2}$  = 7 ÷ 2 = 3,5  $\longrightarrow$   $\frac{7}{2}$  est une écriture fractionnaire du nombre décimal 3,5.
- $\sqrt{10^2+4}$  = 10 ÷ 4 = 2,5 et  $\frac{5}{2}$  = 5 ÷ 2 = 2,5  $\rightarrow \frac{10}{4}$  et  $\frac{5}{2}$  sont deux écritures fractionnaires différentes du même nombre décimal 2.5.

En effet, plusieurs divisions peuvent donner le même résultat. Un nombre peut donc avoir plusieurs écritures fractionnaires différentes.

- $\sqrt{10}$  = 10 ÷ 3 ≈ 3,33. Mais  $\frac{10}{3}$   $\neq$  3,33  $\rightarrow$  le quotient de 10 par 3  $\left(\frac{10}{3}\right)$  n'admet pas d'écriture décimale.
- ◇ RAPPEL : Tout nombre décimal peut s'écrire sous forme de fraction, il suffit de recopier ce nombre au numérateur sans la viraule, puis de mettre un "1" au dénominateur suivi d'autant de "0" que de chiffres après la virgule dans le nombre. Par exemple,

$$
1\langle \widehat{5} \rangle = \frac{15}{10} \quad ; \quad 7\langle \widehat{63} \rangle = \frac{763}{100} \quad ; \quad 23\langle 478 \rangle = \frac{23478}{1000}.
$$
\n
$$
\rightarrow 1 \text{ zéro} \qquad \rightarrow 2 \text{ zéros}
$$
\n
$$
\rightarrow 3 \text{ zéros}
$$

**EXERCICE**: Donne l'écriture décimale ou une valeur approchée arrondie au dixième des fractions ci-dessous :

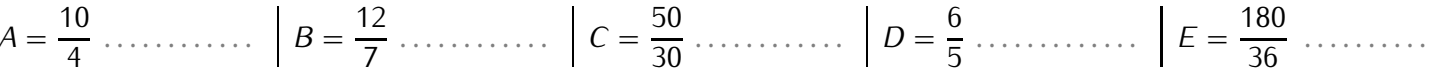

**EXERCICE** (CALCULATRICE): Complète en utilisant les symboles "<" ou ">":

<span id="page-29-2"></span>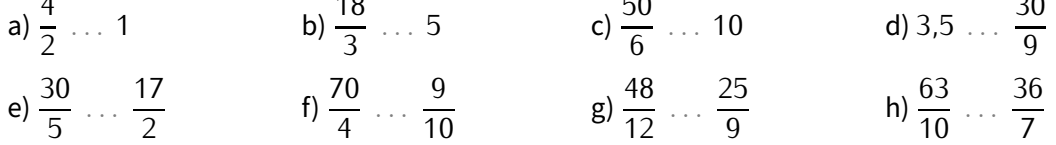

2

## **On appelle . . .. . .. . .. . .. . .. . .. . .. . .. . .. . . une fraction qui exprime le nombre de quelque chose (numérateur) sur une quantité totale (dénominateur).** Définition Exemple 1 : Dans ce cours, il y a 15 séquences, dont 7 de nombres. La proportion de séquences qui concernent les nombres est donc de  $\frac{7}{15}$ . Exemple 2: Le disque ci-contre a été partagé en 8 parts. Il y a « ... parts sur 8 » qui sont coloriées, cela correspond donc à la proportion *. . . . . .* . Par conséquent, la proportion de disque non coloriée est de *. . . . . .* .

#### Remarque

<span id="page-30-0"></span>3

Lorsque la proportion s'exprime sous laforme d'un quotient de dénominateur 100, alors on parlemême de **. . .. . .. . .. . .. . .. . .. . .. . .. . .. . .. . .. . ..** La règle d'or du paragraphe suivant nous permettra de voir comment transformer une proportion (sur un dénominateur différent de 100) en un pourcentage.

# Fractions égales

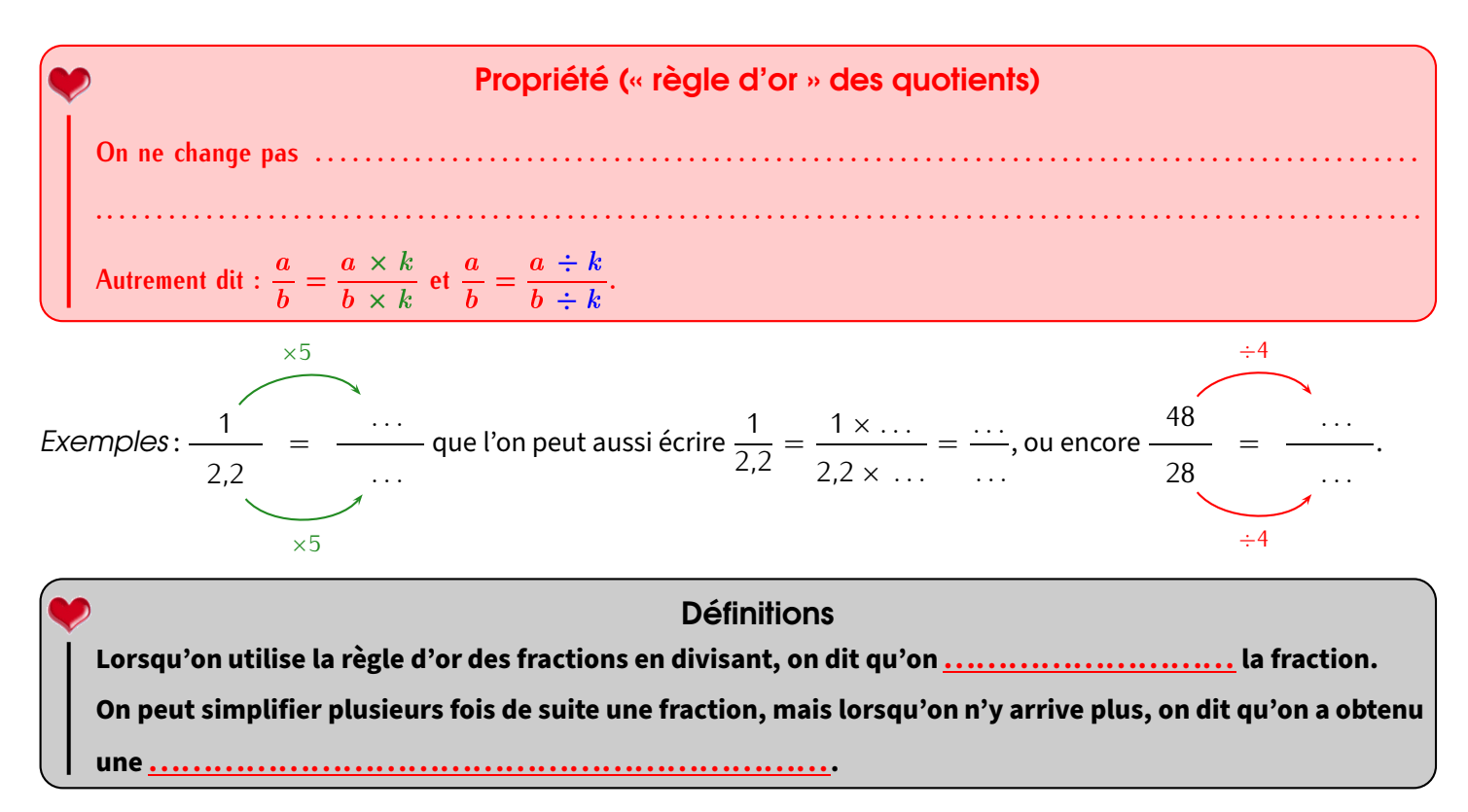

EXERCICE : Écris dans ton cahier d'exercices 4 quotients (2 avec des nombres plus petits et 2 avec des plus grands) égaux à  $\frac{5}{20}$ , puis à  $\frac{27}{4,5}$  (il y aura donc en tout 8 quotients à écrire dans cet exercice).

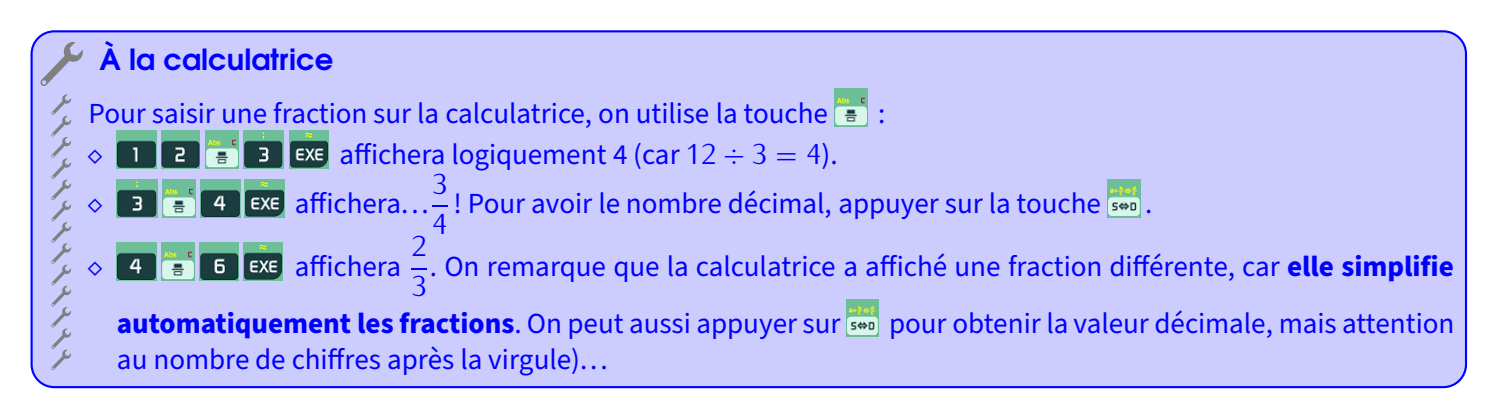

EXERCICE : Simplifie les fractions suivantes, en détaillant les calculs et en vérifiant le résultat à la calculatrice :

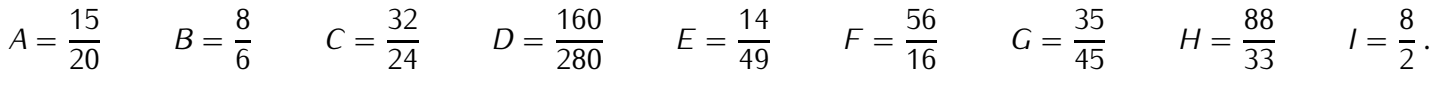

### **ATTENTION !!!**

<span id="page-31-0"></span>4

Il ne faut pas oublier que la calculatrice simplifie *automatiquement* les fractions : il faut donc s'attendre à ce qu'elle affiche des résultats différents de ce qui est demandé (notamment si on veut volontairement pas simplifier jusqu'au bout, ou si on applique la règle d'or en multipliant). . .C'est pourquoi il faut obligatoirement apprendre par cœur et savoir utiliser cette règle d'or!

# Comparer ou ranger des fractions

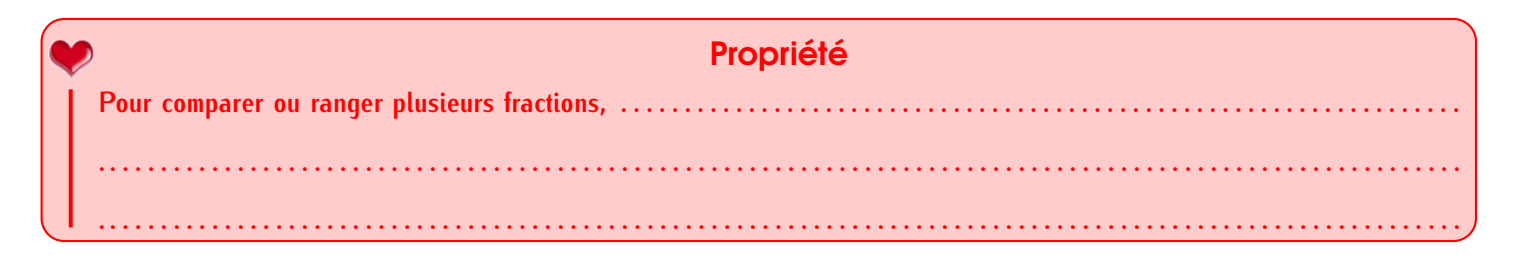

#### Remarque

Le programme n'impose que des comparaisons ou rangements dans le cas où les dénominateurs sont les mêmes, ou sinon au moins multiples les uns des autres : si des fractions doivent être changées, elles le seront donc vers celle qui a le plus grand dénominateur (puisqu'il est dans la table de tous les autres).

Exemple 1 (COMPARER DES FRACTIONS) : Comparer les fractions suivantes :

$$
\frac{3}{5} \text{ et } \frac{8}{5}: \qquad 3 < 8, \text{ donc } \frac{3}{5} < \frac{8}{5}.
$$
\n
$$
\frac{3}{8} \text{ et } \frac{1}{4}: \qquad \frac{1}{4} = \frac{2}{8} \text{ et } 3 > 2, \text{ donc } \frac{3}{8} > \frac{2}{8}, \text{ c'est-à-dire } \frac{3}{8} > \frac{1}{4}.
$$
\n
$$
\frac{5}{9} \text{ et } \frac{2}{3}: \qquad \frac{2}{3} = \frac{6}{9} \text{ et } 5 < 6, \text{ donc } \frac{5}{9} < \frac{6}{9}, \text{ c'est-à-dire } \frac{5}{9} < \frac{2}{3}.
$$

Exemple 2 (ORDONNER DES FRACTIONS): Range les fractions suivantes dans l'ordre croissant :

$$
\frac{13}{20}; \frac{7}{10}; \frac{9}{4}; \frac{2}{5} \text{ et } \frac{1}{2}.
$$

Réponse : On met d'abord toutes les fraction sur 20 (car c'est le plus grand des dénominateurs proposés) :  $\frac{7}{10} = \frac{7 \times 2}{10 \times 2}$  $\frac{14}{20}$ ;  $\frac{9}{4} = \frac{9 \times 5}{4 \times 5} = \frac{45}{20}$ ;  $\frac{2}{5} = \frac{2 \times 4}{5 \times 4} = \frac{8}{20}$  et  $\frac{1}{2} = \frac{2 \times 10}{2 \times 10} = \frac{10}{20}$ .

On peut maintenant les comparer (en réécrivant les fractions de l'énoncé) :

$$
\frac{2}{5} < \frac{1}{2} < \frac{13}{20} < \frac{7}{10} < \frac{9}{4}.
$$

**EXERCICE**: Compare les fractions suivantes en mettant le symbole approprié ("<", ">" ou "="):

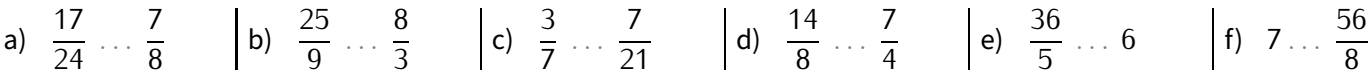

#### **EXERCICE:**

Range les fractions suivantes dans l'ordre croissant :

- a)  $\frac{2}{3}$ ;  $\frac{5}{9}$ ;  $\frac{11}{18}$ ;  $\frac{1}{2}$  et  $\frac{5}{6}$ . c)  $\frac{5}{6}$ ;  $\frac{4}{5}$ ;  $\frac{11}{15}$ ;  $\frac{2}{3}$  et  $\frac{23}{30}$
- b)  $\frac{5}{12}$ ;  $\frac{7}{24}$ ;  $\frac{1}{2}$ ;  $\frac{3}{8}$  et  $\frac{1}{3}$ .
- c)  $\frac{5}{6}$ ;  $\frac{4}{5}$ ;  $\frac{11}{15}$ ;  $\frac{2}{3}$  et  $\frac{23}{30}$ .

Range les fractions suivantes dans l'ordre décroissant:

d) 
$$
\frac{31}{50}
$$
;  $\frac{7}{10}$ ;  $\frac{16}{25}$ ;  $\frac{1}{2}$  et  $\frac{3}{5}$ .

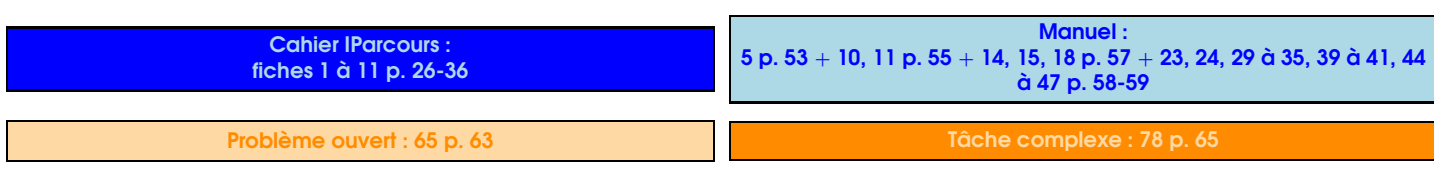

SÉQUENCE V · FRACTIONS

# Symétrie centrale

**Définitions** 

<span id="page-33-1"></span>1

<span id="page-33-0"></span>SÉQUENCE

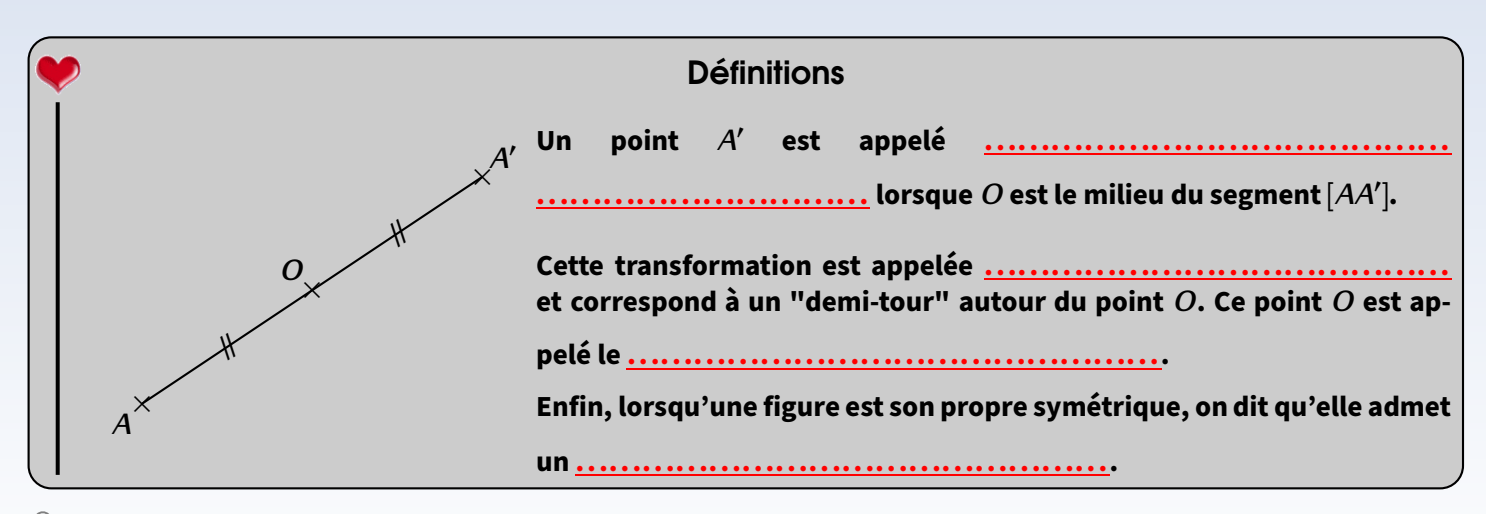

#### **Remarques**

- *⋄* Désormais, la phrase « *O* est le milieu du segment [*AB*] » aura exactement la même signification que « le point *A* est le symétrique du point *B* par rapport au point *O* » ou « le point *B* est le symétrique du point *A* par rapport au point *O* » (puisque *AO* = *OB* de toute façon). *⋄* Dans l'image ci-dessus, on peut aussi dire que c'est *A* le symétrique de *A ′* par rapport à *O*.
- *⋄* Au niveau du vocabulaire, on fera donc attention à bien faire la différence entre « *A ′* est le symétrique de *A* par rapport au **point** *O* » (symétrie centrale) et « A' est le symétrique de A par rapport à la **droite** (d) » (symétrie axiale).

# **Constructions**

## 1 Avec quadrillage

<span id="page-33-2"></span>2

On souhaite construire le symétrique de *A* par rapport à *O* :

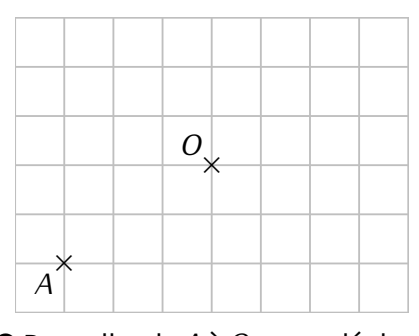

➊ Pour aller de *A* à *O*, on se déplace horizontalement de ... carreaux et verticalement de ... carreaux.

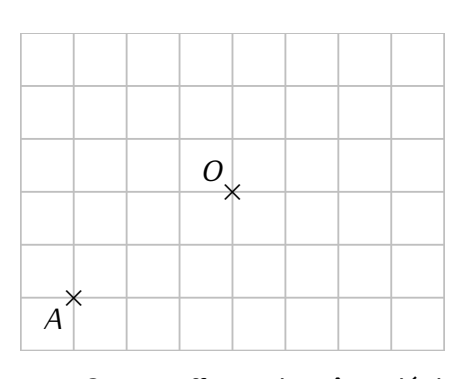

➋ On se place en *O* et on effectue le même déplacement : ...

carreaux horizontalement et ... carreaux verticalement. La position finale donne le point *A ′* .

EXERCICE : Dans ton cahier d'exercices, place 2 points au hasard (en utilisant le quadrillage) puis construis le symétrique de l'un par rapport à l'autre, sans utiliser le matériel de géométrie. Répète ensuite cet exercice encore quatre fois.

EXERCICE : En t'aidant du quadrillage, complète ces deux figures de telle sorte que *O* en soit le centre de symétrie.

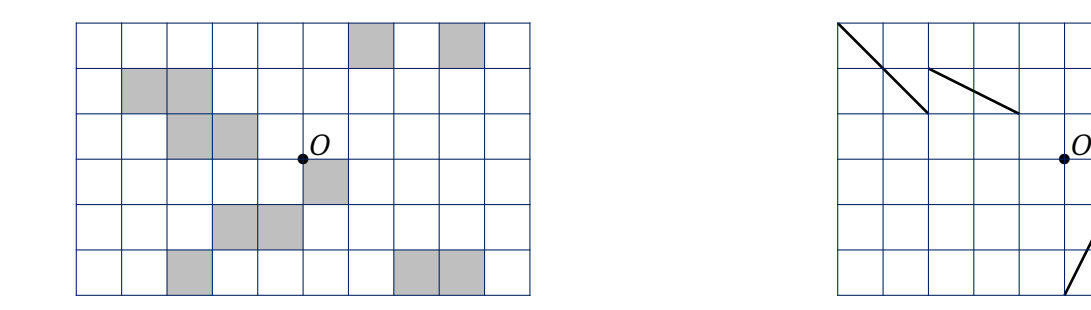

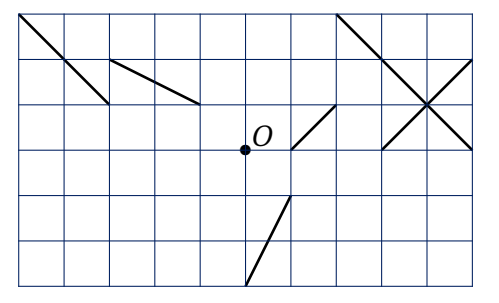

## 2 Sans quadrillage

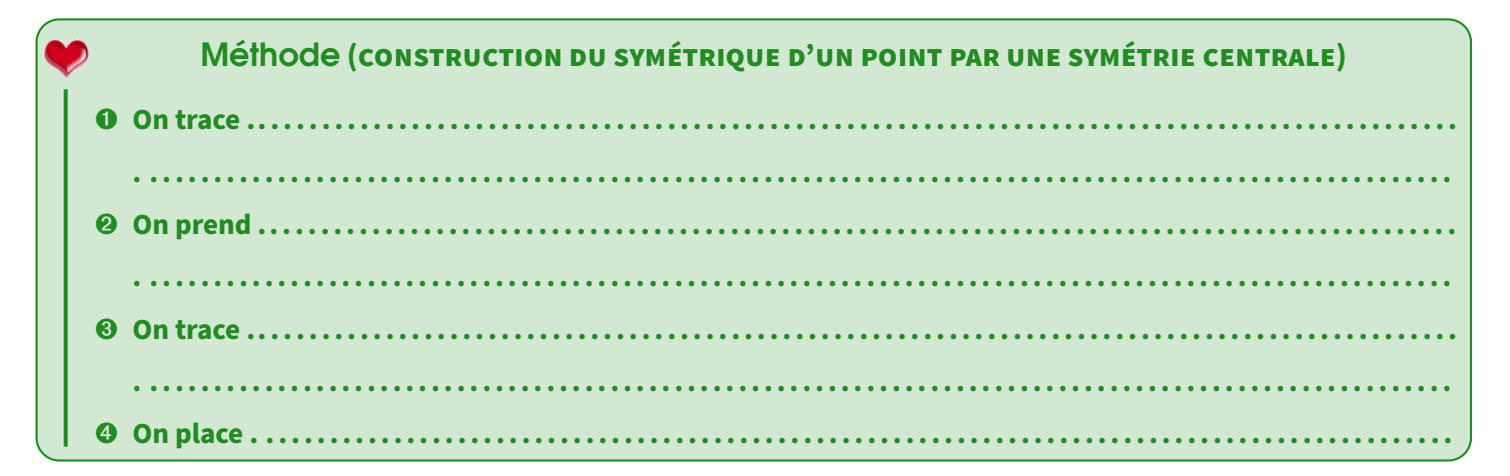

Illustration :

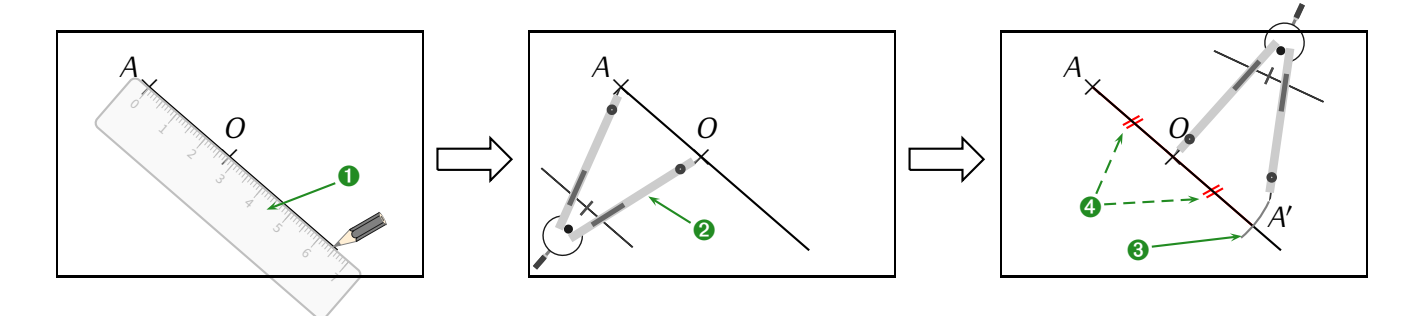

#### **Remarques**

Exactement comme pour la symétrie axiale vue en 6<sup>e</sup>, maintenant qu'on sait construire le symétrique d'un point, on peut construire le symétrique de n'importe quoi :

- *⋄* un segment est constitué de 2 points, donc on construit leurs symétriques et on les relie;
- *⋄* une droite est constituée d'une infinité de points, donc on en choisit deux, on construit leurs symétriques et on les relie;
- *⋄* une figure est constituée de plusieurs sommets, donc plusieurs points : il suffit de construire le symétrique de chacun d'eux, et on relie les symétriques dans le même ordre que la figure initiale (le faire au fur et à mesure pour éviter de se tromper).

*A B C O A* ′ *B* ′ *C* ′

Exemple :

Le dessin ci-contre représente un triangle *ABC* et son symétrique *A ′B ′C ′* dans la symétrie de centre *O*, avec le codage indiqué pour la construction des 3 points symétriques : on a commencé par construire les symétriques des trois points *A*, *B* et *C* selon la méthode donnée. Puisque ces points sont reliés dans cet ordre, on relie également les symétriques dans le même ordre : *A ′B ′C ′* .

 EXERCICE : Sur la figure ci-dessous, le polygone *ABCDEF* a pour image le polygone *GHIJKL* dans la symétrie de centre *O*, mais ce point *O* a été effacé. Retrouve-le!

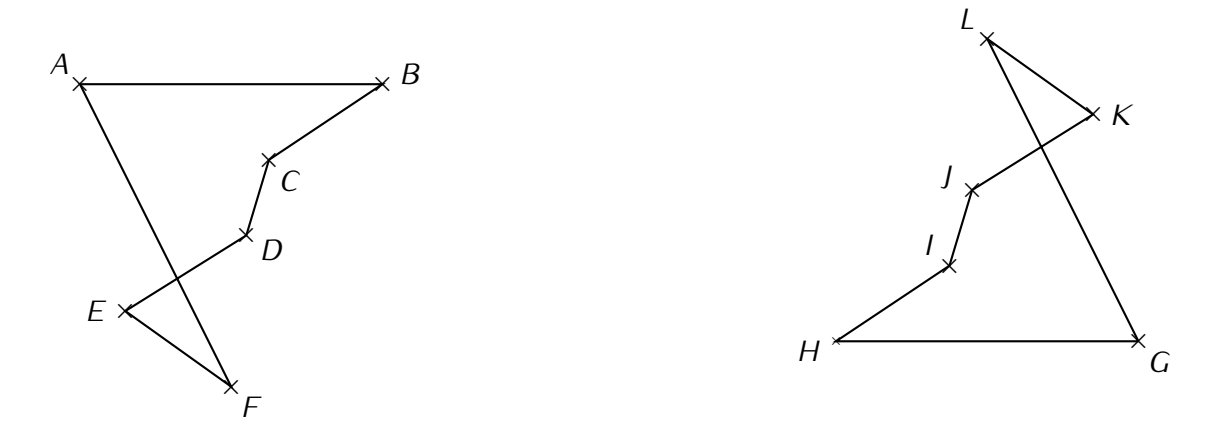

Propriétés

<span id="page-35-0"></span>3

#### Propriété

**Deux figures symétriques l'une de l'autre ont exactement la même forme et les mêmes mesures : elles peuvent donc, si on les découpe, parfaitement se superposer. Par conséquent :**

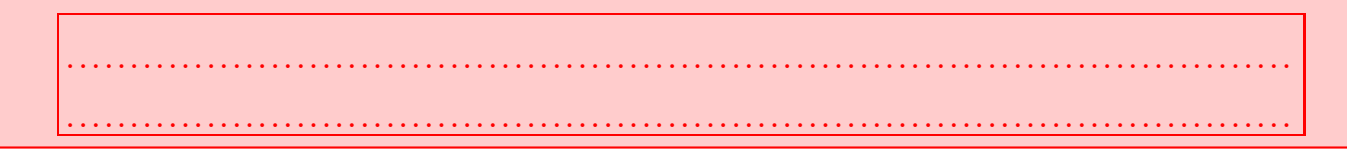

Exemples : Regardons de plus près la figure en haut de la page :

- $\diamond$  Si l'on mesure les côtés des deux triangles, on se rend compte que  $AB = A'B', AC = A'C'$  et  $BC = B'C'.$  C'est ce que signifie « la symétrie centrale conserve les longueurs ».
- *⋄* Si l'on mesure les mesures des angles des deux triangles, on se rend compte que *BAC* ' = *B*÷*′A′C′* , *ABC* ' = *A*÷*′B′C′* et  $BCA = B'C'A'$ . C'est ce que signifie « la symétrie centrale conserve les angles ».

 EXERCICE : Place un point *I* n'importe où sur le segment [*BC*] (mais pas aux extrémités!) et construis son symétrique *I ′* par rapport à *O*. Que remarques-tu?
**EXERCICE** (À FAIRE DANS TON CAHIER D'EXERCICES) : Construire un triangle  $MNP$  tel que  $MN = 7$  cm,  $\widehat{MNP} = 64^{\circ}$  et  $NP = 10$  cm.

Placer le point *A* du segment [*NP*] tel que *AN* = 3*,*5 cm. *O* est le milieu du segment [*AM*].

- a) Construire à la règle non graduée et au compas les points *J* et*K*, symétriques respectifs des points*N* et*P* par rapport au point *O*.
- b) Quel est le symétrique du point *A* par rapport à *O*? Justifier la réponse par une propriété ou définition de la leçon.
- c) Démontrer que les droites (*MN*) et (*AJ*) sont parallèles.
- d) Démontrer que les longueurs *JK* et *NP* sont égales.
- e) Démontrer que les angles  $\widehat{JPM}$  et  $\widehat{NKA}$  ont même mesure.
- f) Démontrer que les points *K*, *M* et *J* sont alignés.

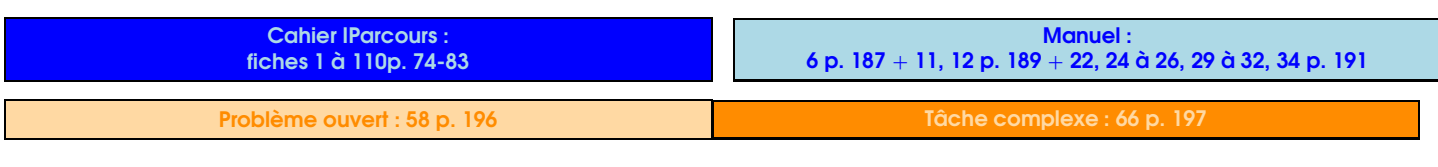

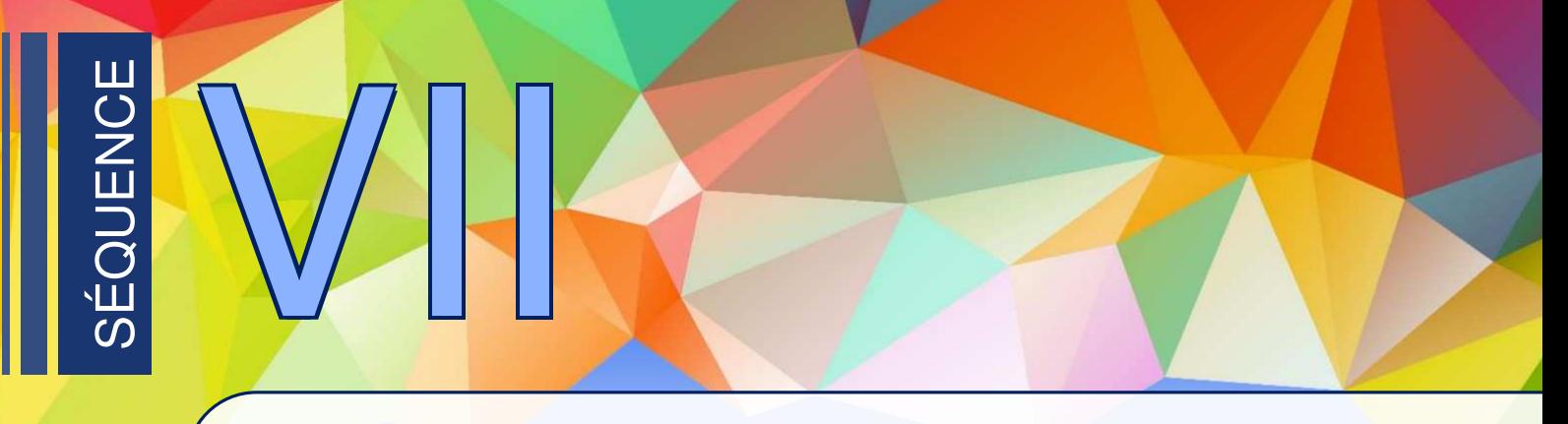

## Opérations sur les nombres relatifs

## Addition de deux nombres relatifs

ACTIVITÉ 1 (INTRODUCTION À L'ADDITION) : Additionner deux nombres relatifs, c'est comme faire deux paris à la suite : on va considérer que chaque **terme** nous fait soit gagner de l'argent s'il est positif, soit perdre s'il est négatif. Complétons le tableau suivant :

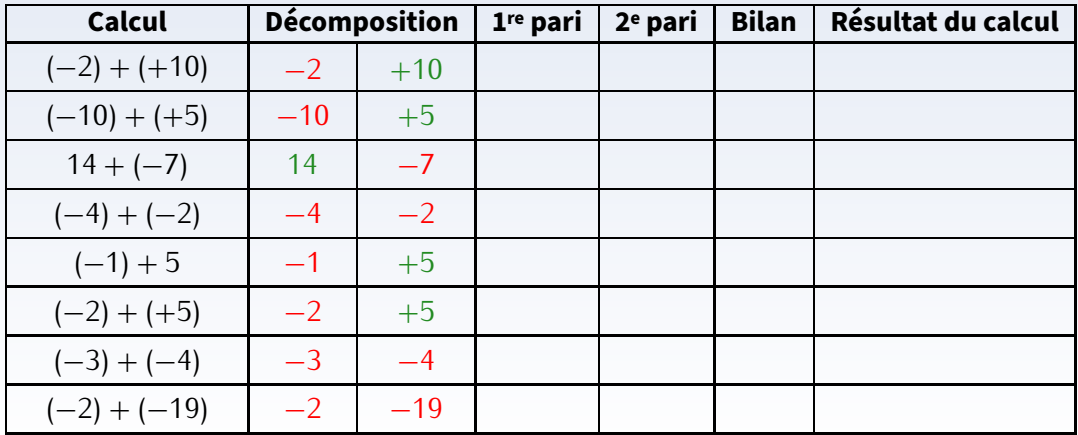

Exemples :

1

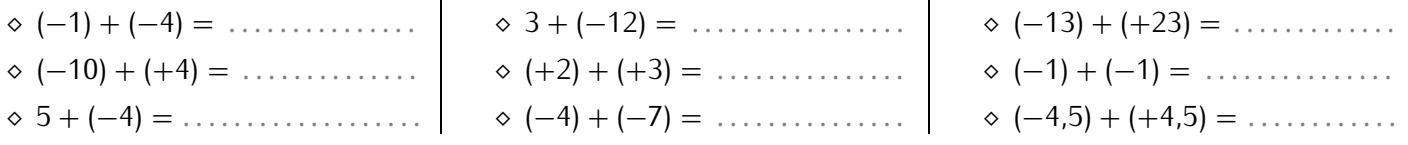

## **ATTENTION !!!**

Pour le calcul (*−*10) + (+4), on constate que faire la méthode des paris dans sa tête a toute son importance : perdre 10 € puis gagner 4 € revient bien à avoir globalement perdu 6 €. Mais un élève qui va trop vite va vouloir écrire de manière "plus simple" : (*−*10) + (+4) = *−*10 + 4 = *−*14. . .ce qui est faux!

De la même manière, le calcul (*−*13) + (+23) ne donne pas *−*36 comme résultat mais bien 10.

 EXERCICE : En reproduisant ce tableau dans ton cahier de brouillon pour t'aider, effectue les calculs suivants **sans calculatrice** :

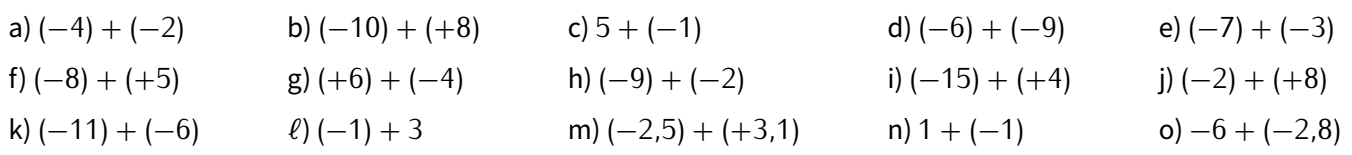

## 2 Soustraction de deux nombres relatifs **Soustraire un nombre relatif revient à ajouter son opposé.** Propriété  $Example:$   $(+5) - (+3)$   $=$   $(+5) + (-3).$ **Lorsqu'on rencontre une soustraction de deux nombres relatifs :** ➊ **on . . . . . . . . . . . . . . . . . . . . . . . . . . . . . . . . . . . . . . . . . . . . . . . . .. . . . . . . . . . . . . . . . . . . . . . . . . . . . . . . . . . . . . . . . . . . . . . . . . . ..** ➋ **on . . . . . . . . . . . . . . . . . . . . . . . . . . . . . . . . . . . . . . . . . . . . . . . . .. . . . . . . . . . . . . . . . . . . . . . . . . . . . . . . . . . . . . . . . . . . . . . . . . . ..** Méthode **(SOUSTRAIRE DEUX NOMBRES RELATIFS)**

ACTIVITÉ 2 (INTRODUCTION À LA SOUSTRACTION) : Grâce à la méthode précédente, la soustraction n'est pas plus difficile que l'addition à condition de bien la transformer en addition pour pouvoir utiliser les paris! Complétons le tableau suivant :

➌ **on . . . . . . . . . . . . . . . . . . . . . . . . . . . . . . . . . . . . . . . . . . . . . . . . .. . . . . . . . . . . . . . . . . . . . . . . . . . . . . . . . . . . . . . . . . . . . . . . . . . ..**

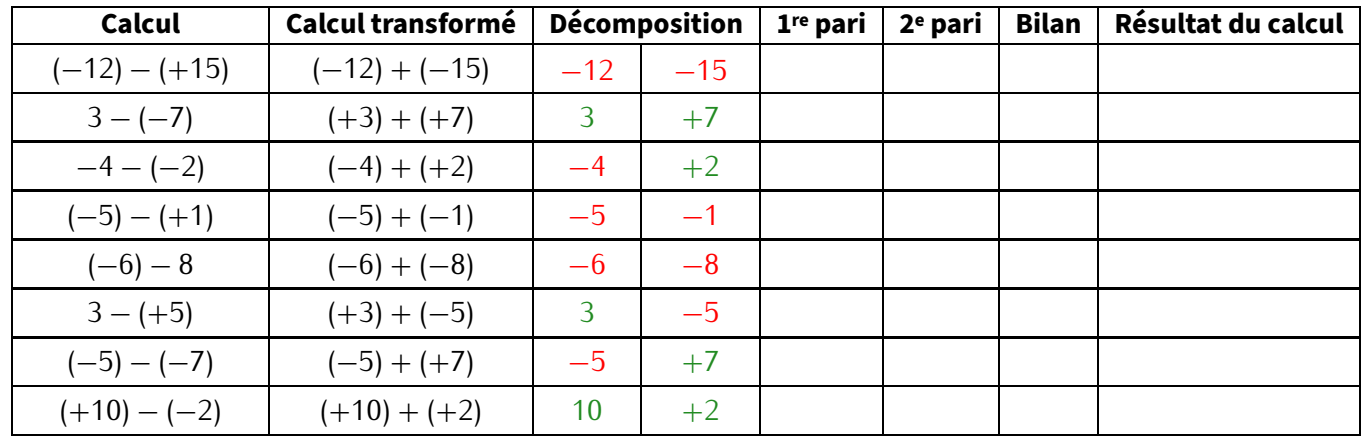

**EXERCICE** : Pour chaque cas, transforme la soustraction en addition, puis effectue le calcul :

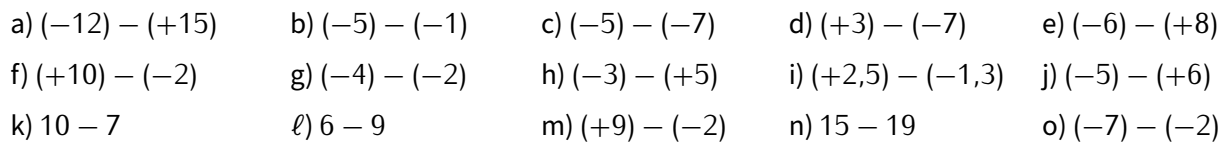

## Simplification d'écriture

3

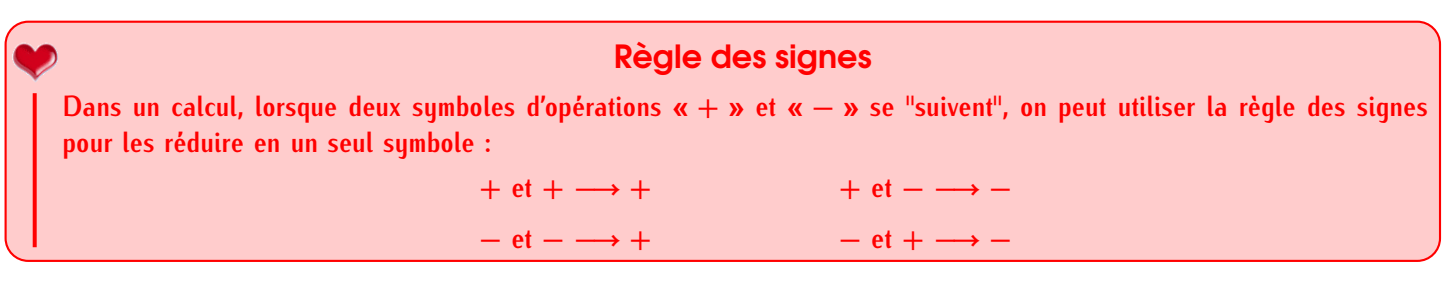

### **Remarques**

- *⋄* La règle des signes sera également utilisée lorsque tu calculeras un produit ou un quotient de deux nombres relatifs, mais ce sera pour l'année prochaine...
- *⋄* Lorsque deux symboles d'opérations, quels qu'ils soient, se suivent dans un calcul, ils doivent forcément être séparés par une parenthèse ouvrante, comme dans 10 *−* (*−*5).
- *⋄* On n'est pas obligé d'écrire le «+» devant un nombre positif, et on n'est pas non plus obligé de garder les parenthèses autour d'un nombre s'il n'y a pas de symbole d'opération devant...

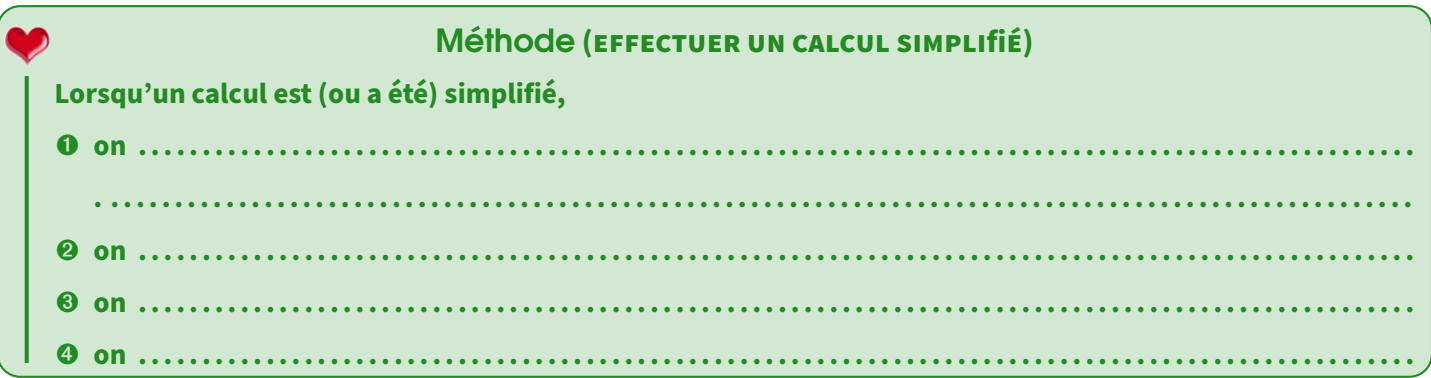

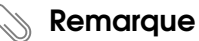

S'il y a des nombres opposés, il vaut mieux les regrouper déjà ensemble car ils s'annulent!

Exemple : *A* = 10*,*5 *−* 5 + 6 *−* 7 + 2*,*7 *−* 4 *A* = *. . . . . . . . . . . . . . . . . . . . . . . . . . . . . . . . . . . . . . . . . . . . . A* = *. . . . . . . . . . . . . . . . . .*  $A = \ldots \ldots \ldots$ 

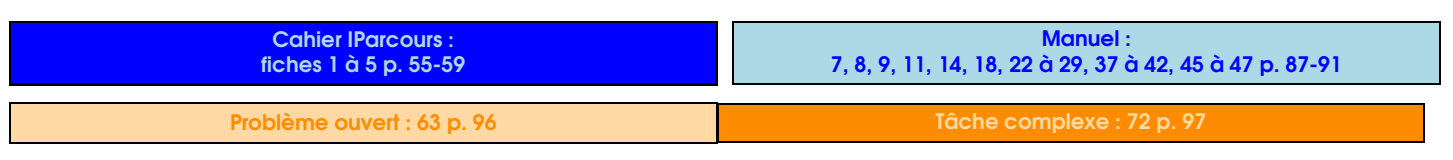

## **Probabilités**

SÉQUENCE VIII

**Vocabulaire** 

## **Définitions**

**On appelle . . .. . .. . .. . .. . .. . .. . .. . .. . .. . .. . .. . .. . .. . .. . .. . .. . .. . .. . .. . .. . . une expérimentation ou un phénomène ayant plusieurs résultats possibles connus dès la départ, mais pour laquelle on ne peut jamais savoir à l'avance quel résultat se produira.**

**Ces différents résultats sont appelés les . . .. . .. . .. . .. . .. . .. . ..**

Exemples :

1

- 1) Le lancer d'un dé à 6 faces est une expérience aléatoire : on ne sait pas quel chiffre va donner le dé à chaque lancer, mais ce sera forcement 1 ou 2 ou 3 ou 4 ou 5 ou 6. Il y a donc six issues au lancé du dé classique.
- 2) Lancer une pièce de monnaie est une expérience aléatoire : on sait que ça va tomber sur pile ou face, mais on ne pourra jamais prévoir lequel des deux à chaque lancer. Il y a donc deux issues au jeu de pile ou face.
- 3) Tirer une carte au hasard dans un jeu de 32 cartes est aussi une expérience aléatoire : on connaît les 32 cartes, mais on ne sait évidemment pas laquelle sera tirée. Il y a trente-deux issues.
- 4) Savoir quel temps il fera demain n'est pas une expérience aléatoire, car même si le temps peut très vite changer, la météo permet de prévoir avec une grande précision la météo du lendemain.

## **Définitions**

**On appelle . . .. . .. . .. . .. . .. . .. . .. . .. . .. . . une partie de l'ensemble des issues d'une expérience aléatoire.**

**L'événement est dit . . .. . .. . .. . .. . .. . .. . .. . .. . .. . .. . . s'il ne correspond qu'à une seule et unique issue.**

Exemples :

- **★** Pour le lancé d'un dé,
	- *⋄* « obtenir le chiffre 1 »; « obtenir le chiffre 2 »; « obtenir le chiffre 3 »; « obtenir le chiffre 4 »; « obtenir le chiffre 5 » et « obtenir le chiffre 6 » sont les issues, donc aussi des événements élémentaires.
	- *⋄* « obtenir un nombre pair »; « obtenir le chiffre 1 » ou encore « obtenir un multiple de 3 » sont des événements, réalisés respectivement par 3, 1 ou 2 issues, et on va bientôt pouvoir calculer les chances qu'ils se réalisent.
- **★** Pour le lancer d'une pièce de monnaie,
	- *⋄* « tomber sur pile » et « tomber sur face » sont les deux seules issues et des événements élémentaires.
	- *⋄* pour cette expérience aléatoire, on ne s'intéressera qu'à ces événements-là faute de pouvoir en formuler d'autres (« tomber sur la tranche »?)
- $\bigstar$  Pour le tirage d'une carte dans un jeu de 32 cartes,
	- *⋄* « tomber sur l'as de ♥» ou « tomber sur le 9 de ♣ » sont des événements élémentaires (et des issues).
	- *⋄* par contre, « tomber sur une figure rouge » (une figure est un valet, une dame ou un roi) est un événement qui n'est pas élémentaire puisqu'il est réalisé par plusieurs cartes (V♥, D♥, R♥, V♦, D♦ et R♦).

#### **EXERCICE:**

2

- a) Donner quelques événements concernant le lancé du dé et quelques autres événements concernant le tirage d'une carte dans un jeu de 32 cartes.
- b) Trouver une autre expérience aléatoire, donner ses issues et déterminer quatre événements non élémentaires.

## Notion de probabilité

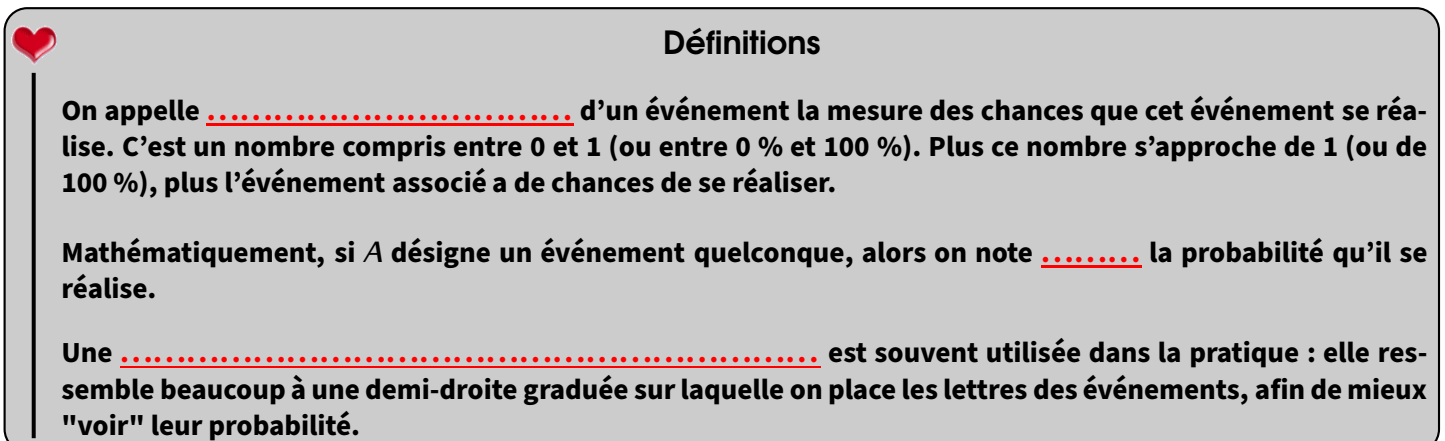

#### Exemples :

- **★** Lors du lancer d'une pièce de monnaie, il n'y a que deux issues qui ont autant de chances de se réaliser l'une que l'autre.
- ★ Lors du lancé du dé, si on veut tomber sur  $[:]$ , on devine évidemment que cet événement est improbable puisqu'il y a cinq autres faces sur lesquelles on pourrait tomber.
- **★** Soit *C* l'événement « tirer une carte ♥ » dans un jeu de 32 cartes. Puisqu'il y a quatre "couleurs" dans un jeu de cartes (♥, ♦, ♣ et ♠), cet événement serait plutôt improbable ou peu probable, tout dépend de l'interprétation que chacun fait des probabilités...
- ⋆ Si l'on note*P* l'événement « tomber sur pile » et*F* l'événement « tomber sur face » du premier exemple,*S* l'événement « tomber sur 6 » du deuxième exemple et *C* l'événement « tirer une carte♥» du troisième exemple, alors le placement précis sur l'échelle de probabilités donne :

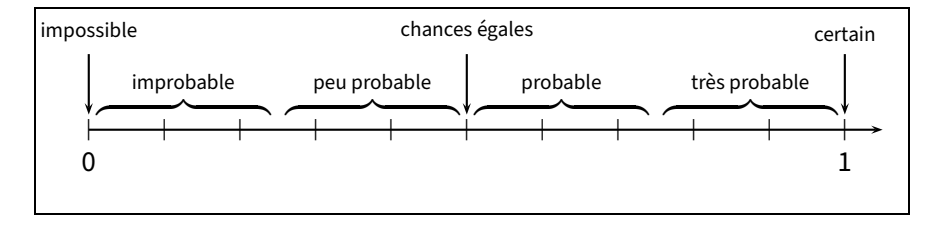

### Remarque

On peut constater que les événements sont toujours écrits entre guillemets lorsqu'ils sont définis, et la lettre attribuée permet souvent de mieux retenir l'événement en question...

#### EXERCICE : Voici une échelle de probabilité :

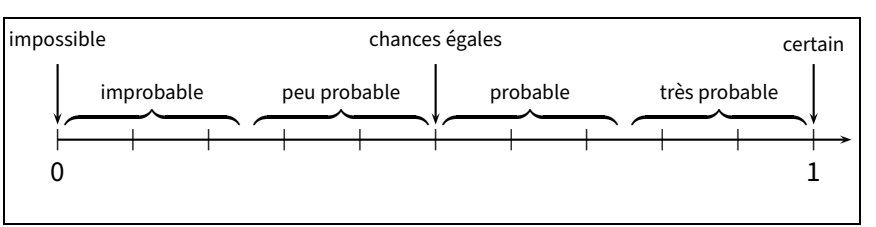

Place dessus les lettres des événements suivants :

- a) *N* : « Noël aura lieu le 25 décembre cette année. »
- b) *T* : « Un élève aura un tee-shirt blanc à la rentrée de septembre. »
- c) *L* : « Trouver la bonne combinaison au Loto. »
- d) *V* : « On tombe sur une voyelle en lançant un dé sur lequel on met les lettres du mot "OISEAU". »
- e) *A* : « Un camarade de classe aura anniversaire demain. »
- f) *C* : « Un contrôle de maths a eu lieu le 30 février dernier. »

## 3 Calculs de probabilités **Lorsqu'on peut déterminer toutes les issues qui permettent de réaliser un événement** *A***, alors sa probabilité est donnée par la formule : (***A***) = . . .. . .. . .. . .. . .. . .. . .. . .. . .. . .. . .. . .. . .. . .. . .. . .. . .. . .. . .. . . . . .. . .. . .. . .. . .. . .. . .. . .. . .. . .. . .. . .. . .. . .. . .** Propriété **Remarque**

À retenir : les probabilités seront donc des fractions de dénominateur 2 pour le lancé d'une pièce, 6 pour le lancé d'un dé, 32 pour un triage d'une carte dans un jeu de 32 cartes, ...

Attention, il s'agit des fractions avant éventuelle simplification!

Exemple 1: On tire une carte au hasard dans un jeu de 32 cartes (c'est donc bien une expérience aléatoire). Quelle est la probabilité des événements :

**★** *A* : « la carte tirée est une dame »?

*⇒* L'événement *A* est réalisé quand on tire la dame de ♥, la dame de ♠, la dame de ♦ ou la dame de ♣. Cela fait donc 4 issues réalisant *A* sur un total de 32 :

Donc  $p(A) = \frac{4}{32} = \frac{1}{8}$  $\frac{1}{8}$  = 12,5 %.

 $\bigstar$  *B* : « la carte tirée est une figure rouge »?

*⇒* L'événement *B* est réalisé quand on tire le roi de ♥, la dame de ♥, le valet de ♥, le roi de ♦, la dame de ♦ ou le valet de ♦. Cela fait 6 issues réalisant *B*, toujours sur un total de 32 :

Donc  $p(B) = \frac{6}{32} = \frac{3}{16} = 18,75\%$ .

Exemple 2 : On lance un dé **équilibré** (= non truqué) à six faces et on considère l'événement *C* : « obtenir un nombre pair ». Quelle est la probabilité de l'événement *C* ?

*⇒* L'événement *C* est réalisé lorsque l'on obtient la face 2, la face 4 ou la face 6, donc 3 issues réalisent *C* sur un total de 6. Donc  $p(C) = \frac{3}{6} = \frac{1}{2}$  $\frac{1}{2}$  = 50 %. Logique, la moitié des chiffres d'un dé sont pairs!

EXERCICE : On lance la roue de loterie ci-contre, et on s'intéresse soit à la couleur sur laquelle elle s'arrête, soit au nombre sur lequel elle s'arrête.

Calcule la probabilité en pourcentage des événements suivants (on arrondira à l'unité) :

- a) A: « la roue s'arrête sur une case grise. »
- b) B: « la roue s'arrête sur le 2. »
- c) C: « la roue s'arrête sur un nombre à 2 chiffres. »
- d) D: « la roue s'arrête sur une case blanche comportant un nombre impair. »

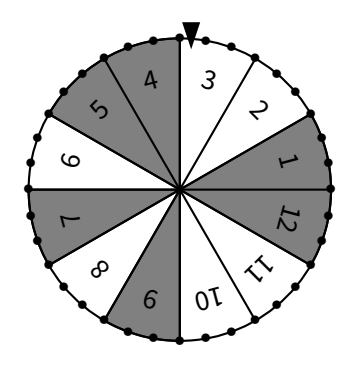

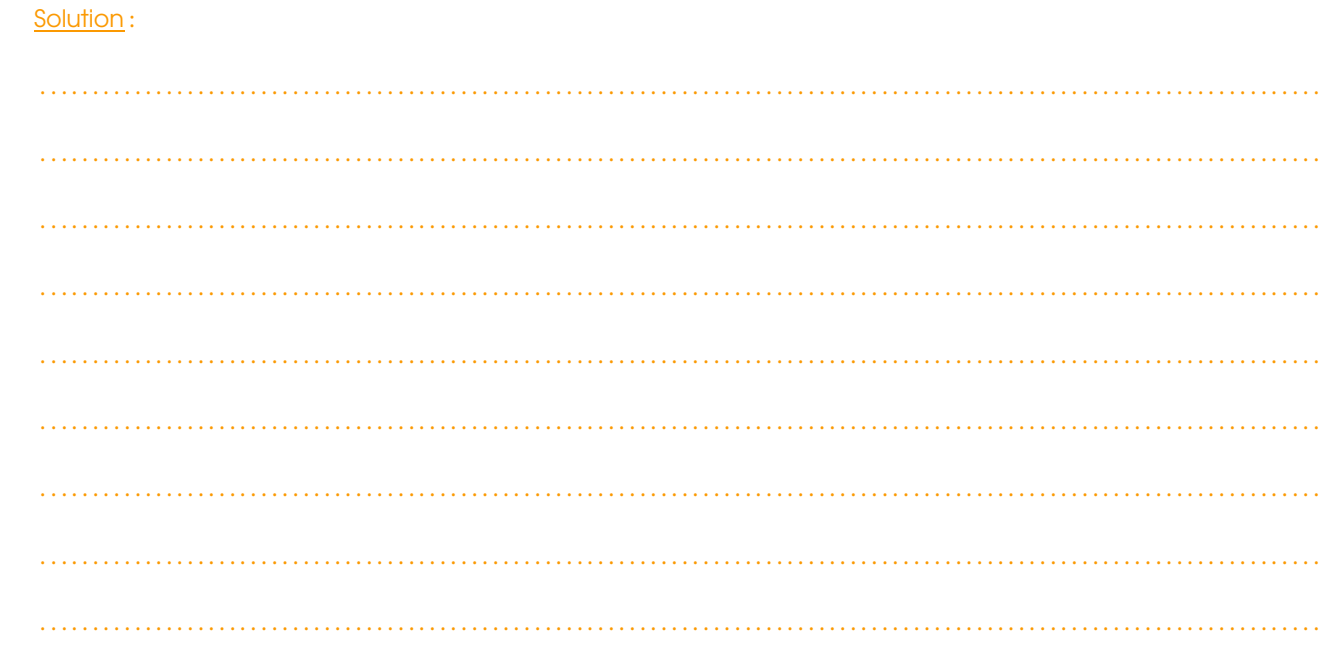

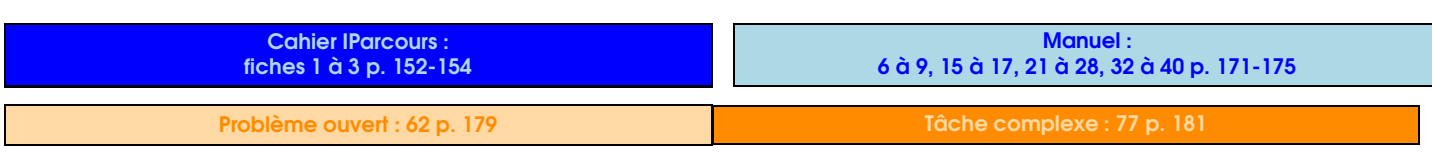

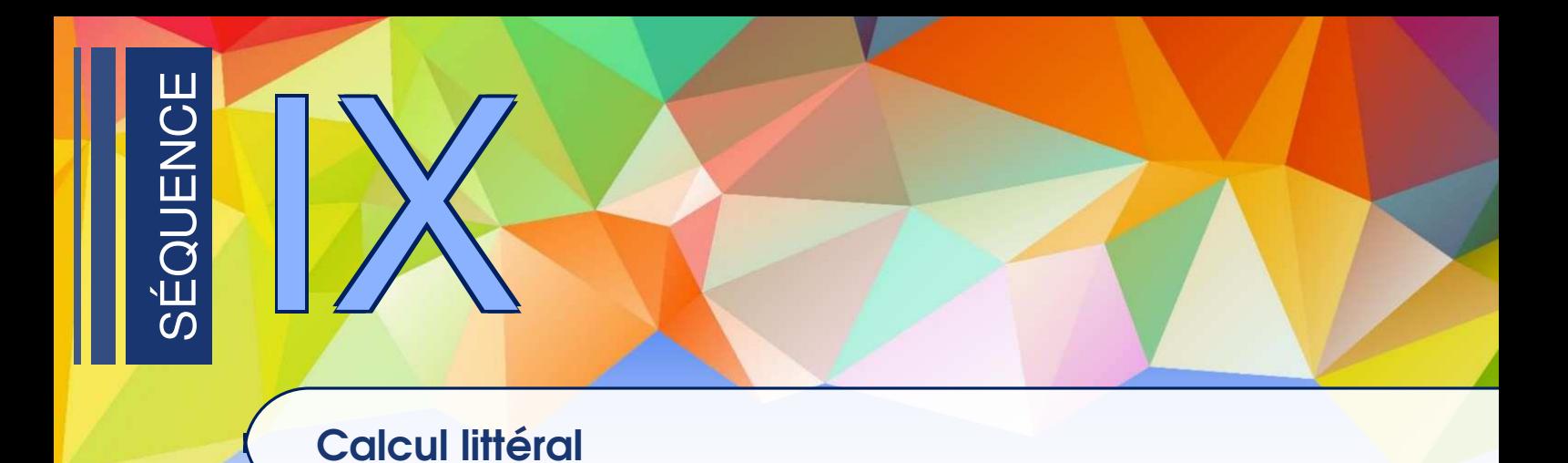

## Expressions littérales

1

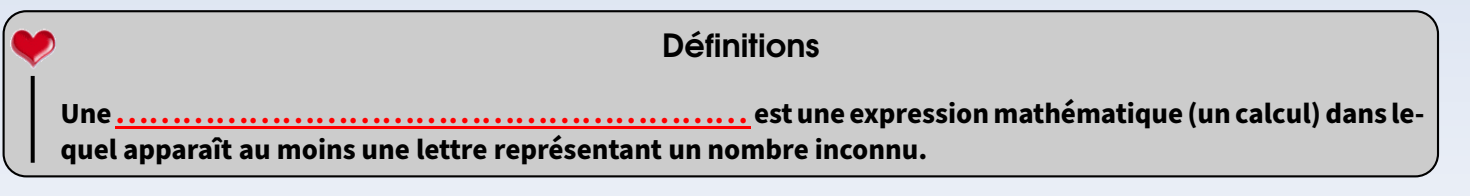

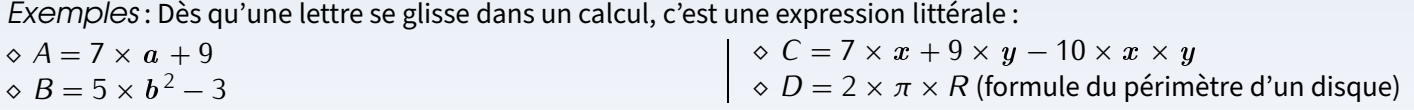

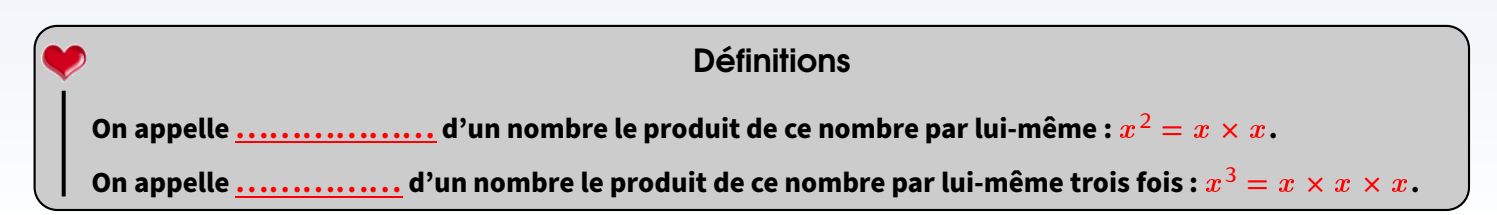

Exemples:  $5^2 = 5 \times 5 = 25$ ;  $11^2 = 11 \times 11 = 121$ ;  $3.5^2 = 3.5 \times 3.5 = 12.25$ .  $5^3 = 5 \times 5 \times 5 = 125$ ;  $11^3 = 11 \times 11 \times 11 = 1331$ ;  $3,5^3 = 3,5 \times 3,5 \times 3,5 = 42,875$ .

EXERCICE : Sur le même modèle que les exemples ci-dessus, calcule les carrés et cubes suivants :

a)  $8^2$  ; b)  $10^2$  ; c)  $1,5^2$  ; d)  $4^2$  ; e)  $7,2^2$  ; f)  $0,2^2$ g)  $2^3$  ; h)  $10^3$  ; i)  $8^3$  ; j)  $1,5^3$  ; k)  $3,2^3$  ;  $\ell$ )  $0,7^3$ 

## Propriété

**On peut . .**

## **ATTENTION !!!**

- *⋄* Supprimer le signe « *×* » ne veut pas dire qu'on a supprimé la multiplication, c'est juste une manière plus wwwwww simple et raccourcie de l'écrire. De plus, la multiplication est *la seule* opération pour laquelle on peut enlever le symbole!
- *⋄* Il faut aussi connaître les "astuces" courantes : pour tout nombre x , on a toujours 1 *×* x = x *×* 1 = x et  $0 \times x = x \times 0 = 0.$

Exemples :

- $\star$  *A* = 8  $\times$  *a* = 8*a*
- *★*  $B = 7 \times b + 3 = 7b + 3$  ← on ne peut pas simplifier davantage
- *★*  $C = c \times 10 6 = 10c 6 \leftarrow$  on ne peut pas simplifier davantage
- *★*  $D = 8 \times (d + 1) = 8(d + 1)$  ← on ne peut pas simplifier davantage
- $\star$  *E* = 5 × *x* + 7 × (3 × *x* + 9) = 5*x* + 7(3*x* + 9).

**EXERCICE** : Pour chaque question, surligne la bonne réponse : 1. L'expression *<sup>A</sup>* = 10 *<sup>×</sup>* <sup>a</sup> *<sup>−</sup>* <sup>3</sup> est égale à :

ssion  $A = 10 \times a - 3$  est egale a :<br>a) 7 b) 10*a* c) 10*a* − 3 d) 7*a* 2. L'expression *<sup>B</sup>* = 12 + <sup>b</sup> *<sup>×</sup>* <sup>5</sup> est égale à : ssion  $B = 12 + b \times 5$  est egale a :<br>a) 17 b) 17b c) 12b + 5 d) 12 + 5b 3. L'expression *<sup>C</sup>* = 6 *<sup>×</sup>* <sup>c</sup> + 10 *<sup>×</sup>* <sup>d</sup> est égale à : ssion  $c = b \times c + 10 \times a$  est egale a :<br>a) 16 b)  $6c + 10d$  c) 16cd d)  $56d + 10c$ 

■ EXERCICE : Simplifie les expressions suivantes en supprimant les signes « *×* » s'ils sont inutiles (*rappel : dans un calcul* 

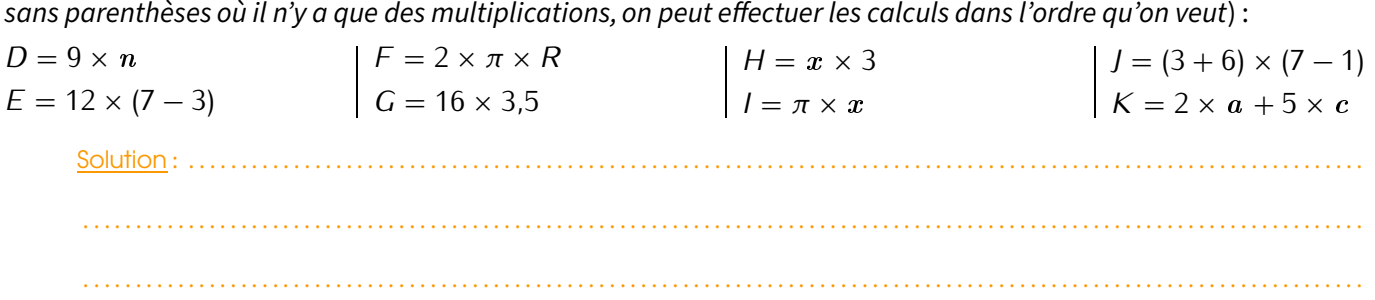

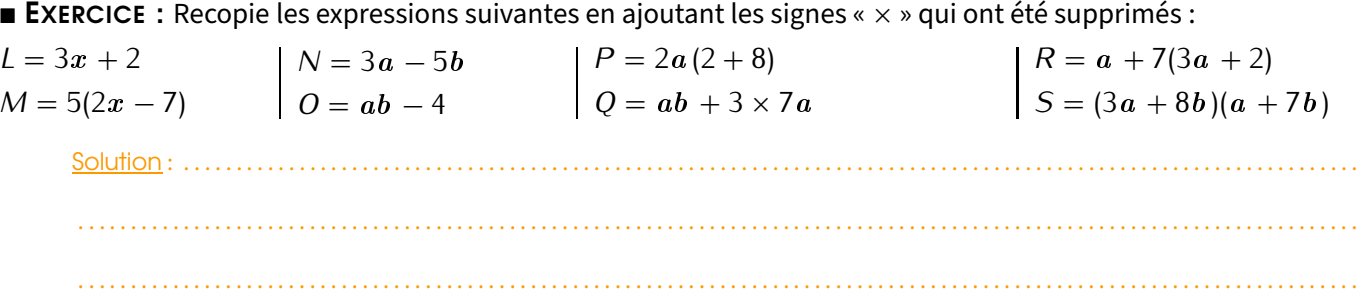

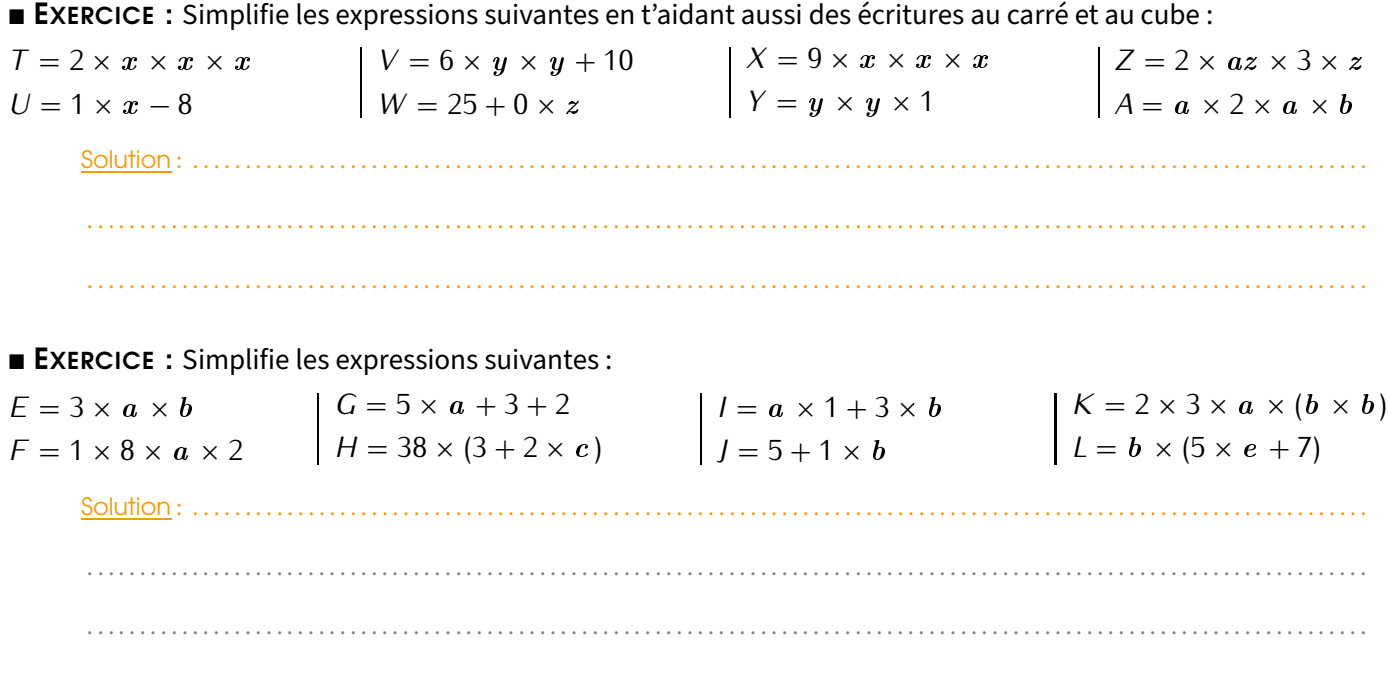

## 2 **Substituer**

## 1 Avec une expression littérale

Définition

**Dans une expression littérale, faire une . . .. . .. . .. . .. . .. . .. . .. . .. . .. . .. . .. . . consiste à remplacer chaque lettre par sa valeur pour pouvoir calculer cette expression.**

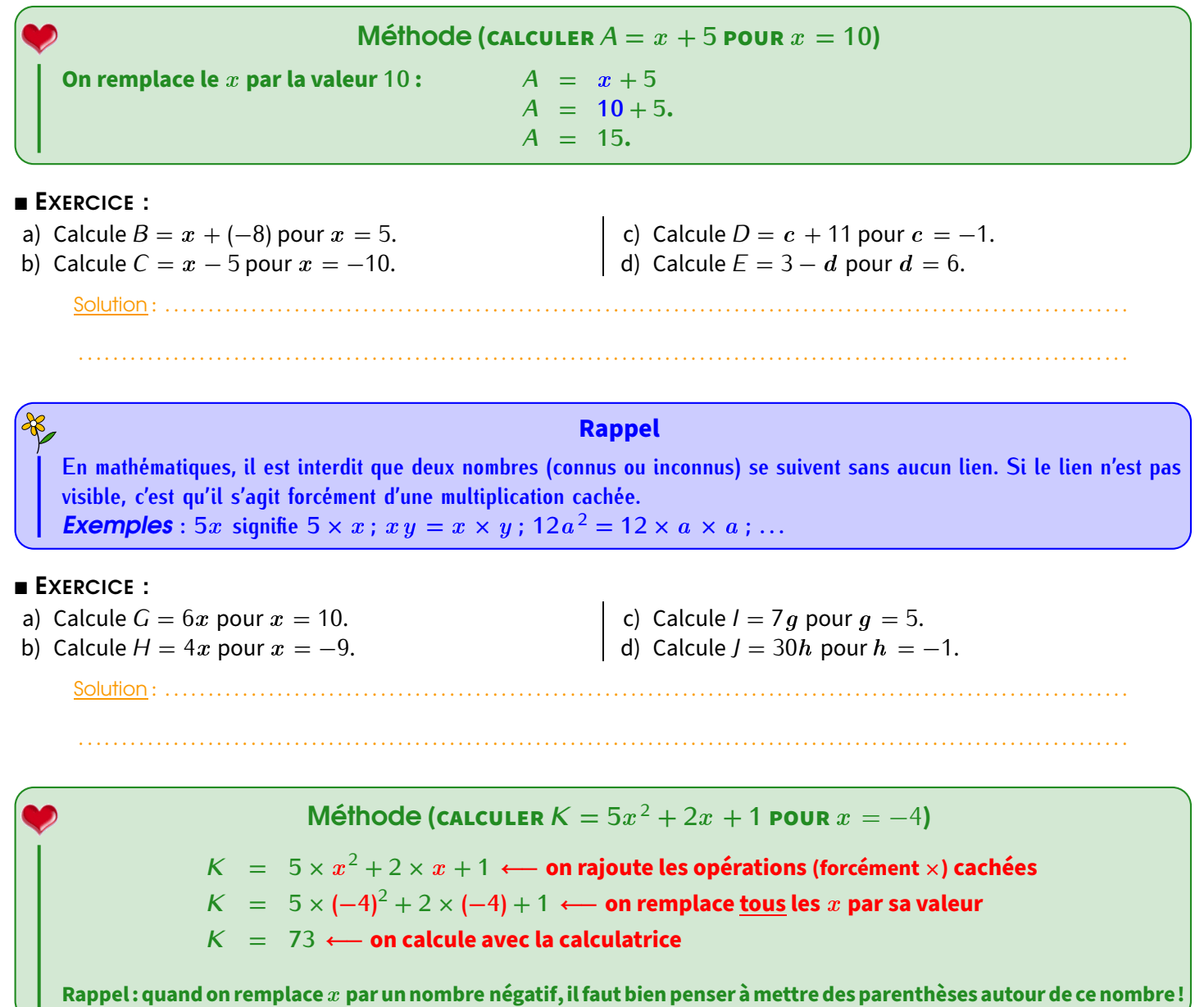

**EXERCICE :** 

a) Calcule  $L = 9x + 15$  pour  $x = 2$ .

c) Calcule *<sup>N</sup>* = 4<sup>f</sup> + 7 pour <sup>f</sup> <sup>=</sup> *<sup>−</sup>*5. d) Calcule *<sup>O</sup>* = 3<sup>g</sup> *<sup>−</sup>* <sup>4</sup> pour <sup>g</sup> <sup>=</sup> *<sup>−</sup>*3.

b) Calcule  $M = 5x - 3$  pour  $x = -4$ . Solution: .............. . . . . . . . . . . . . . . . . . . . . . . . . . . . . . . . . . . . . . . . . . . . . . . . . . . . . . . . . . . . . . . . . . . . . . . . . . . . . . . . . . . . . . . . . . . . . . . . . . . . . . . . . . . . . . . . . . . . . . . . . . .

. . . . . . . . . . . . . . . . . . . . . . . . . . . . . . . . . . . . . . . . . . . . . . . . . . . . . . . . . . . . . . . . . . . . . . . . . . . . . . . . . . . . . . . . . . . . . . . . . . . . . . . . . . . . . . . . . . . . . . . . . .

. . . . . . . . . . . . . . . . . . . . . . . . . . . . . . . . . . . . . . . . . . . . . . . . . . . . . . . . . . . . . . . . . . . . . . . . . . . . . . . . . . . . . . . . . . . . . . . . . . . . . . . . . . . . . . . . . . . . . . . . . .

## EXERCICE :

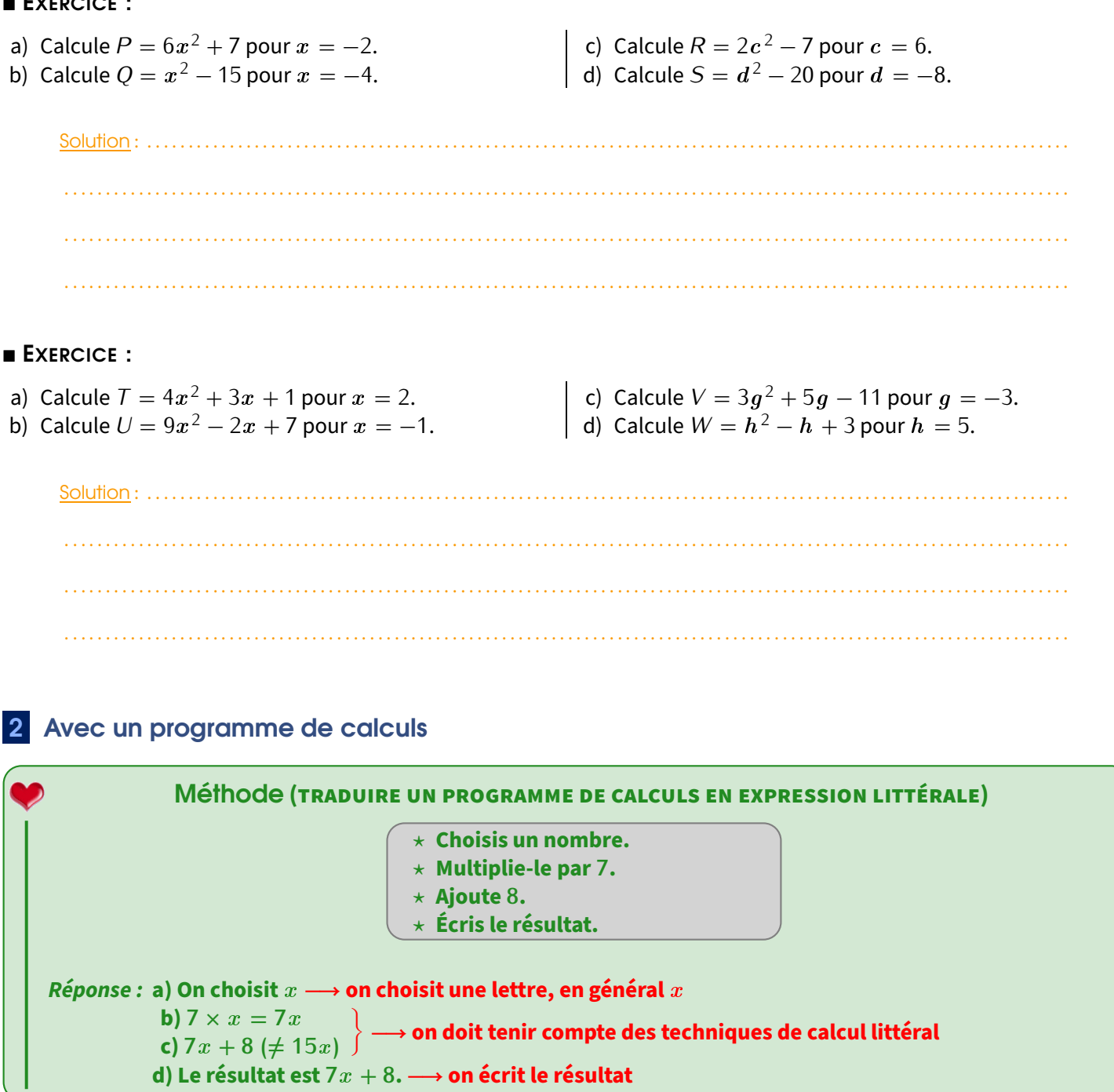

 EXERCICE : En t'aidant de l'exemple de la méthode précédente, traduis à l'aide d'une expression littérale les deux programmes de calculs suivants : **Programme n***◦* **1 Programme n***◦* **2**

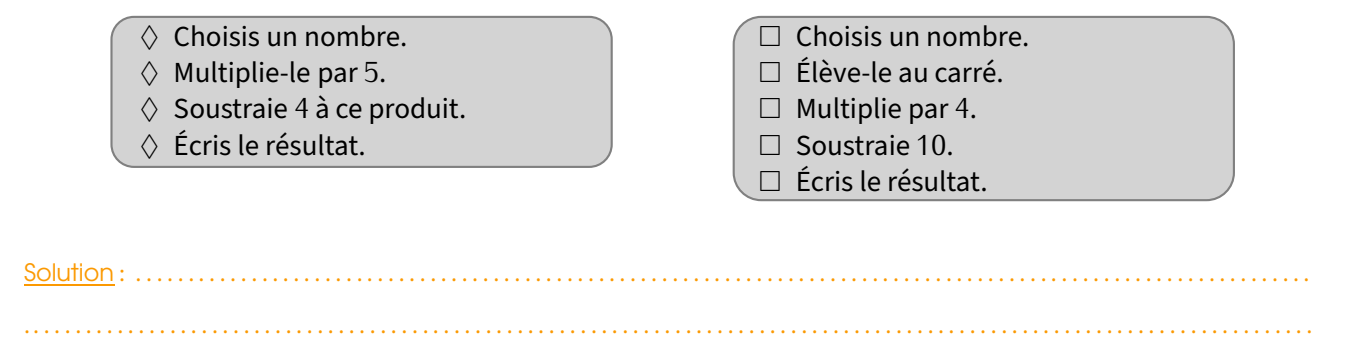

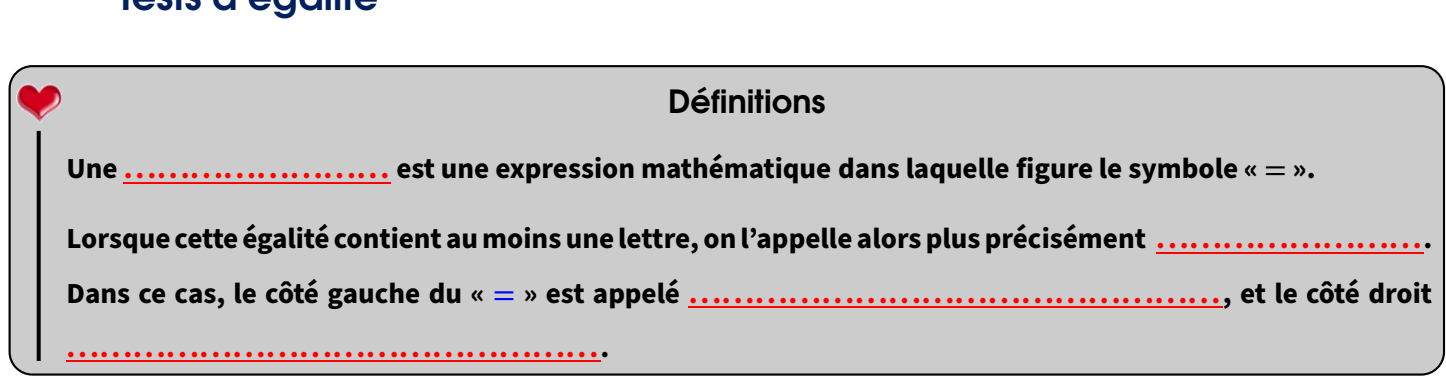

Le but d'une équation est de trouver **la** valeur cachée derrière la lettre. Une méthode générale sera vue en 4ème. Cette année, nous allons utiliser la substitution (voir paragraphe 2) pour tester l'égalité :

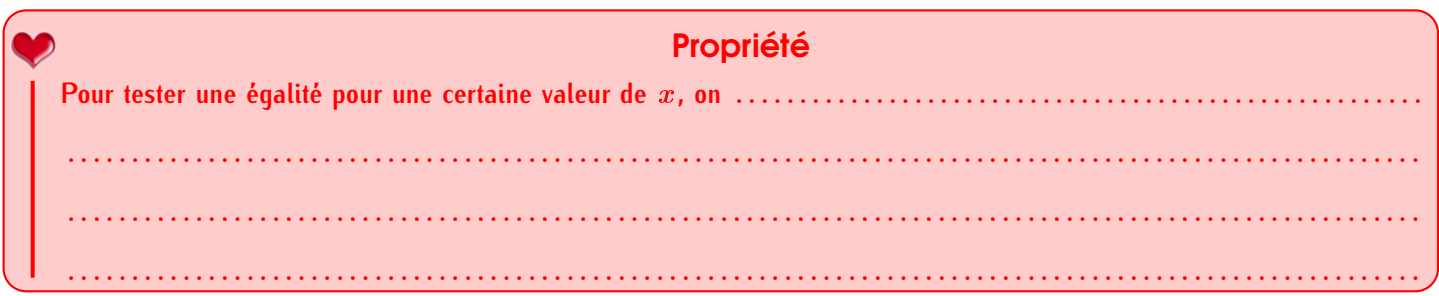

### **EXERCICE :**

3

Tests d'égalité

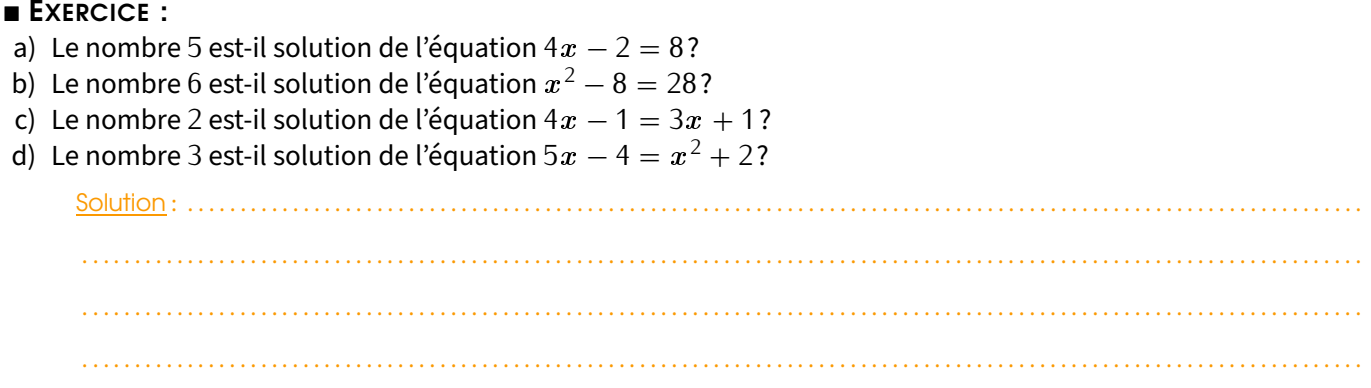

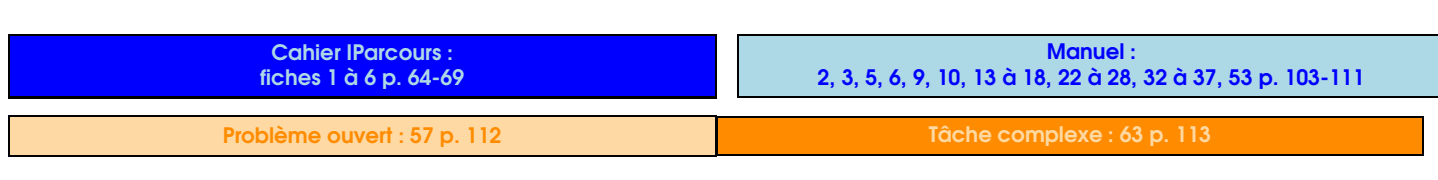

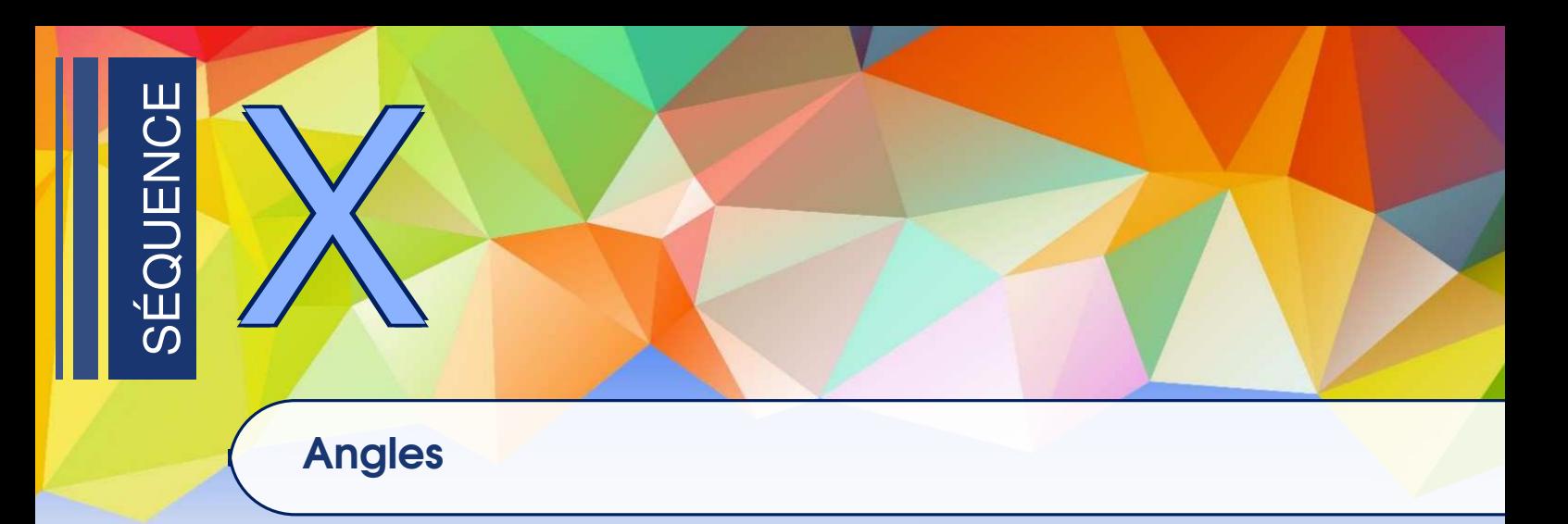

Cette séquence contenant pas mal de schémas DPC prenant un peu de place, beaucoup d'exercices seront à faire dans le cahier d'exercices!

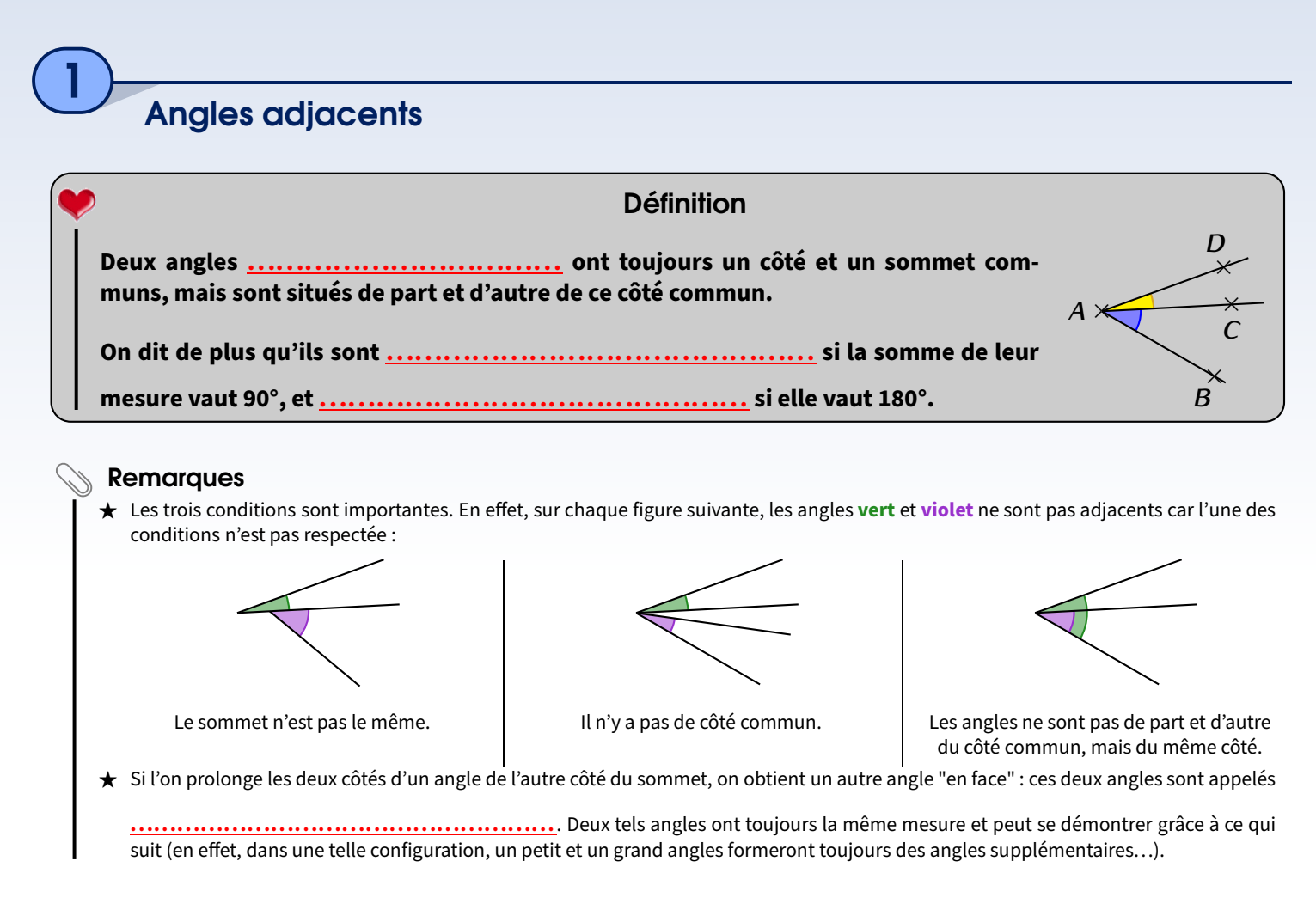

Les angles supplémentaires sont très pratiques pour calculer un angle ou déterminer si trois points sont alignés :

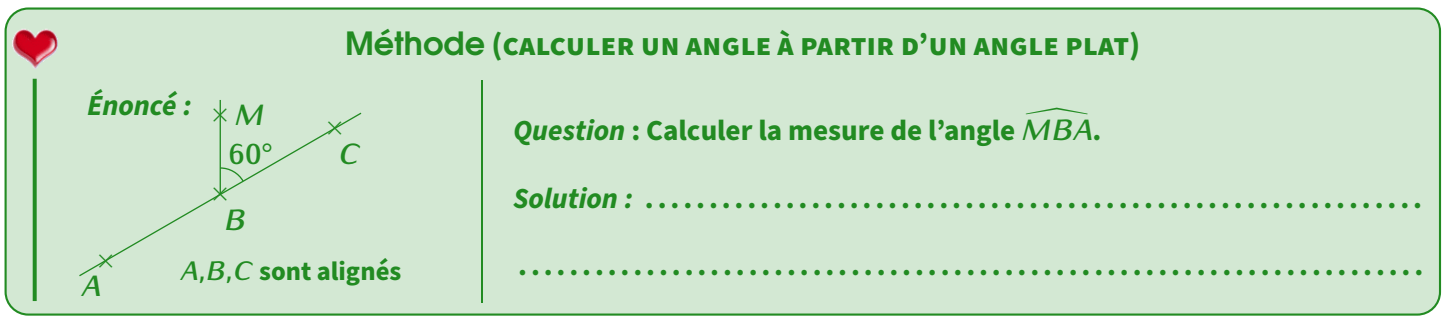

**EXERCICE** : Calcule les angles manquants :

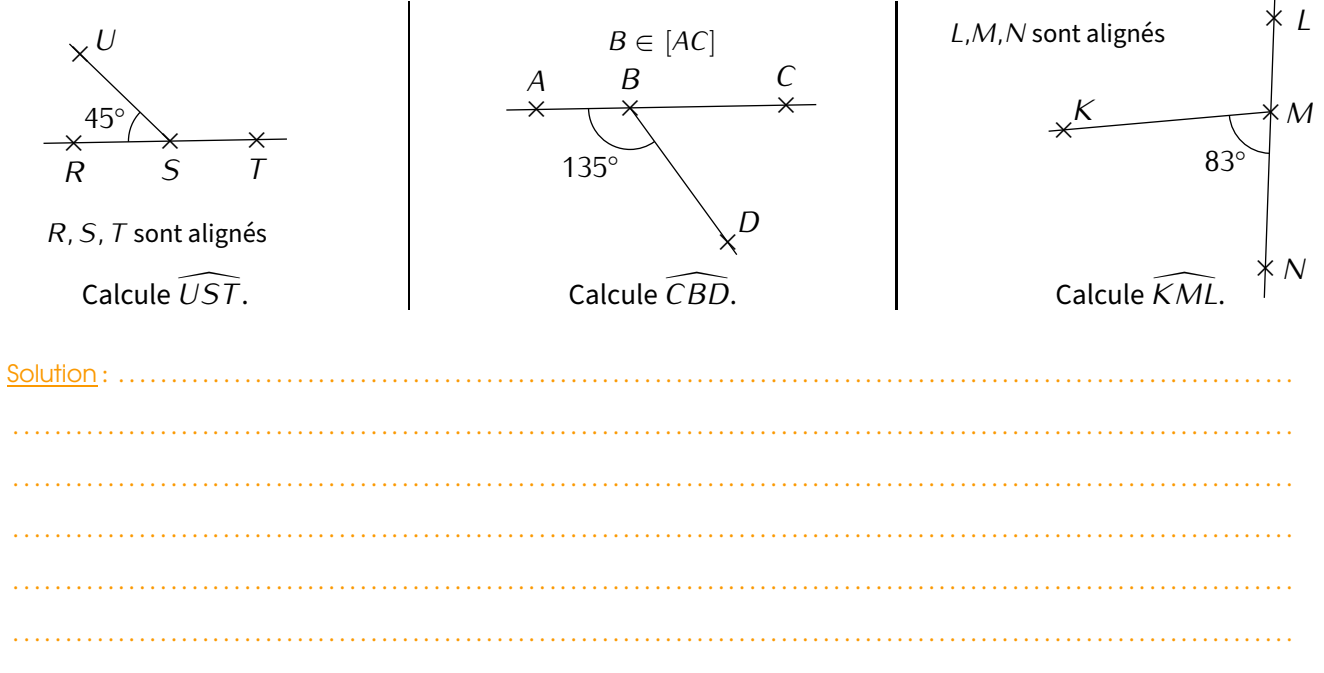

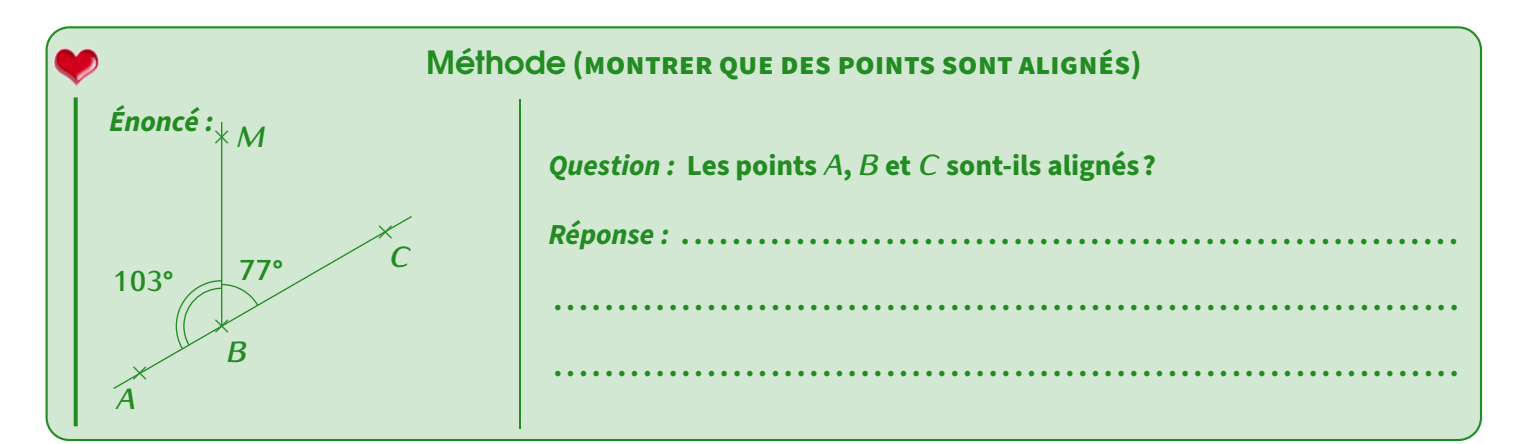

## **EXERCICE:**

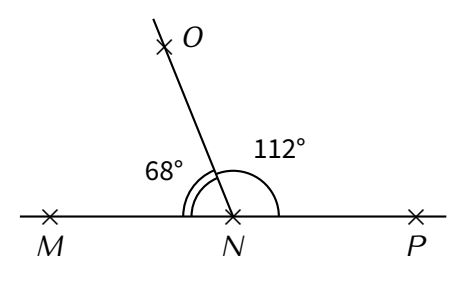

Les points  $M, N$  et  $P$  sont-ils alignés?

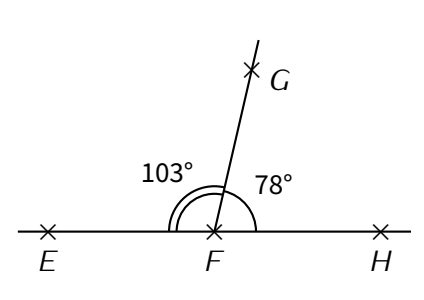

Les points  $E, F$  et  $H$  sont-ils alignés?

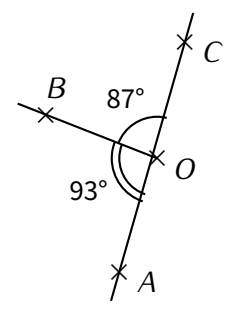

Les points A, O et C sont-ils alignés?

Solution: ...........

## Angles alternes-internes et correspondants

2

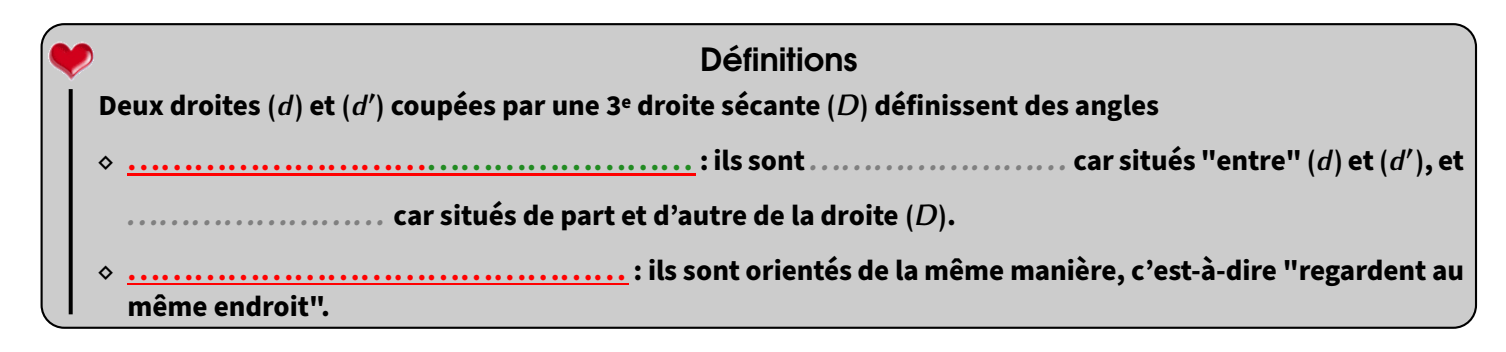

Exemple : Avec une telle configuration (deux droites (d) et (d') coupées par une troisième droite (D)), on obtient deux paires d'angles ..............................-.............................. (une paire est dessinée en jaune) et quatre paires d'angles .......................................... (une paire est dessinée en bleu) :

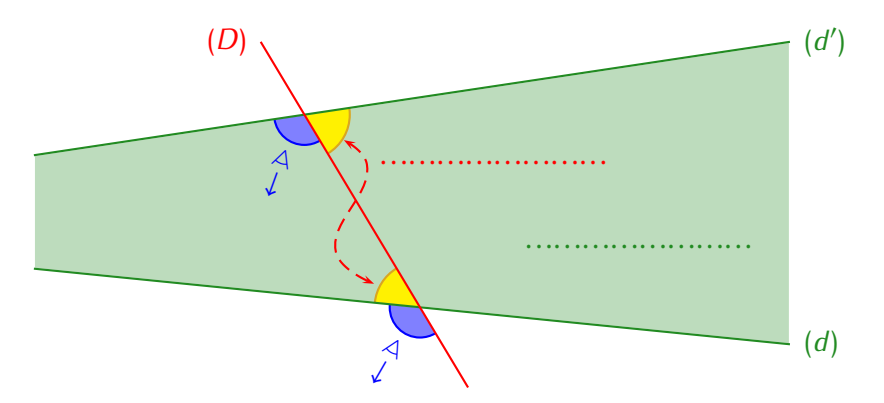

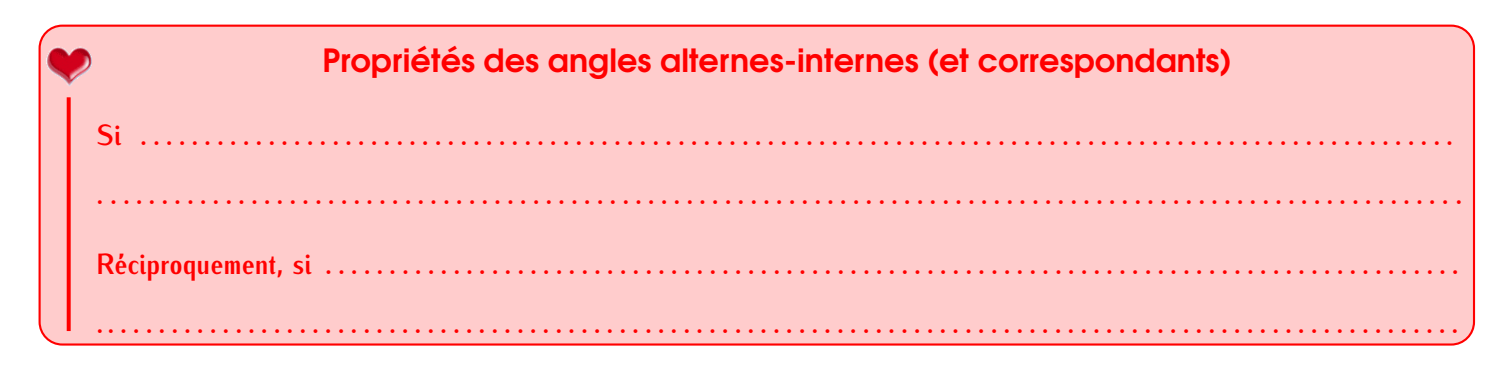

Exemple (EN PARTANT DE DROITES PARALLÈLES) :

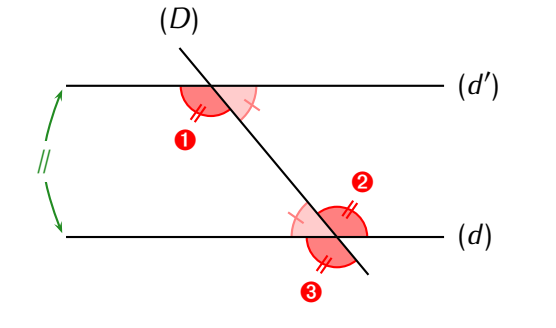

Sur cette figure, puisque les droites (*d*) et (*d ′* ) sont parallèles (d'après le "codage"), on en déduit que les trois angles rouges (de même que les deux roses) ont la même mesure (<sup>●</sup> et <sup>●</sup> car ils sont alternes-internes, et <sup>●</sup> soit parce qu'il est opposé par le sommet à <sup>●</sup> soit parce qu'il est correspondant avec  $\bullet$ ). Et même pas besoin de les mesurer!

Le schéma DPC (facile) sera vu dans le cahier IParcours (exercice 4 p. 92).

Prouver que deux droites sont parallèles sera un peu plus délicat, voici les DPC correspondants :

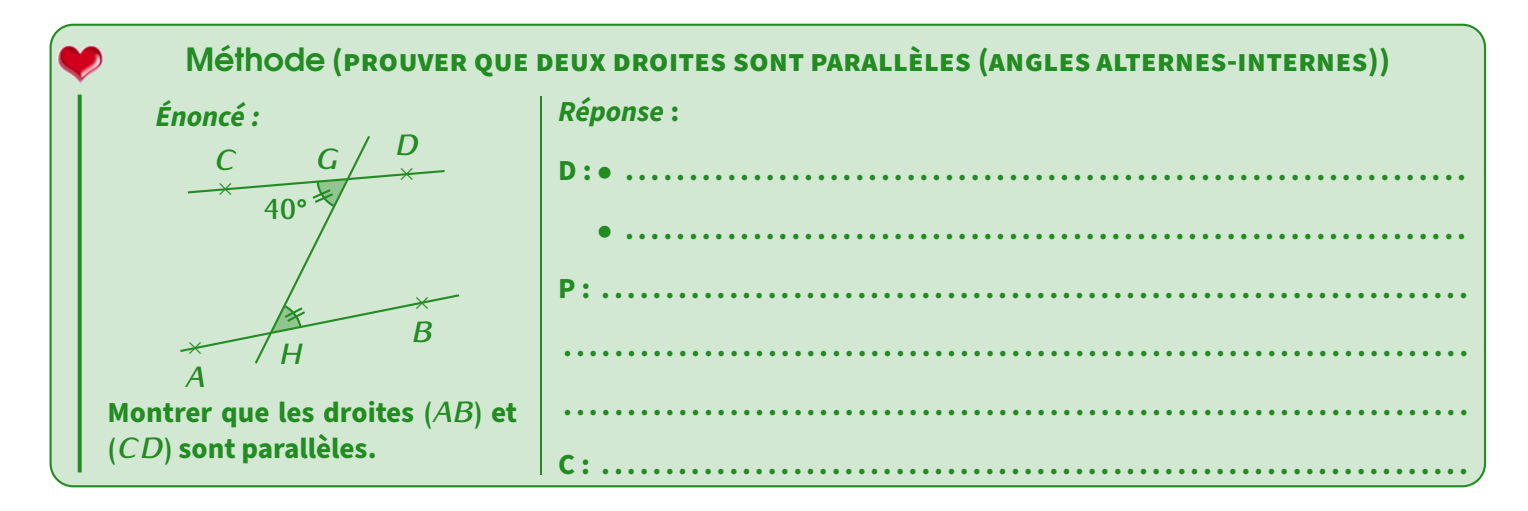

**EXERCICE (DANS TON CAHIER D'EXERCICES) :** 

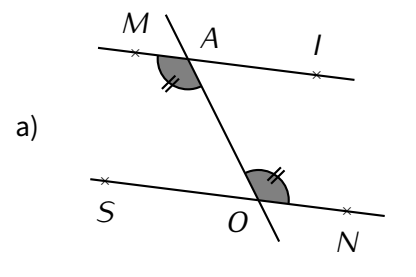

Sur cette figure, on sait que  $\widehat{MAO} = \widehat{SOA}$ . Montrer que les droites (MI) et (SN) sont parallèles.

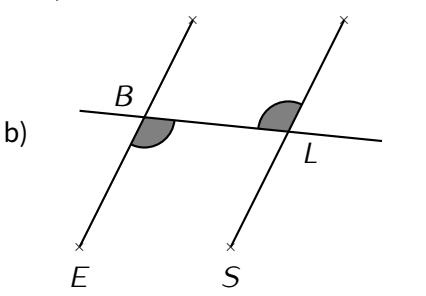

 $\overline{T}$ 

 $\overline{A}$ 

Sur cette figure, on sait que les droites  $(ET)$  et (AS) sont parallèles. Montrer que  $\widehat{EBL} = \widehat{BLA}$ .

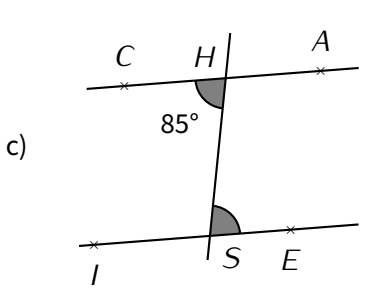

Sur cette figure, on sait que les droites (CA) et (IE) sont parallèles. Quelle est la mesure de l'angle  $\widehat{HSE}$ ? Justifier.

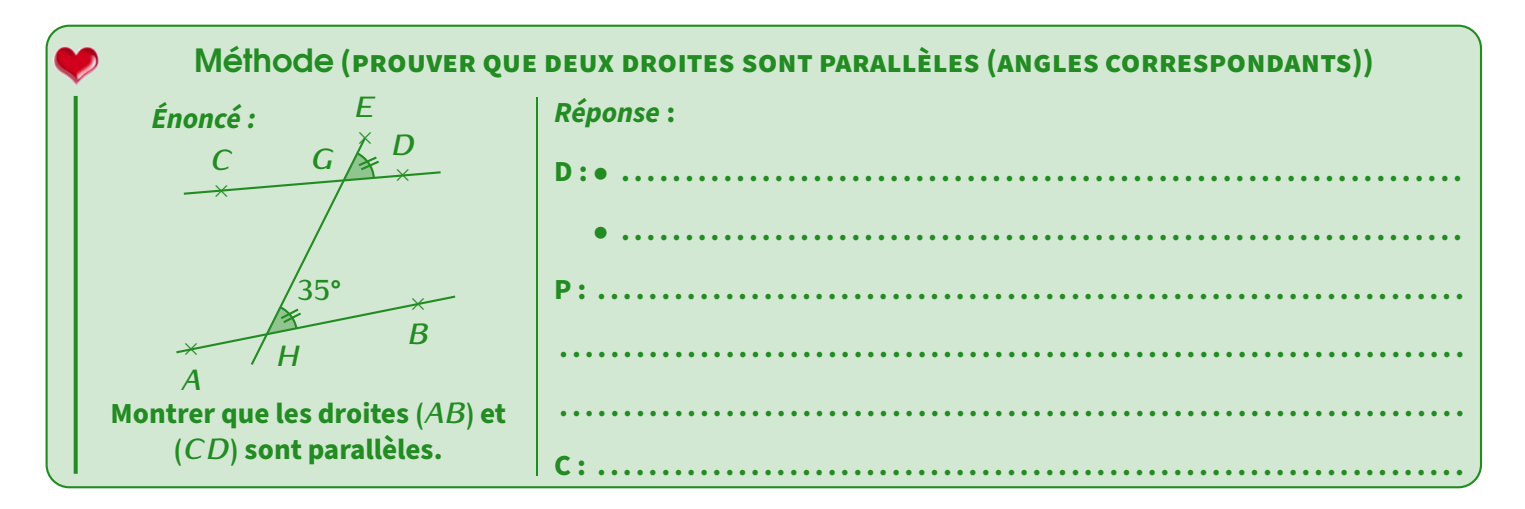

**EXERCICE (DANS TON CAHIER D'EXERCICES):** 

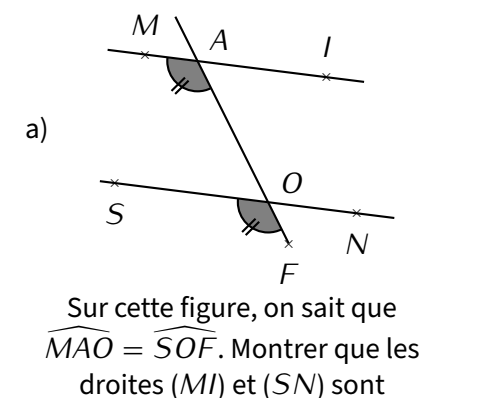

parallèles.

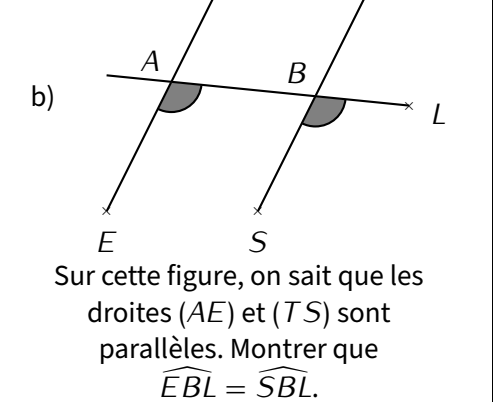

 $\overline{I}$ 

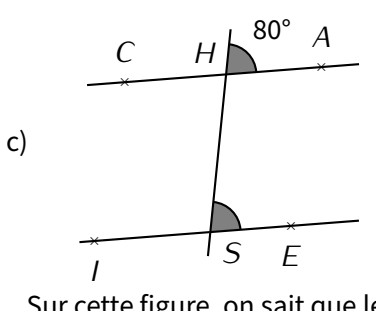

Sur cette figure, on sait que les droites  $(CA)$  et  $(IE)$  sont parallèles. Quelle est la mesure de l'angle  $\widehat{HSE}$ ? Justifier.

**EXERCICE (DANS TON CAHIER D'EXERCICES)** : Voici une figure dans laquelle les droites (d) et (d') sont parallèles :

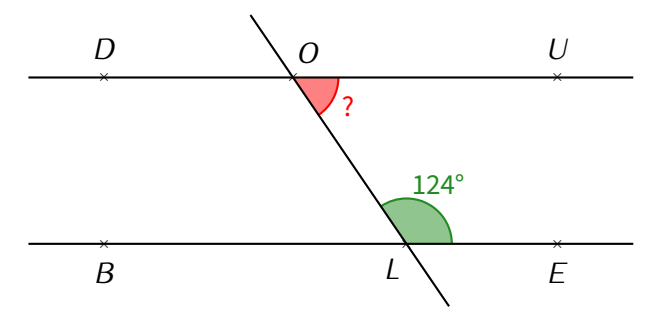

Détermine de deux manières différentes la mesure de l'angle marqué d'un point d'interrogation.

Les deux rédactions complètes seront faites dans le cahier d'exercices, mais on va noter ici l'idée à suivre pour chacune des démonstrations demandées :

 $1<sup>re</sup> idée: \ldots$  $2^e$ idée: ...

## Dans un triangle

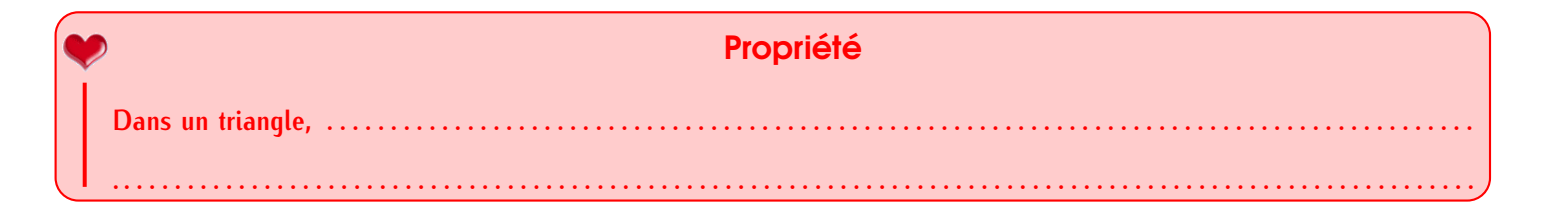

#### Remarque

Cette formulation est différente pour faire plus courte. Son équivalent "long" est : « Si un polygone est un triangle, alors la somme des mesures de ses trois angles vaut 180°. »

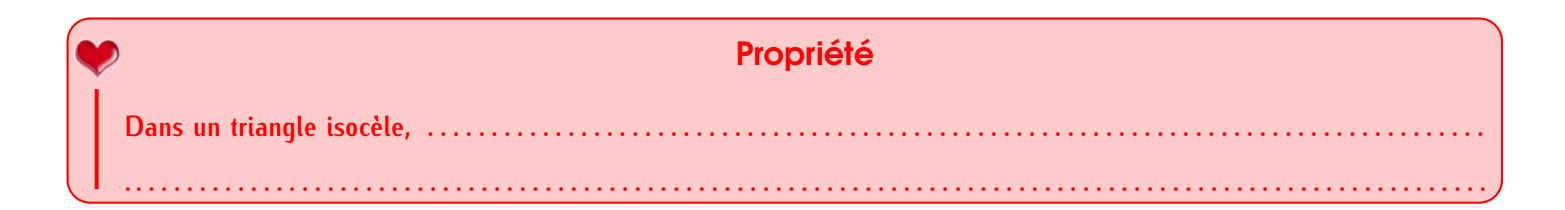

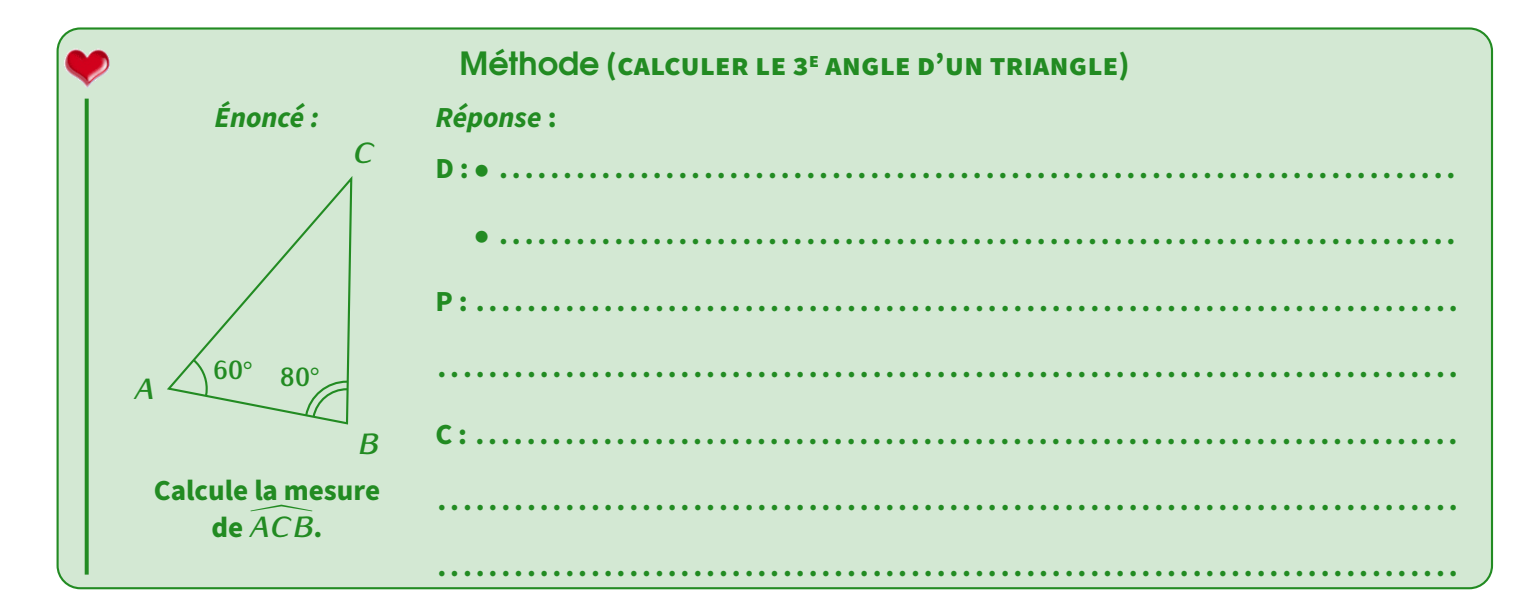

**EXERCICE** : Calcule les angles manquants :

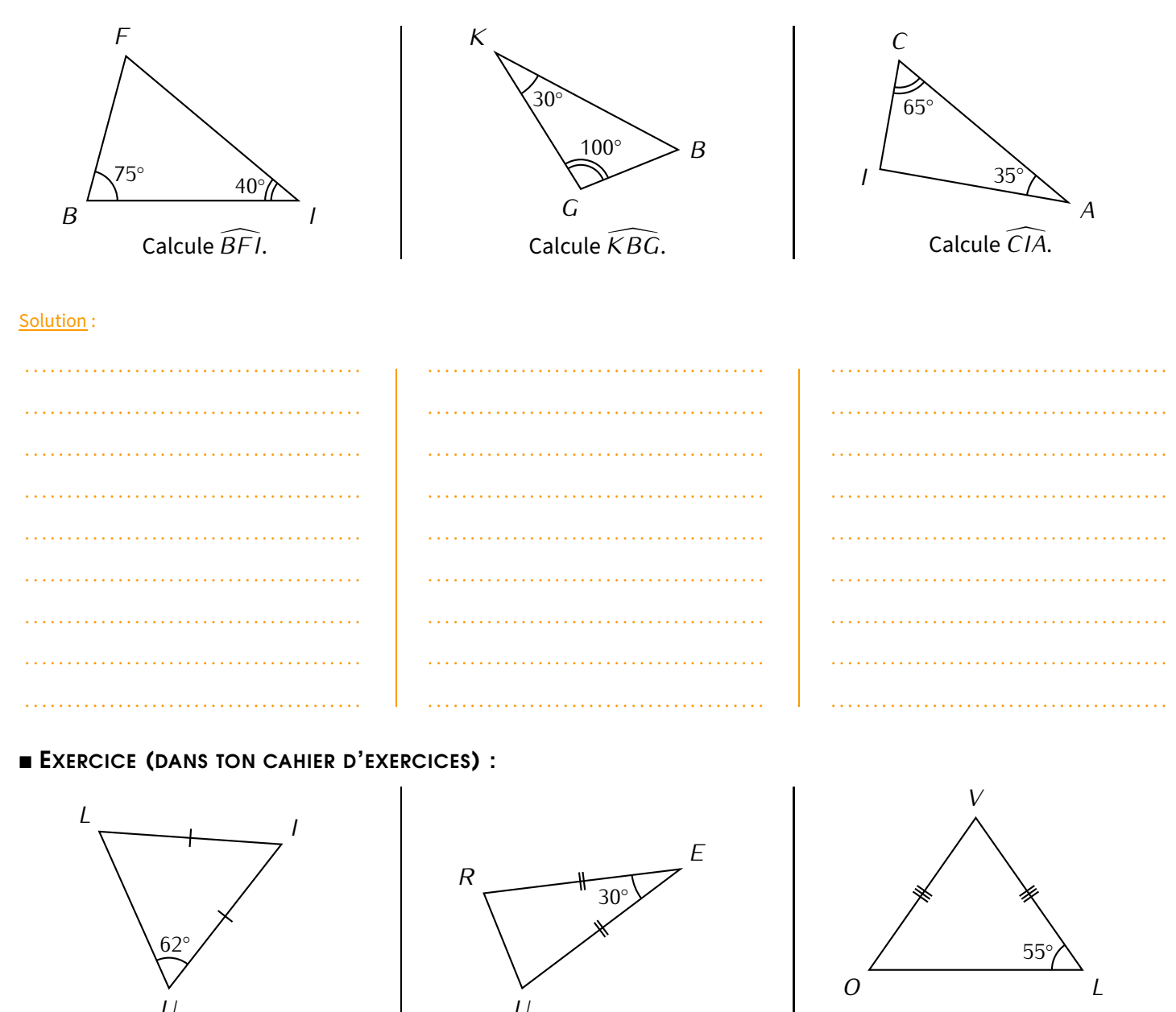

Calcule ULI.

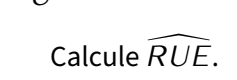

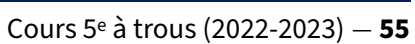

Calcule  $\widehat{LVO}$ .

## En combinant les méthodes

Parfois, il faut aussi utiliser un angle plat ou d'autres techniques pour calculer un angle!

## EXERCICE (DANS TON CAHIER D'EXERCICES) :

4

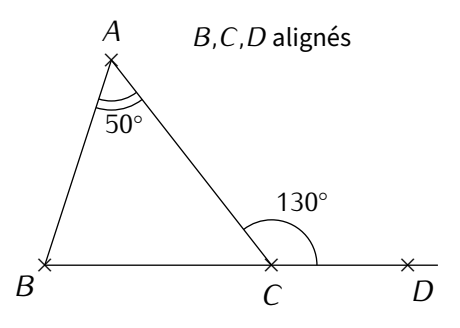

a) Quelle mesure manque-t-il dans le triangle *ABC* pour calculer la mesure de  $\widehat{ABC}$ ?

*T*

*S,T ,U* alignés

 $\leftarrow$ *U*

- b) Calcule la mesure de l'angle  $\widehat{ACB}$ .
- c) Déduis-en la mesure de l'angle *ABC*.

*R*

70*◦*

60*◦*

### EXERCICE (DANS TON CAHIER D'EXERCICES) :

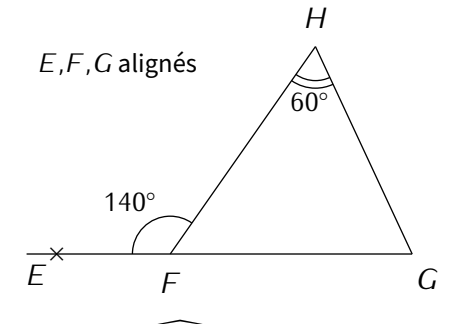

Calcule la mesure de FGH.

EXERCICE (DANS TON CAHIER D'EXERCICES) :

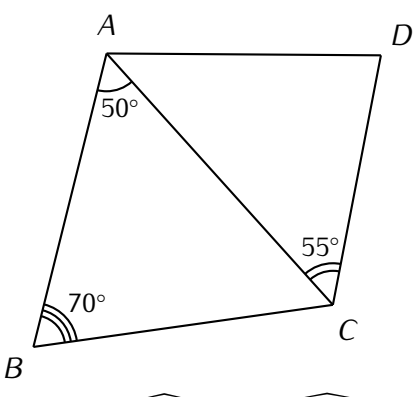

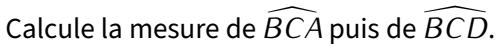

Calcule la mesure de  $\widetilde{RTU}$ .

*S*

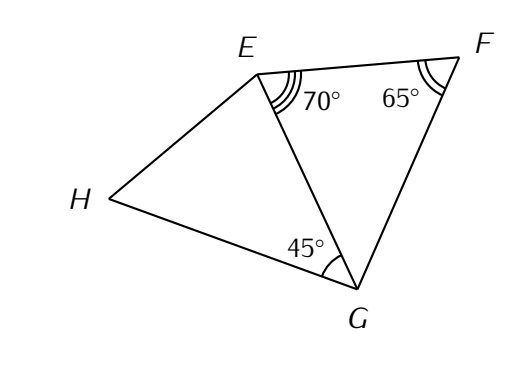

Calcule la mesure de FGH.

Voici maintenant une série d'exercices (tous à faire dans ton cahier d'exercices) d'entraînement pour te perfectionner sur les triangles (constructions et calculs) :

- **EXERCICE** : *ABC* est un triangle isocèle en *B* tel que  $\widehat{BAC} = 54^{\circ}$  et  $BC = 5$  cm.
- a) Fais une figure à main levée.
- b) Calcule  $\widehat{ABC}$ .
- c) Trace le triangle *ABC* en vraie grandeur.

**EXERCICE** : *LOI* est un triangle isocèle en *O* tel que  $\widehat{LOI} = 42^{\circ}$  et *LI* = 3 cm. Trace le triangle *LOI* en vraie grandeur, puis calcule la mesure des angles *LIO*'et'*OLI*.

**EXERCICE** : *JEU* est un triangle isocèle en *E* tel que  $\widehat{JEU} = 112^{\circ}$  et *JU* = 4 cm. Trace le triangle *JEU* en vraie grandeur.

**EXERCICE** : *NID* est un triangle rectangle en *D* tel que  $\widehat{NID} = 73^{\circ}$ .

- a) Fais une figure à main levée.
- b) Calcule  $\widehat{NDI}$ .
- **EXERCICE** :  $BUT$  est un triangle rectangle en U tel que  $\overline{TBU} = 73^{\circ}$  et  $TU = 4$  cm.
- a) Calcule la mesure de l'angle  $\widehat{UTB}$ .
- b) Construis ce triangle en vraie grandeur.

### **EXERCICE :**

Sur la figure ci-contre, les points *B,C* et *D* sont alignés.

- a) En utilisant les indications de la figure, calcule les angles *BAC*, *BCA*, *ACD*, *BDA* et *CAD*, dans cet ordre.
- b) Que peut-on dire du triangle *ACD*? Justifie ta réponse.
- 

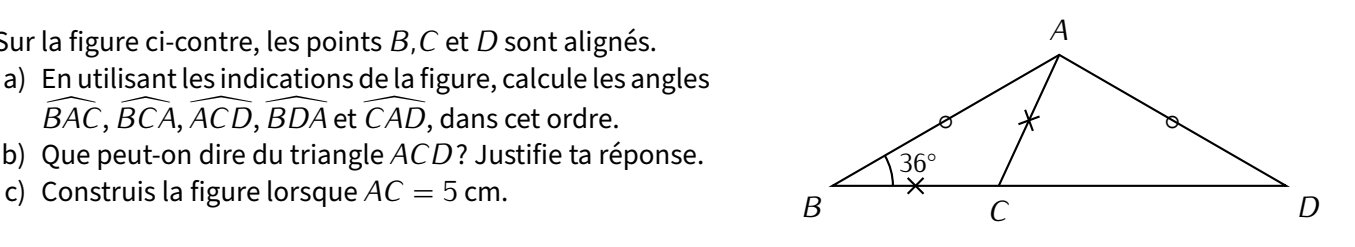

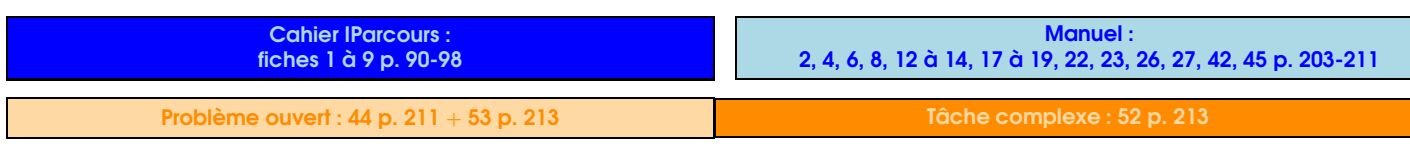

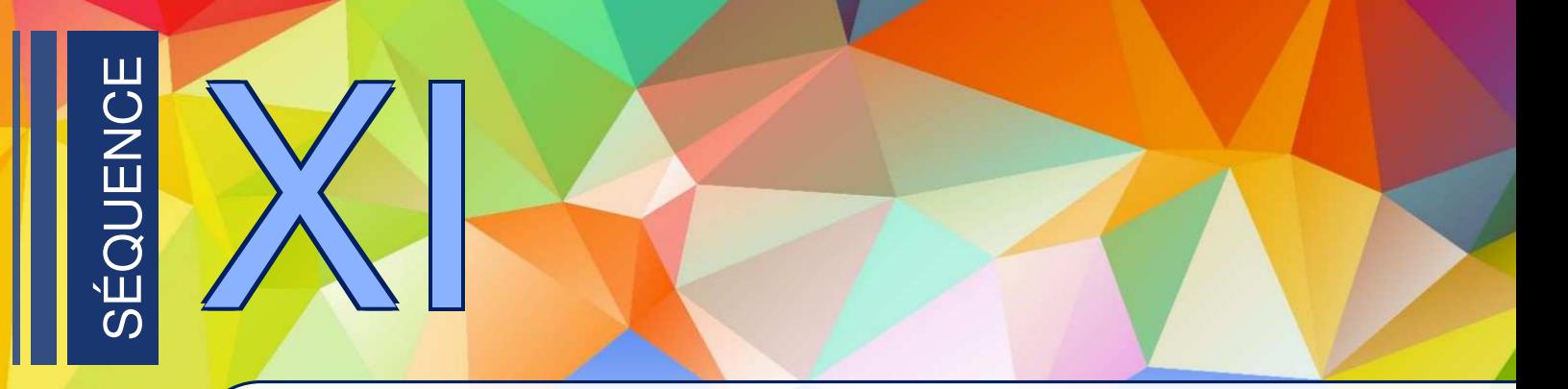

## Opérations sur les fractions

# 1

## Additions et soustractions de fractions

J'ai 2 crayons dans la main gauche et 1 gomme dans la main droite. Est-ce que je peux dire plus facilement ce que j'ai en mains? Non...

Par contre, si j'ai 2 crayons dans la main gauche et 3 autres crayons dans la main droite, je peux dire que j'ai en tout  $2 + 3 = 5$  cravons dans mes mains.

Cette addition est possible car les éléments ajoutés sont de la même "catégorie" (ici des crayons). On a appris en 6<sup>e</sup> et avant que les fractions se rangent aussi par "catégories" : ce sont les dénominateurs qui les donnent (par exemple  $\frac{2}{7}$  et 3  $\frac{3}{7}$ , lire "2 septièmes" et "3 septièmes").

On en déduit qu'on ne pourra additionner(et donc soustraire) des fractions que lorsqu'elles auront le même dénominateur.

En classe de 5ª, nous verrons les cas où les deux fractions ont déjà le même dénominateur et celui où l'un des dénominateurs est un multiple de l'autre.

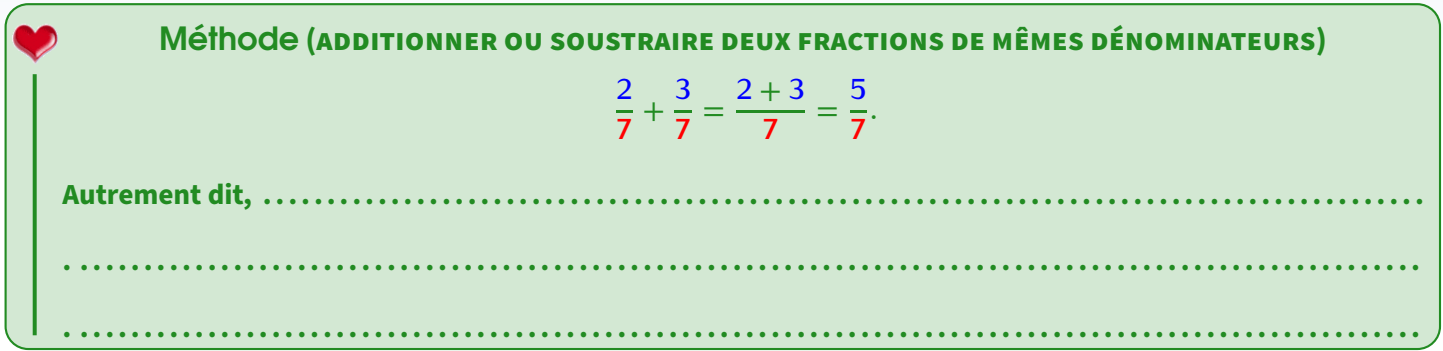

## Remarque

Si la fraction obtenue est simplifiable (voir séquence n° [V](#page-29-0) ["Fractions"](#page-29-0), p. [30\)](#page-29-0), il ne faudra pas oublier de le faire!

## **ATTENTION !!!**

Une erreur courante consiste à écrire <del>~</del><br><del>7</del>  $\frac{2}{7} + \frac{3}{7} = \frac{2+3}{7+7} = \frac{5}{14}$  $\frac{3}{7}$  =  $\frac{2+3}{7+7}$  =  $\frac{5}{14}$ , ce qui est évidemment **FAUX**!! D'où l'importance de bien remplacer dans sa tête le dénominateur commun par un mot, comme par exemple "crayons".

EXERCICE : Complète les calculs suivants :

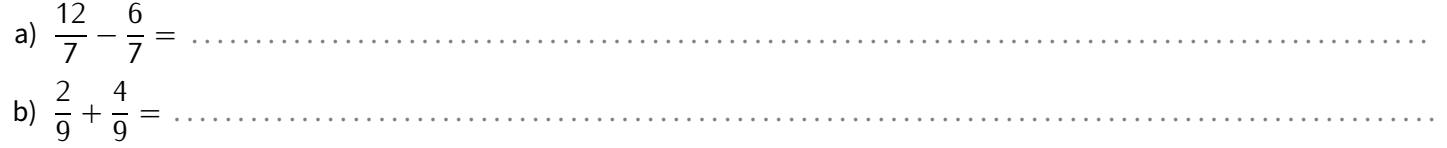

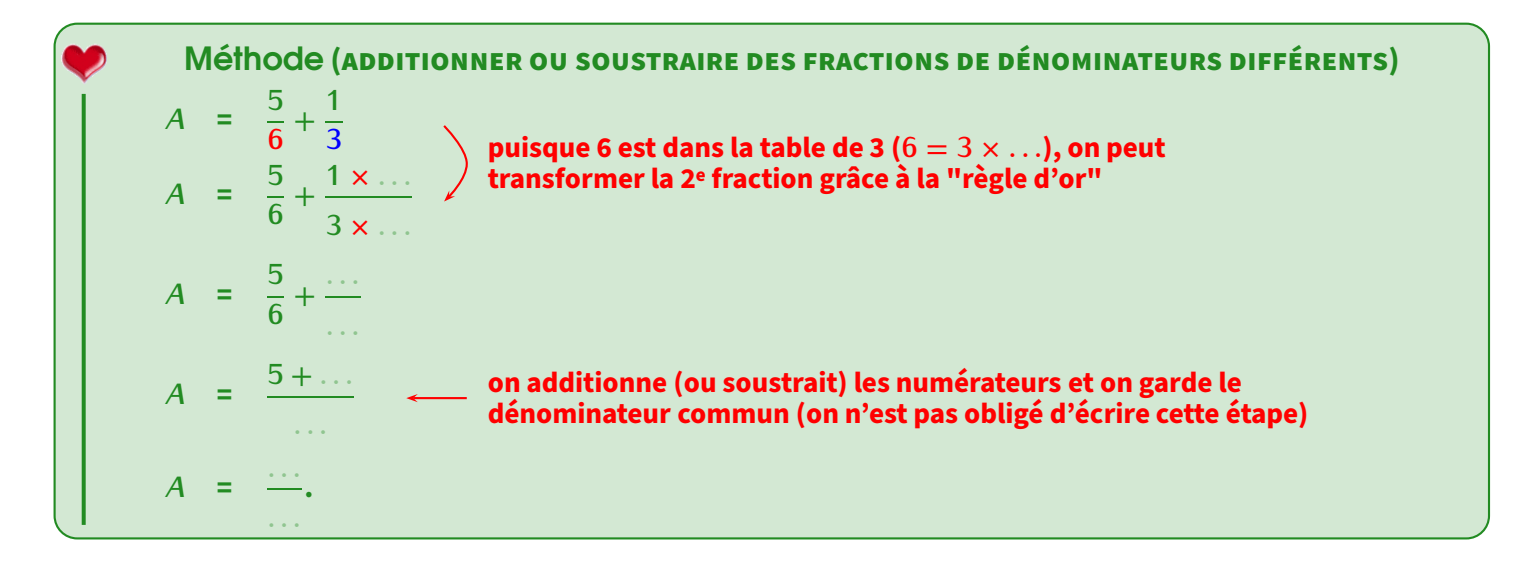

**EXERCICE :** Complète les exemples suivants :

$$
B = \frac{8}{45} + \frac{7}{5}
$$
\n
$$
C = \frac{5}{9} - \frac{1}{3}
$$
\n
$$
D = \frac{2}{7} + \frac{8}{14}
$$
\n
$$
D = \frac{2 \times \dots \times 8}{7 \times 2} + \frac{8}{14}
$$
\n
$$
B = \frac{\dots \dots}{45} + \frac{\dots \dots}{45}
$$
\n
$$
C = \frac{\dots \dots}{9} - \frac{\dots \dots}{9}
$$
\n
$$
D = \frac{2 \times \dots \times 8}{7 \times 2} + \frac{8}{14}
$$
\n
$$
D = \frac{\dots \dots}{14} + \frac{\dots \dots}{14}
$$
\n
$$
D = \frac{\dots \dots}{14} + \frac{\dots \dots}{14}
$$
\n
$$
D = \frac{\dots \dots}{14} + \frac{\dots \dots}{14}
$$
\n
$$
D = \frac{\dots \dots}{14} = \frac{\dots \dots}{7}.
$$

EXERCICE (DANS TON CAHIER D'EXERCICES) : Calcule :

$$
E = \frac{1}{3} + \frac{5}{12} \qquad F = \frac{4}{5} - \frac{4}{15} \qquad G = \frac{8}{27} + \frac{4}{9} \qquad H = \frac{4}{5} + \frac{3}{20}
$$
  

$$
I = \frac{7}{6} - \frac{1}{3} \qquad J = \frac{11}{4} - \frac{2}{16} \qquad K = \frac{9}{14} + \frac{1}{2}
$$

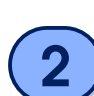

## Produit d'un nombre par une fraction

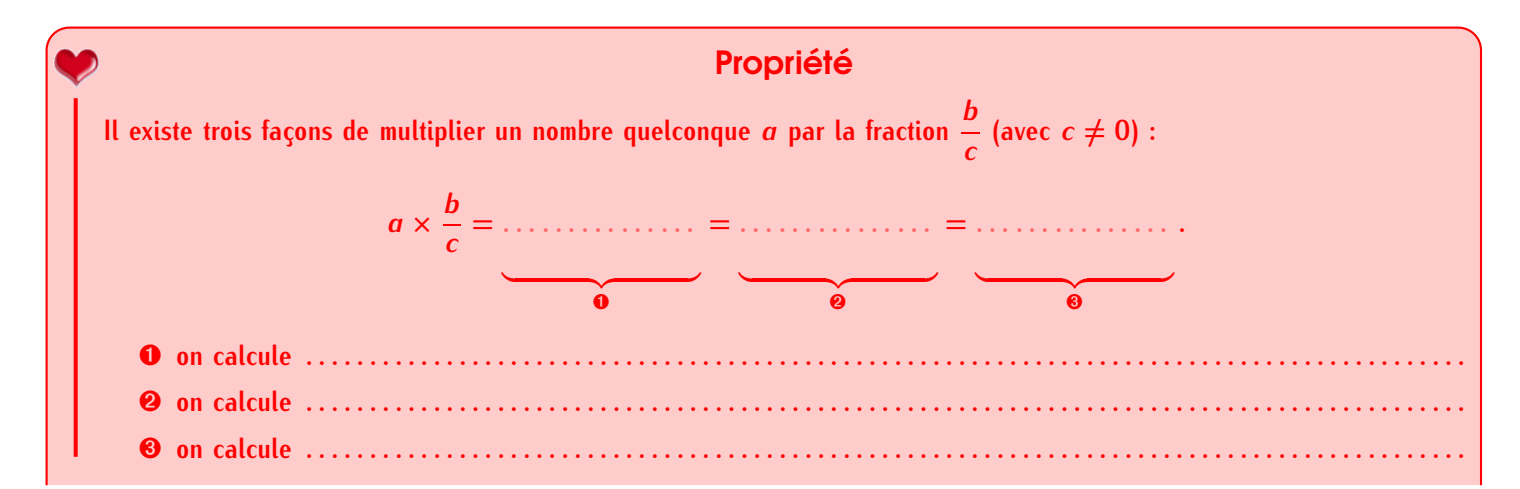

### Remarques

- *⋄* Les trois calculs donneront le même résultat, mais un calcul sera plus pertinent qu'un autre en fonction de la situation rencontrée : par
- exemple, pour calculer 21*×* <sup>4</sup> 7 , on peut remarquer que 21 est un multiple de 7, donc on va choisir la méthode ➊ : (21*÷*7)*×*4 = 3*×*4 = 12.
- ◇ La fin de cette propriété (calculer la fraction d'une quantité, donc <u>#</u> × *c*) sera énormément utilisée dans la résolution de problèmes.

## Exemples :

*⋄* Les 2  $\frac{2}{3}$  de 60 € représentent donc  $\frac{2}{3} \times 60 = \frac{2 \times 60}{3} = \frac{120}{3}$  $\frac{20}{3}$  = 40  $\in$ .

*<sup>⋄</sup>* Un professeur a fait un contrôle qui a duré les <sup>3</sup> 8 de l'heure. Sachant qu'une heure représente 60 minutes, le contrôle a donc duré  $\frac{3}{8} \times 60$  min =  $\frac{3 \times 60}{8}$  $\frac{60}{8} = \frac{180}{8}$  $\frac{88}{8}$  = 22,5 min, soit 22 min et 30 s.

EXERCICE : Représenter une tablette de chocolat par un rectangle de 15 morceaux, et colorier les 2/3 qu'Adam a mangés. Sachant que cette tablette avait une masse de 90 g, quelle masse a-t-il mangée?

## Exemples :

Solution : . . . . . . . . . . . . . . . . . . . . . . . . . . . . . . . . . . . . . . . . . . . . . . . . . . . . . . . . . . . . . . . . . . . . . . . . . . . . . . . . . . . . . . . . . . . . . . . . . . . . . . . . . . .

- ◇ Combien de minutes correspondant à une évaluation qui a duré les  $\frac{2}{5}$  de l'heure de maths? Solution : . .
	-
- « Un article coûte 28 <del>€</del>. En raison d'un défaut, il est vendu à  $\frac{2}{7}$  de son prix. Quel sera son nouveau prix?
- . . . . . . . . . . . . . . . . . . . . . . . . . . . . . . . . . . . . . . . . . . . . . . . . . . . . . . . . . . . . . . . . . . . . . . . . . . . . . . . . . . . . . . . . . . . . . . . . . . . . . . . . . . . . . . . . . . . . .
- ◇ Lors d'une épreuve où 104 sportifs étaient inscrits,  $\frac{3}{8}$  d'entre eux étaient des femmes. Combien y avait-il d'hommes?

Solution : . .

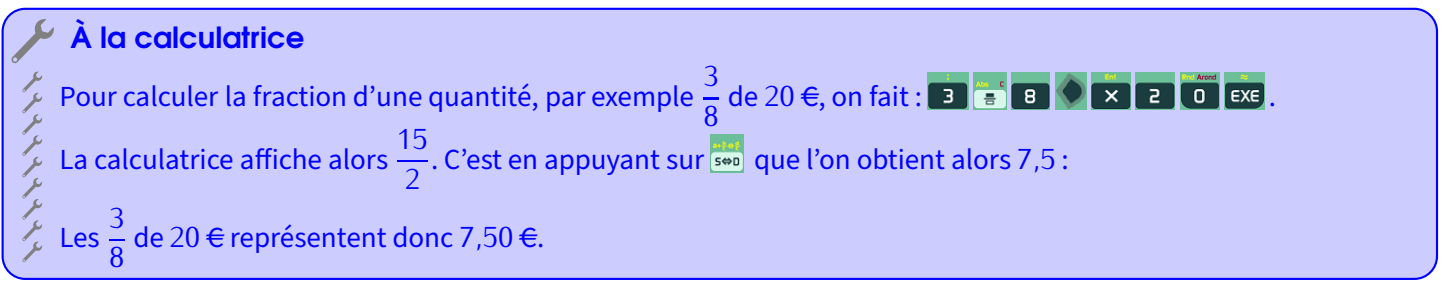

## **ATTENTION !!!**

Dans les (nombreux) problèmes qui utilisent de l'argent, il faut impérativement donner la réponse sous la forme soit d'un nombre entier, soit d'un nombre décimal avec exactement 2 chiffres après la virgule! Répondre 7,5€ dans le problème précédent n'aurait pas été correct...

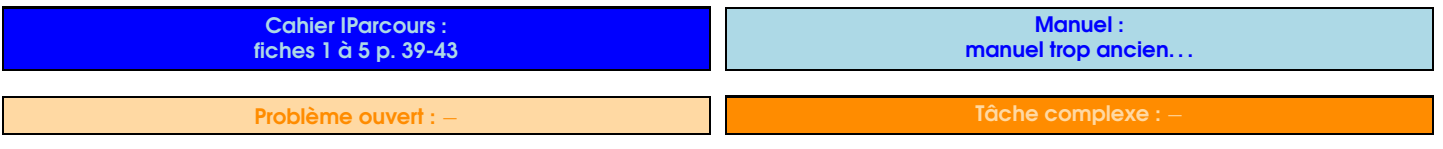

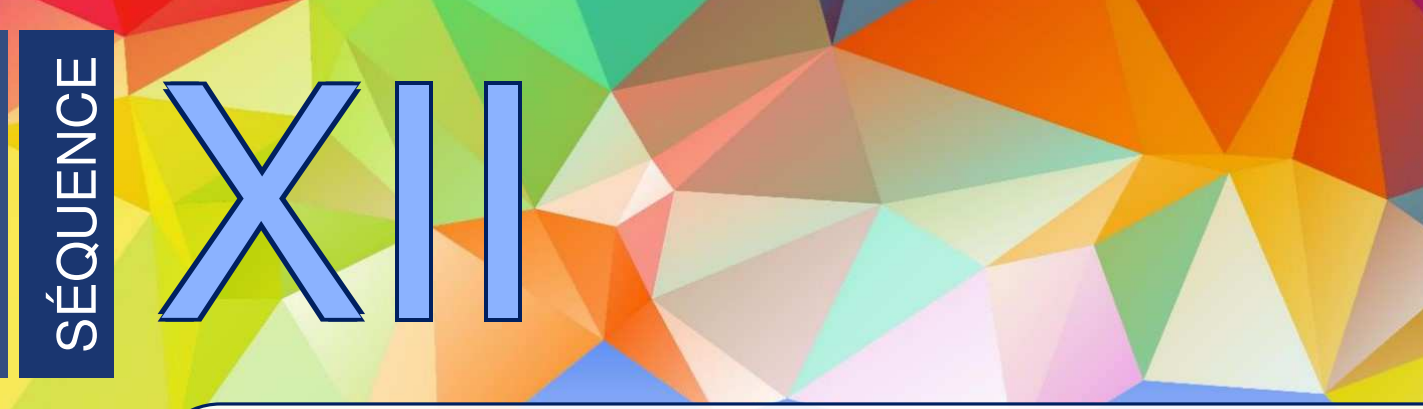

## **Divisibilité**

## Division euclidienne

1

## Définitions (rappels)

**Effectuerla. . .. . .. . .. . .. . .. . .. . .. . .. . .. . .. . .. . .. . .. . .. . .. . .. . .. . .. . .. . .. . .. . . d'un nombre**<sup>g</sup> **par un nombre**<sup>p</sup> **consiste à trouver :**

*<sup>⋄</sup>* **le . . .. . .. . .. . .. . .. . .. . .. . .. . .. . . entier (combien de fois on peut mettre exactement** <sup>p</sup> **dans** <sup>g</sup> **),**

*<sup>⋄</sup>* **le . . .. . .. . .. . .. . .. . . de la division de** <sup>g</sup> **par** <sup>p</sup> **.**

**Le nombre** <sup>g</sup> **que l'on divise est appelé . . .. . .. . .. . .. . .. . .. . .. . .. . .. . . et le nombre** <sup>p</sup> **par lequel on divise s'ap-**

**pelle le . . .. . .. . .. . .. . .. . .. . .. . .. . ..**

**En fait, la division euclidienne correspond plus simplement à la division ............... virgule. . .**

## Propriété

**Le calcul en ligne qui correspond à une division euclidienne est : dividende = diviseur** *×* **quotient + reste**

Exemple : La division euclidienne de 2 022 par 7 donne un quotient de 288,

et il reste 6 : on écrira donc en ligne **. . .. . .. . .. . .. . .. . .. . .. . .. . .. . .. . .. . .. . .. . .. . .**

### Remarques

- Lorsqu'on pose une division euclidienne, on s'arrête lorsqu'il n'y a plus de chiffre à abaisser.
- La division (si elle tombe juste) est l'opération inverse de la multiplication car 2 022 *÷* 6 = 337 peut s'écrire 337 *×* 6 = 2 022.
- Mentalement, « *÷*2 » revient à prendre la moitié; « *÷*4 » revient à diviser deux fois de suite par 2.

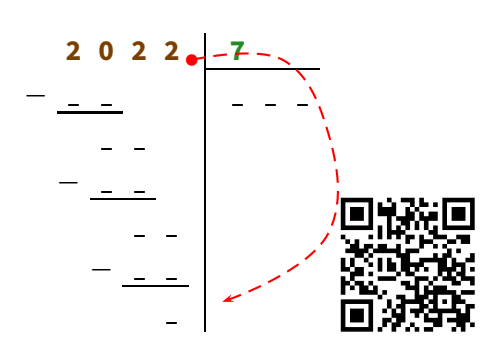

## À la calculatrice

Pour faire une division **euclidienne**, on ne tape *pas* sur la touche  $\ddot{\bullet}$ , mais sur la touche  $\ddot{\bullet}$  à la place : la calculatrice affichera donc le quotient et le reste!

## Multiples et diviseurs

## **Définitions**

2

#### **Définitions**

**Lorsqu'un nombre** <sup>g</sup> **se trouve dans la table de multiplication d'un autre nombre** <sup>p</sup> **, on dit que :** <sup>g</sup> **est un**

**. . .. . .. . .. . .. . .. . .. . .. . . de** <sup>p</sup> **, que** <sup>g</sup> **est . . .. . .. . .. . .. . .. . .. . .. . . par** <sup>p</sup> **ou que** <sup>p</sup> **est un . . .. . .. . .. . .. . .. . .. . .. . . de** <sup>g</sup> **.**

Exemple : Puisque 12 est dans la table de 4, on peut indifféremment dire que 12 est un multiple de 4, ou bien que 12 est divisible par 4, ou encore que 4 est un diviseur de 12.

### À la calculatrice

Un nombre g est divisible par p si la division euclidienne de g par p donne un reste nul (= égal à zéro) ou si la division classique n'affiche pas de fraction :

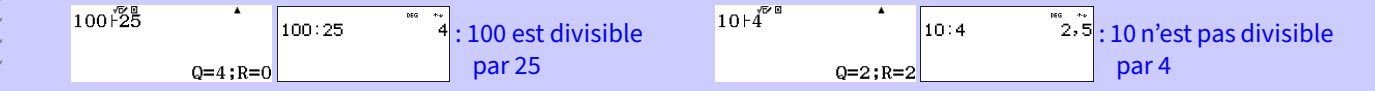

## 2 Critères de divisibilité

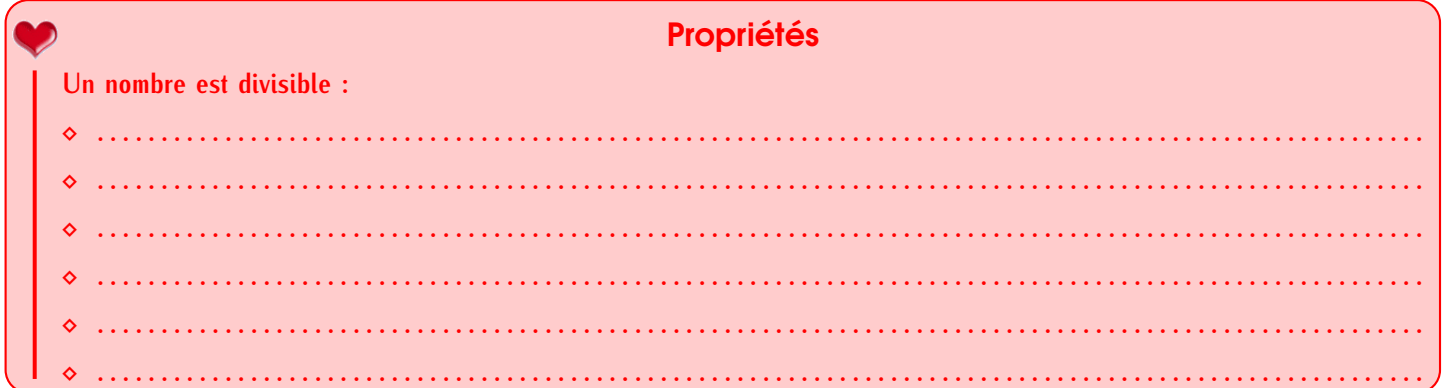

## Exemple : Appliquons ces critères au nombre 123 456 789 :

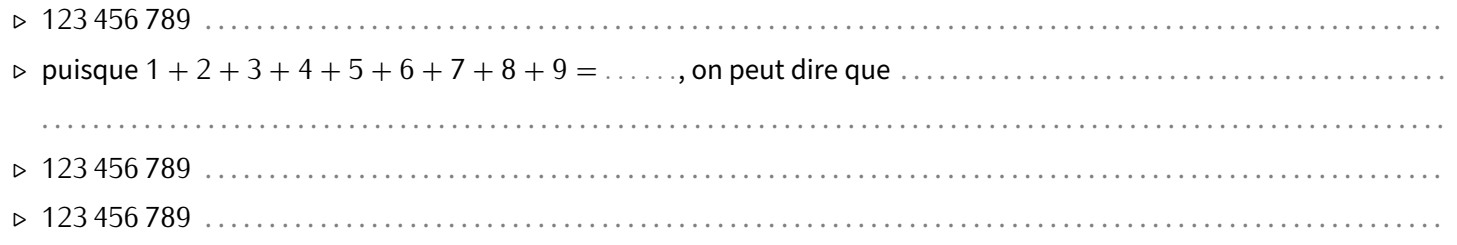

## **ATTENTION !!!**

- On a souvent envie d'utiliser les critères "simples" avec d'autres nombres : beaucoup d'élèves par exemple pensent qu'un nombre est dans la table de 3 dès qu'il se termine par un 3 : c'est évidemment FAUX!
- EXERCICE : Compléter le tableau suivant en marquant une croix dans la colonne correspondante :

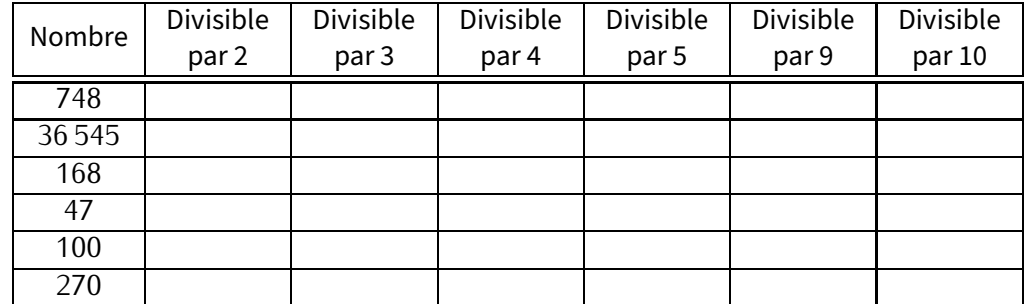

## 3 Nombres premiers

## **Nombres premiers**

## Définition

### **Un nombre qui possède exactement deux diviseurs, 1 et lui-même, s'appelle un . . .. . .. . .. . .. . .. . .. . .. . .. . ..**

Exemples :

- *⋄* Les nombres 2, 3, 5, 7, 11, 13, 17, 19, 23 et 29 sont tous les nombres premiers inférieurs à 30. Il faut connaître au moins les 10 premiers, et savoir tous les retrouver (activité crible d'Ératosthène)....
- *⋄* 12 n'est pas un nombre premier car il est certes divisible par 1 et lui-même (comme tous les nombres), mais aussi par 2, 3, 4 et 6.
- *⋄* 25 n'est pas non plus un nombre premier car on sait qu'il est aussi dans la table de 5...Cela fait donc au moins trois diviseurs!
- *⋄* 169 n'est pas un nombre premier car ses diviseurs sont 1, 13 et 169. Il y en a un de trop!
- *⋄* 1 n'est pas un nombre premier car il n'admet qu'un seul diviseur : lui-même.

## 2 Décomposition en produit de facteurs premiers

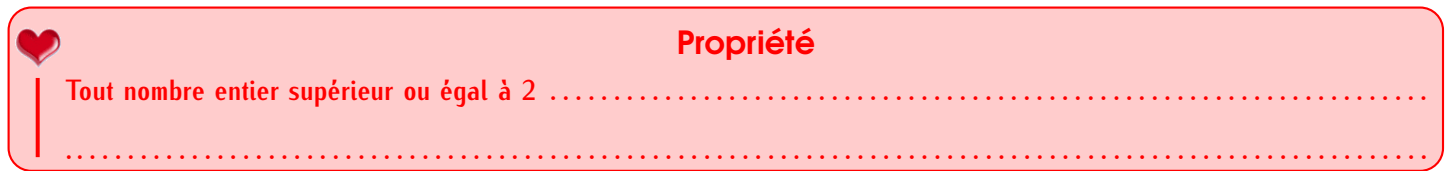

### Méthode **(DÉCOMPOSER UN NOMBRE EN PRODUIT DE FACTEURS PREMIERS)**

**On divise le nombre de départ par chaque nombre premier pris dans l'ordre (si impossible, on passe au nombre premier suivant ; sinon, on continue avec le même) : on essaye d'abord de diviser par 2 jusqu'à ce qu'on ne puisse plus, puis on essayera avec 3, puis 5. . .jusqu'à ce que le résultat final soit 1.**

**Cette méthode n'est pas cachée dans le cours à trous car le texte seul est difficile à comprendre : il va falloir bien se concentrer sur les exemples qui suivent !**

Exemple 1 : Pour trouver la décomposition en facteurs premiers de 900, on procède de la manière suivante :

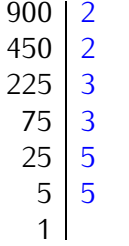

On écrit alors 180 = 2*×*2*×*3*×*3*×*5*×*5. (on recopie la liste des diviseurs premiers, autant de fois qu'ils apparaissent) 12 250 ......... ......... ......... ... ... ... ...

Exemple 2 : Quelle est la décomposition en produits de facteurs premiers de 12 250?

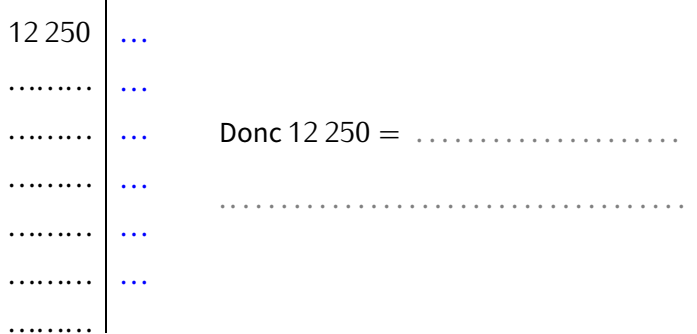

#### Remarque

On apprendra à raccourcir cette écriture l'année prochaine.

EXERCICE : Décompose dans ton cahier d'exercices les nombres 1 600, 220 et 2 783 en produits de facteurs premiers.

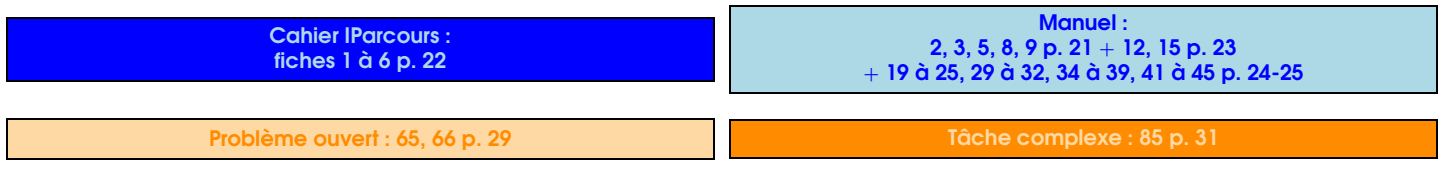

## **Proportionnalité**

Qu'est-ce que c'est ?

SÉQUENCE XIII

## **Définitions**

**Dans un tableau où deux grandeurs interviennent, si tous les quotients des nombres d'une ligne par les nombres correspondants de l'autre ligne sont les mêmes (il y a autant de quotients que de colonnes), alors**

**on dit que c'est un . . .. . .. . .. . .. . .. . .. . .. . .. . .. . .. . .. . .. . .. . .. . .. . .. . .. . .. . .. . .. . .. . .. . .. . ., et que ce quotient est le**

**. . .. . .. . .. . .. . .. . .. . .. . .. . .. . .. . .. . .. . .. . .. . .. . .. . .. . .. . .. . .. . .. . .. . .. . ..**

Exemple: On donne les temps mis par un coureur selon la distance parcourue :

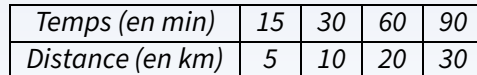

On calcule que  $\frac{15}{5} = 3$ ;  $\frac{30}{10} = 3$ ;  $\frac{60}{20} = 3$  et  $\frac{90}{30} = 3$ . Tous ces quotients sont égaux, on en déduit que :

- *⋆* c'est un tableau de proportionnalité, donc le temps mis par ce coureur est proportionnel à la distance parcourue.
- *⋆* le cœfficient de proportionnalité est égal à 3.

## Remarque

1

On peut donc soit calculer "la première ligne divisée par la deuxième", soit l'inverse. Par contre, ne surtout pas faire de mélange (pour le tableau ci-dessus, on ne peut donc pas calculer par exemple  $\frac{30}{90}=\frac{1}{3}\approx 0.33$  pour la dernière colonne)!

EXERCICE : Les tableaux suivants sont-il des tableaux de proportionnalité? Justifie.

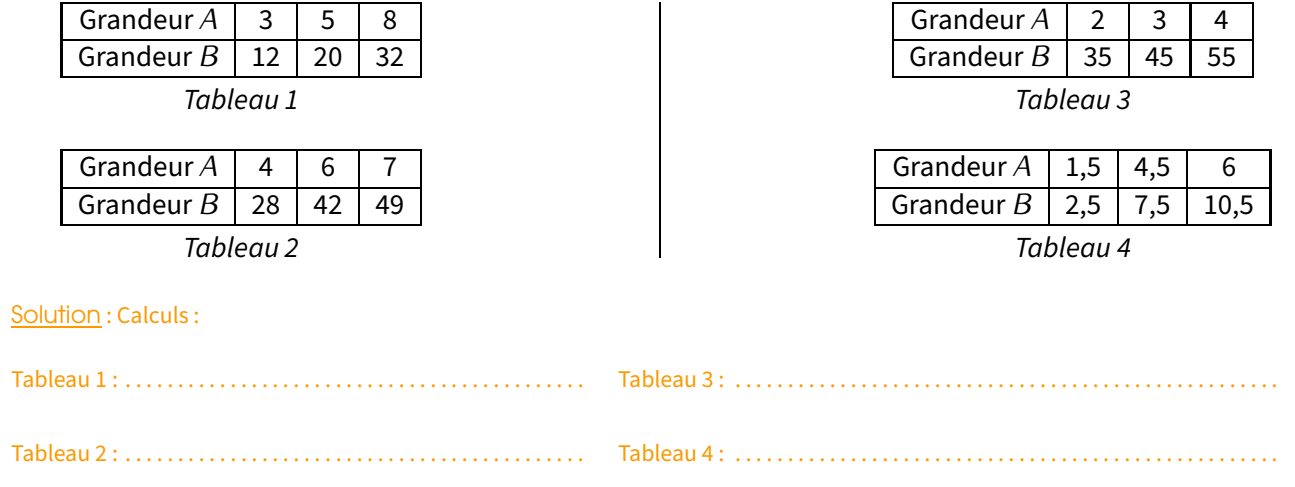

## Comment compléter un tableau de proportionnalité ?

## Passage par l'unité ou additivité

2

Exemple 1: Michèle a acheté 5 baguettes pour 4.25  $\in$ . Combien coûteront 2 baguettes? et 6 baguettes?

Solution : Ici, pas besoin de faire un tableau de proportionnalité (car c'est bien une situation de proportionnalité vu que le prix de la baguette est fixe). On peut calculer le prix d'une unité :  $4.25 \div 5 = 0.85 \in$ . Et on en déduit que 2 baguettes coûteront  $2 \times 0.85 =$ 1*,*70 AC. On peut maintenant ajouter les prix de 5 et 1 baguettes : 6 baguettes coûtent 4*,*25 + 0*,*85 = 5*,*10 AC.

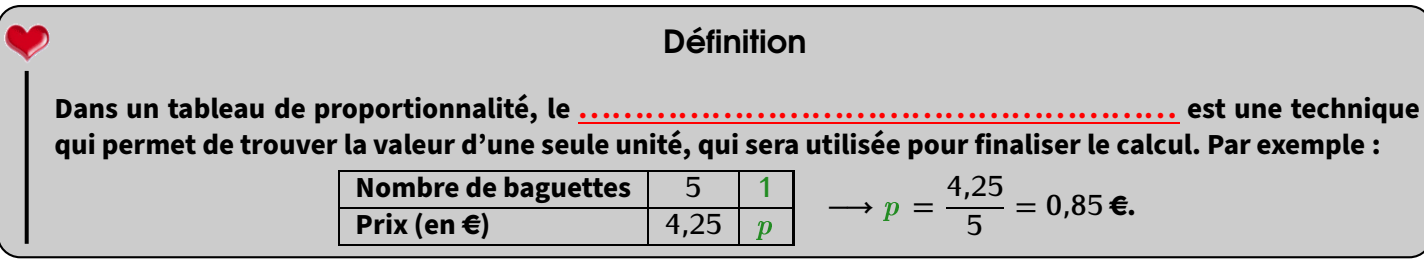

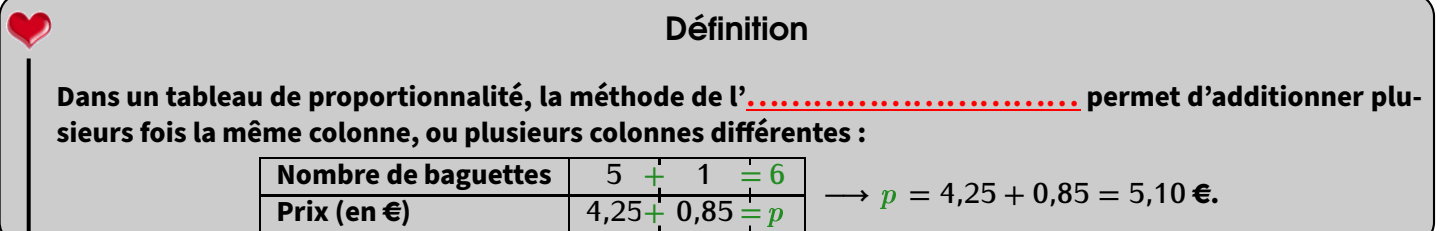

Exemple 2 : Jean-Michel a acheté deux croissants et cinq chocolatines pour 4,50  $\epsilon$ . Le lendemain, il a acheté quatre croissants et neuf chocolatines pour 8,28  $\in$ .

À partir de ces informations, aide-le à trouver le prix d'un croissant et d'une chocolatine.

Solution : La première phrase "multipliée par 2" donne un prix de 9 € pour quatre croissants et dix chocolatines. La deuxième phrase nous informe que quatre croissants et neuf chocolatines coûtent 8,28 €. Puisque la seule différence est une chocolatine, son prix vaut 9 − 8,28 = 0,72 <del>€</del>.

Un cheminement logique s'en suit : cinq chocolatines coûtent alors 3,60 €, donc (première phrase de l'énoncé) deux croissants coûtent 4,50 − 3,60 = 0,90 €. Finalement, un croissant coûte alors 0,45 €.

## 2 Produit en croix

Les deux méthodes précédentes sont faciles à appliquer, mais ne fonctionnent pas dans certains cas. Par contre, la méthode qui suit fonctionne tout le temps :

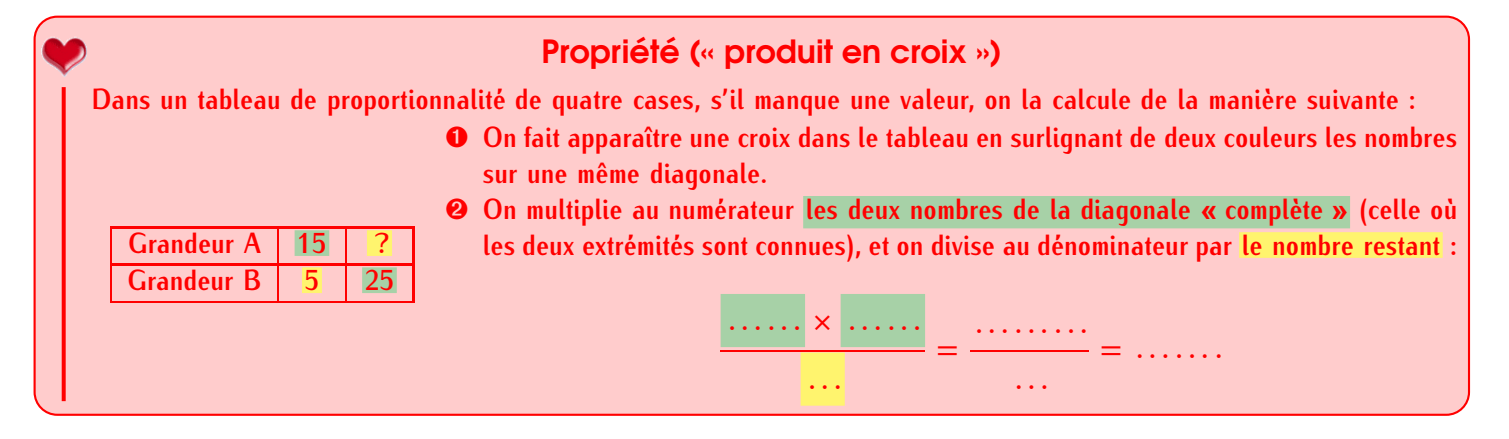

 EXERCICE (DANS TON CAHIER D'EXERCICES) : Calcule le nombre manquant dans chacun de ces tableaux de proportionnalité :

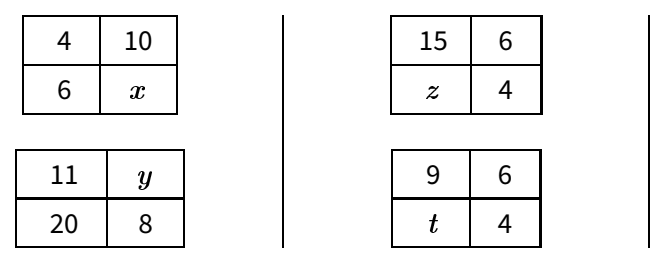

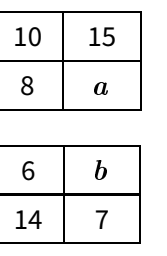

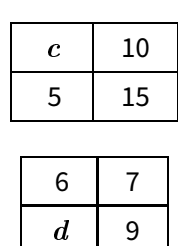

63 84

Il peut y avoir plus que quatre cases dans un tableau de proportionnalité, il faut alors sélectionner deux lignes et deux colonnes qui donnent un "sous-tableau" de quatre cases dans lequel on connaît trois valeurs.

Exemple : Voici un tableau de proportionnalité à compléter :  $\begin{array}{|c|c|c|c|c|c|}\n\hline\n & 6 & 9 & 15 & 30 \\
\hline\n & 21 & 63 & & \\
\hline\n\end{array}$ 

On calcule que :  $\frac{6 \times 21}{9} = \frac{126}{9}$  $\frac{26}{9} = 14$  ;  $\frac{21 \times 15}{9}$  $\frac{x}{9} = \frac{315}{9}$  $\frac{15}{9} = 35$ ;  $\frac{9 \times 63}{21} =$ 567

ce qui donne donc le tableau complété suivant :

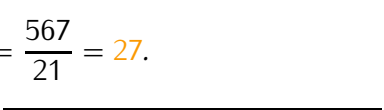

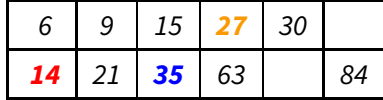

#### Remarque

Pour le calcul **orange**, on a utilisé les 2<sup>e</sup> et 4<sup>e</sup> colonnes du tableau, ce qui forme le "sous-tableau" suivant :

C'est dans ce tableau qu'on a appliqué la produit en croix  $\frac{9 \times 63}{21} = \frac{567}{21} = 27$ .

 EXERCICE : Complète les deux cases restantes du tableau ci-dessus (celui juste au-dessus de la remarque) en écrivant le détail de tes calculs.

9 ? 21 63

Solution : Avant-dernière colonne : . . . . . . . . . . . . . . . . . . . . . . . . . . . . . . . . . . . . . . . . . . . . . . . . . . . . . . . . . . . . . . . . . . . . . . . . . . . . . . . . . . . . . . . . .

Dernière colonne : . . . . . . . . . . . . . . . . . . . . . . . . . . . . . . . . . . . . . . . . . . . . . . . . . . . . . . . . . . . . . . . . . . . . . . . . . . . . . . . . . . . . . . . . . . . . . . . . . . . . . . . .

EXERCICE : Complète le tableau ci-dessous, en écrivant les calculs :

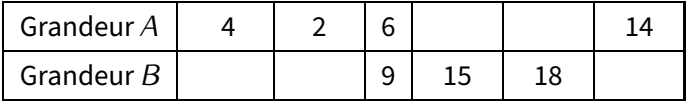

Solution : 1re case : . . . . . . . . . . . . . . . . . . . . . . . . . . . . . . . . . . . . . . . . . . . . . . . . . . . . . . . . . . . . . . . . . . . . . . . . . . . . . . . . . . . . . . . . . . . . . . . . . . . . . . . . <sup>e</sup> case : . . . . . . . . . . . . . . . . . . . . . . . . . . . . . . . . . . . . . . . . . . . . . . . . . . . . . . . . . . . . . . . . . . . . . . . . . . . . . . . . . . . . . . . . . . . . . . . . . . . . . . . . . . . . . . . . . . <sup>e</sup> case : . . . . . . . . . . . . . . . . . . . . . . . . . . . . . . . . . . . . . . . . . . . . . . . . . . . . . . . . . . . . . . . . . . . . . . . . . . . . . . . . . . . . . . . . . . . . . . . . . . . . . . . . . . . . . . . . . . <sup>e</sup> case : . . . . . . . . . . . . . . . . . . . . . . . . . . . . . . . . . . . . . . . . . . . . . . . . . . . . . . . . . . . . . . . . . . . . . . . . . . . . . . . . . . . . . . . . . . . . . . . . . . . . . . . . . . . . . . . . . . <sup>e</sup> case : . . . . . . . . . . . . . . . . . . . . . . . . . . . . . . . . . . . . . . . . . . . . . . . . . . . . . . . . . . . . . . . . . . . . . . . . . . . . . . . . . . . . . . . . . . . . . . . . . . . . . . . . . . . . . . . . . .

## 3 **Pourcentages**

Un pourCENTage est toujours un nombre basé sur un total de 100. Tout problème ou question utilisant les pourcentages contient nécessairement de la proportionnalité, et peut donc se résoudre grâce à un tableau de proportionnalité, et donc au produit en croix que l'on vient de voir :

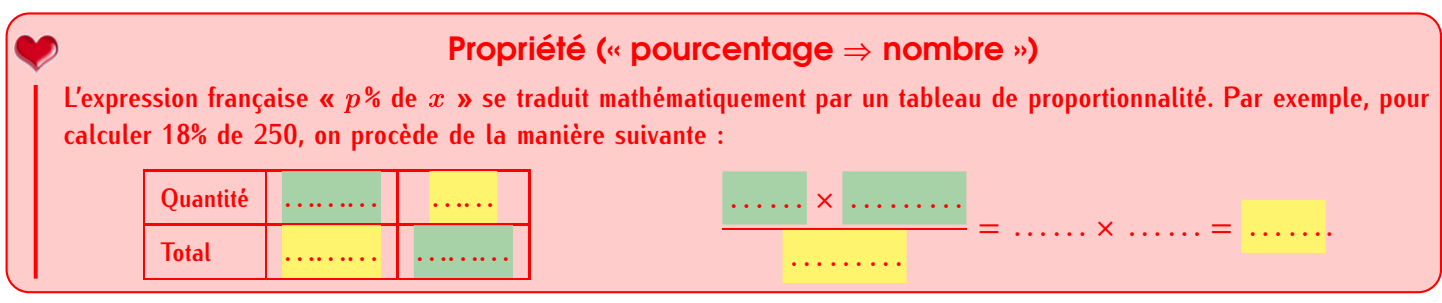

Exemple : Dans un collège de 360 élèves, 60 % font de l'allemand, 30 % de l'anglais et 10 % de l'espagnol en tant que LV2. Pour l'allemand, il s'agit de calculer « 60 % de 360 ». On fait donc un tableau de proportionnalité :

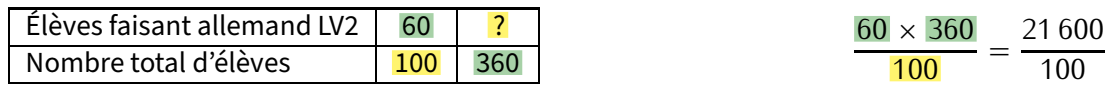

On en déduit que 216 élèves font de l'allemand en LV2.

EXERCICE : Calcule le nombre d'élèves faisant anglais en LV2, puis espagnol en LV2.

Solution: ................ . .

### Remarques

- *⋄* Puisque le total des pourcentages fait 100 %, on doit trouver 360 élèves si on additionne : 216 + 108 + 36 = 360.
- *⋄* On aurait aussi pu dire que les trois langues LV2 allemand, anglais et espagnol sont dans un ratio 6:3:1...

EXERCICE (APPLICATION, DANS TON CAHIER D'EXERCICES) : Calcule :

a) 69 % de 297 ; b) 62 % de 719 ; c) 33 % de 744 et d) 32 % de 482.

 EXERCICE (PETIT PROBLÈME) : Au cours du dernier semestre, une usine d'électroménager a produit 15 200 réfrigérateurs. Le service après-vente a noté des dysfonctionnements sur 4 % d'entre eux. Calcule combien de réfrigérateurs sont en dysfonctionnement.

Solution : ................... . .

 $= 216$ .

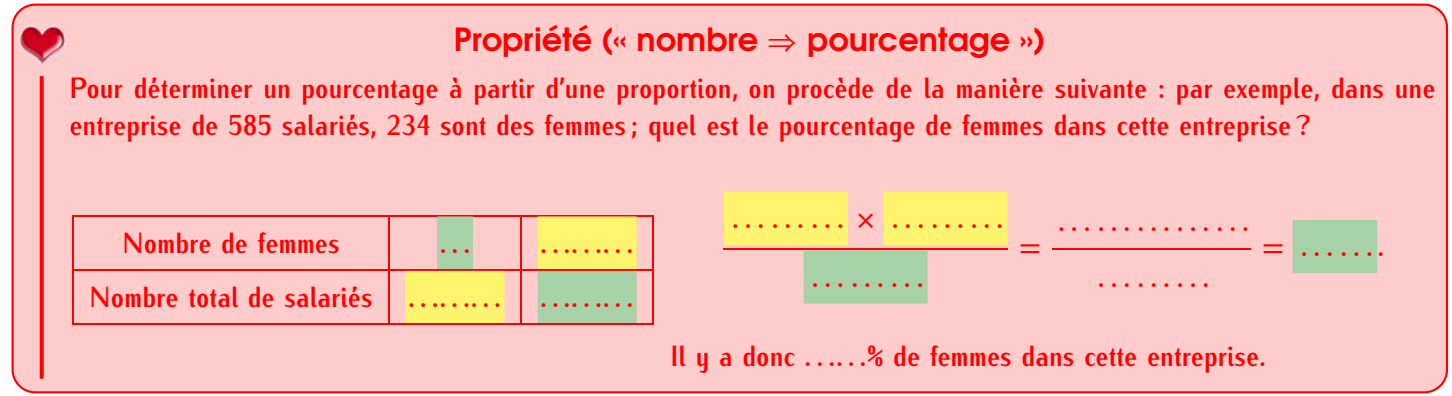

Exemple (RÉSOLU) : Dans une classe de 25 élèves, 19 ont un téléphone portable. Calcule le pourcentage d'élèves ayant un téléphone portable.

#### Solution :

a) On écrit ce qu'on cherche dans un tableau de proportionnalité (on cherche un pourcentage, c'est-à-dire un nombre sur un total de 100) :

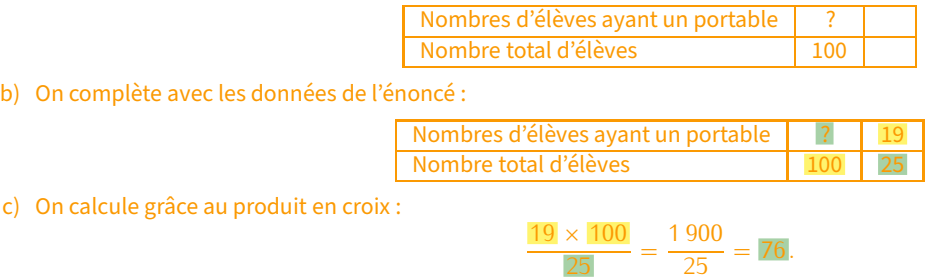

d) Conclusion : 76% des élèves de cette classe possèdent un téléphone portable.

Voici maintenant toute une série de petits problèmes à résoudre dans ton cahier d'exercices :

#### EXERCICES :

- 1. Yasmine veut acheter un sweat-shirt qui coûte 48  $\in$ . Le vendeur lui fait une remise de 19,20  $\in$ . À quel pourcentage du prix initial correspond cette remise?
- 2. Parmi les 160 élèves d'un collège, 112 sont externes. Calculer le pourcentage d'élèves externes de ce collège.
- 3. Le prix d'une paire de lunettes de soleil est augmenté de 2,80 €. Son prix initial était de 40 €. À quel pourcentage du prix initial correspond cette augmentation?
- 4. Un collège compte 760 élèves dont 266 demi-pensionnaires. Quel est le pourcentage d'**externes** dans ce collège?
- 5. Un jean coûtant 22,60 € est soldé avec une remise de 5,65 €.
	- a) À quel pourcentage du prix initial correspond cette remise?
	- b) Quel est le nouveau prix du jean?
- 6. a) Le corps d'une personne pesant 60 kg contient 36 kg d'eau. Quel est le pourcentage d'eau dans son corps? b) Le corps d'une personne de 75 kg contient 65 % d'eau. Quelle est sa masse d'eau (arrondie à l'unité)?
- 7. Un pull coûtant 33,50  $\in$  est soldé; son nouveau prix est 26,80  $\in$ .
	- a) Calculer le montant de la remise.
	- b) À quel pourcentage du prix initial correspond cette remise?

## Définition

**On appelle . . .. . .. . .. . .. . .. . .. . .. . . d'un planle coefficient de proportionnalité entreles longueurs sur le dessin et dans la réalité (elles doivent être exprimées dans la même unité, quelle qu'elle soit).**

Exemple : Sur la carte ci-contre, on peut lire  $1/1$  000 000 - 1 cm = 10 km » : c'est l'échelle. La fraction 1/1 000 000 signifie (en choisissant le cm) littéralement que

**. . .. . .. . .. . .. . .. . .. . .. . .. . .. . .. . .. . .. . .. . .. . .. . .. . .. . .. . .. . .. . .. . .. . .. . .. . .. . .. . .. . .. . .. . .**, donc aussi 10 000 m ou encore 10 km. On peut donc commencer un tableau de proportionnalité :

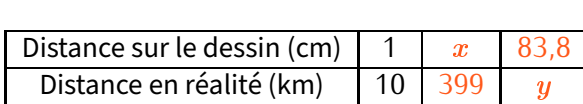

### **EXERCICE :**

1. La distance à vol d'oiseau entre Paris et Strasbourg est de 399 km. Quelle distance les sépare sur ce plan?

Solution : . . . . . . . . . . . . . . . . . . . . . . . . . . . . . . . . . . . . . . . . . . . . . . . . . . . . . . . . . . . . . . . . . . . . . . . . . . . . . . . . . . . . . . . . . . . . . . . . . . . . . . . . . . . . . . . . . . . . . . . . . . . . . . . . . . . . . . . . . . . . . . . . . . . . .

2. On mesure sur la carte 83,8 cm entre Brest et Montpellier. Quelle distance réelle sépare ces deux villes?

Solution : . . . . . . . . . . . . . . . . . . . . . . . . . . . . . . . . . . . . . . . . . . . . . . . . . . . . . . . . . . . . . . . . . . . . . . . . . . . . . . . . . . . . . . . . . . . . . . . . . . . . . . . . . . . . . . . . . . . . . . . . . . . . . . . . . . . . . . . . . . . . . . . . . . . . .

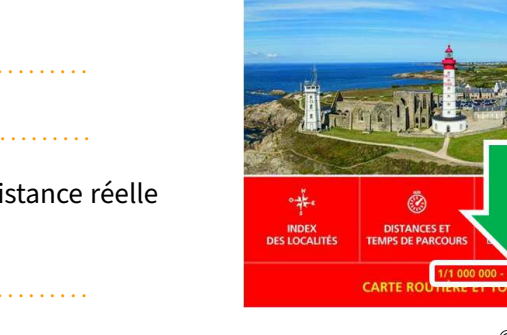

Franc

**INDÉCHIRARLI** 

© Michelin

**INDÉCHIRABLE 792** 

France

**MICHELIN** 

3. La distance calculée à la question précédente est-elle la même que celle utilisée lors d'un trajet en voiture pour aller de Brest à Montpellier?

Solution: .......

EXERCICE : Sur ce plan issu de Google Maps, on a mesuré exactement 600 km entre le mémorial de Caen et la fac de droit de Strasbourg (en forme de balance). Quelle est l'échelle de **ce** plan?

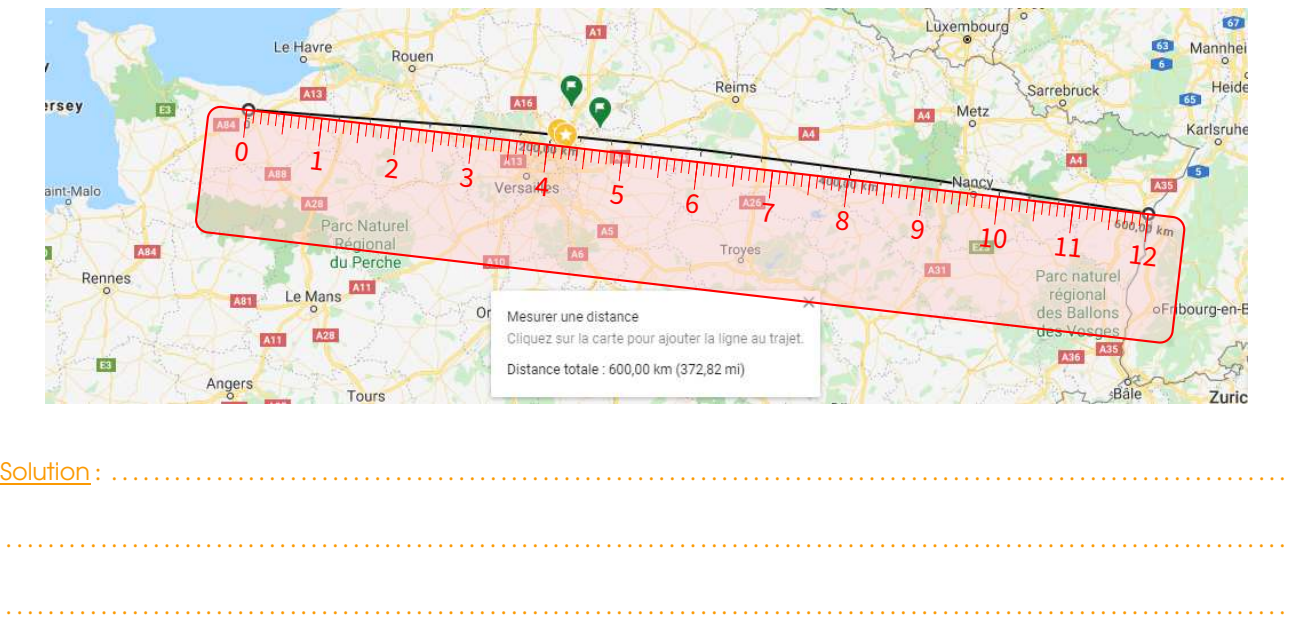

**Definition**\n
$$
\diamond
$$
 Dire que deux nombres *a* et *b* sont dans le ................. signifie que  $\frac{a}{2} = \frac{b}{3}$ .\n $\diamond$  Dire que trois nombres *a*, *b* et *c* sont dans le ................. signifie que  $\frac{a}{2} = \frac{b}{3} = \frac{c}{7}$ .

Exemples :

5

Ratio

1. Lorsqu'on achète une télévision d'un ratio de 16:10 (format courant aujourd'hui) dont l'image fait 60 cm de long, on peut calculer grâce au produit en croix la hauteur *h* de l'image :

$$
\frac{60}{16} = \frac{h}{10} \Rightarrow h = \frac{10 \times 60}{16} = \frac{600}{16} = \frac{37}{2} = 37,5 \text{ cm}.
$$

2. Sabrina fait 35 cL de vinaigrette en utilisant le ratio 4:2:1 d'huile, vinaigre et moutarde. Quelle quantité de chaque ingrédient a-t-elle mis?

Cela signifie donc qu'il y aura 4 parts d'huile, 2 parts équivalentes de vinaigre et 1 part équivalente de moutarde, soit 7 parts en tout. Une part vaut donc 35 *÷* 7 = 5 cL. Elle a donc utilisé 4 *×* 5 = 20 cL d'huile, 2 *×* 5 = 10 cL de vinaigre et 5 cL de moutarde.

Vérification :  $\frac{20}{4} = \frac{10}{2}$  $\frac{10}{2} = \frac{5}{1}$  $\frac{1}{1}$  = 5. Le ratio est respecté, et le total vaut bien 20 + 10 + 5 = 35 cL.

### Remarques

- *⋄* Dans la vérification, on voit bien le lien qu'il y a avec la proportionnalité puisqu'on a calculé 3 quotients différents et trouvé le même nombre : on pourrait donc mettre toutes les valeurs dans un tableau de proportionnalité, de cœfficient 50.
- *⋄* Visuellement, ce ratio de 4:2:1 pourrait se dessiner comme ceci :

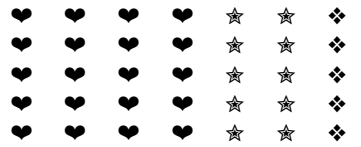

On voit le ratio sur chaque **ligne** : 4 ❤, 2 ✮ et 1 ❖, donc 4:2:1. Le nombre de lignes n'est pas important puisque c'est de toute façon proportionnel. On a choisi ici 5 lignes afin d'avoir 35 symboles en tout, chacun représentant alors 1 cL dans l'exemple précédent. En comptant, on retrouve les 20 ♥ (cL d'huile), 10 ★ (cL de vinaigre) et 5 � cL de moutarde).

◇ À retenir pour une application plus simple du produit en croix. Pour un ratio de deux nombres, l'égalité  $\frac{a}{2}=\frac{b}{3}$  $\frac{b}{3}$  peut aussi s'écrire  $\frac{a}{b} = \frac{2}{3}$  $\frac{1}{3}$ .

### EXERCICE (PETITS EXERCICES THÉORIQUES) :

- a) Les nombres 15 et 52 sont-ils dans le ratio 2:7? Justifier. Les nombres 18 et 27 sont-ils dans le ratio 4:6? Justifier.
- b) Déterminer le nombre *b* tel que 63 et *b* soient dans le ratio 6:9.

Solution : . .

### EXERCICE (EXERCICES PRATIQUES) :

a) On considère une bouteille de 70 cL de jus de fruit pomme-raisin. Le volume de jus de raisin et le volume de jus de pomme sont dans le ratio 3:5. Déterminer les volumes de jus de raisin et de jus de pomme contenus dans cette bouteille de jus de fruit.

. . . . . . . . . . . . . . . . . . . . . . . . . . . . . . . . . . . . . . . . . . . . . . . . . . . . . . . . . . . . . . . . . . . . . . . . . . . . . . . . . . . . . . . . . . . . . . . . . . . . . . . . . . . . . . . . . . . . . . . . . .

- b) Lors d'une course à la voile, il y a deux types de bateaux : des monocoques et des multicoques. Sachant qu'il y a au total 126 bateaux et que les nombres de monocoques et de multicoques sont dans le ratio 7:11, déterminer le nombre de chaque type de bateaux.
- c) On partage une somme de 236  $\in$  en trois parts qui sont dans le ratio 2:5:9. Déterminer la valeur de chaque part.

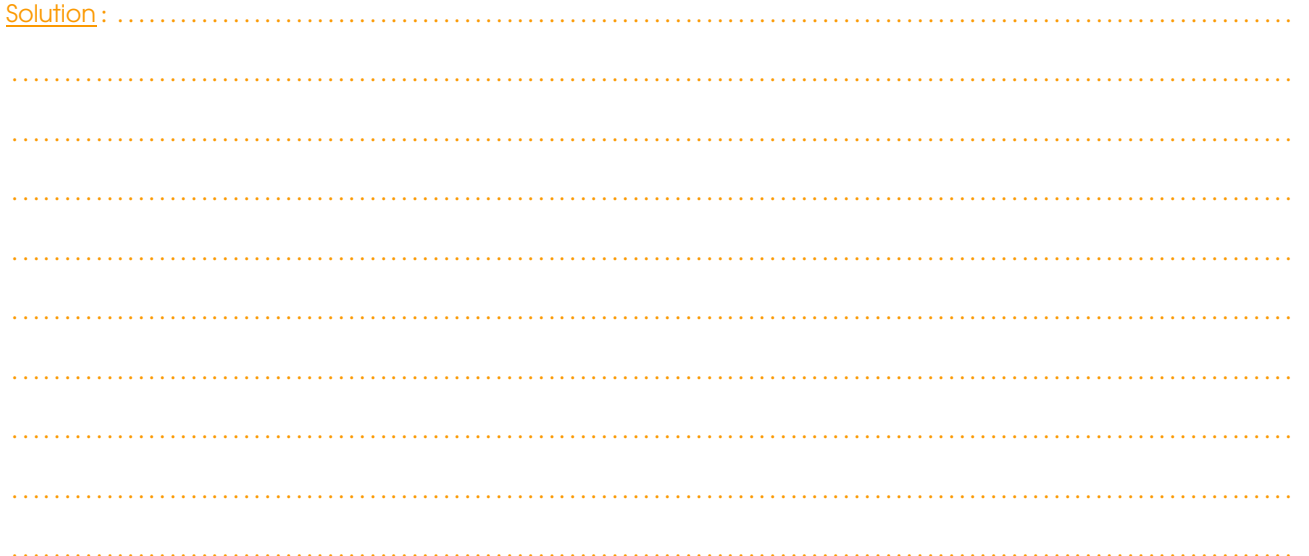

EXERCICE (CAS RÉEL) : La télévision de M. Lenzen affiche une image de 88 cm sur 49,6 cm (40 pouces, soit 100 cm de diagonale, mais ce calcul ne sera vu que l'année prochaine...) Quel ratio d'image correspond à sa télé, sachant que les plus courants sont 4:3, 16:9 et 16:10?

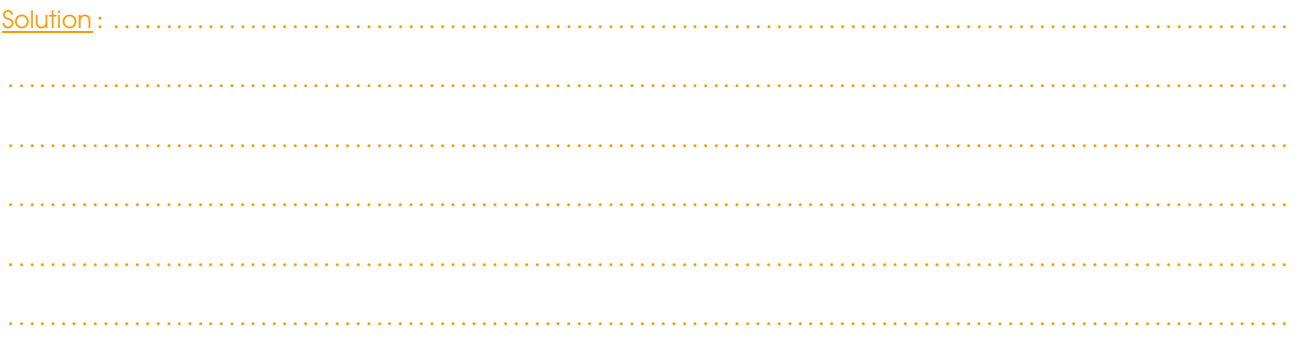

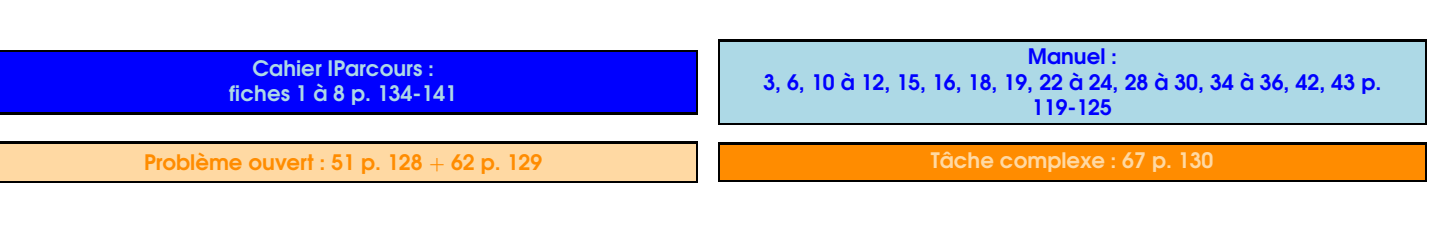

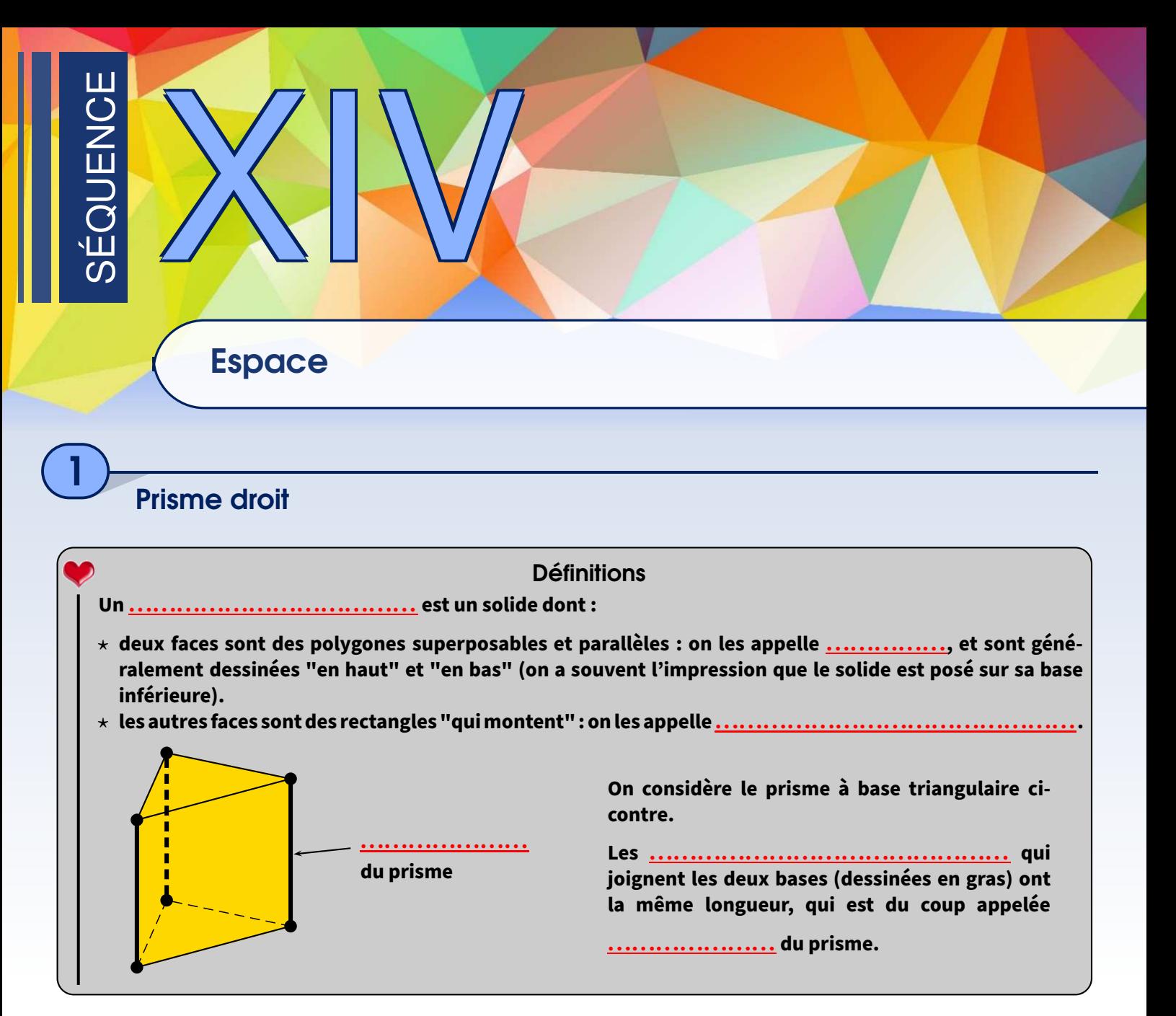

Exemples : Chacun des solides suivants est un prisme, dont la base est respectivement un quadrilatère, un triangle, un hexagone, un quadrilatère, un pentagone et un triangle :

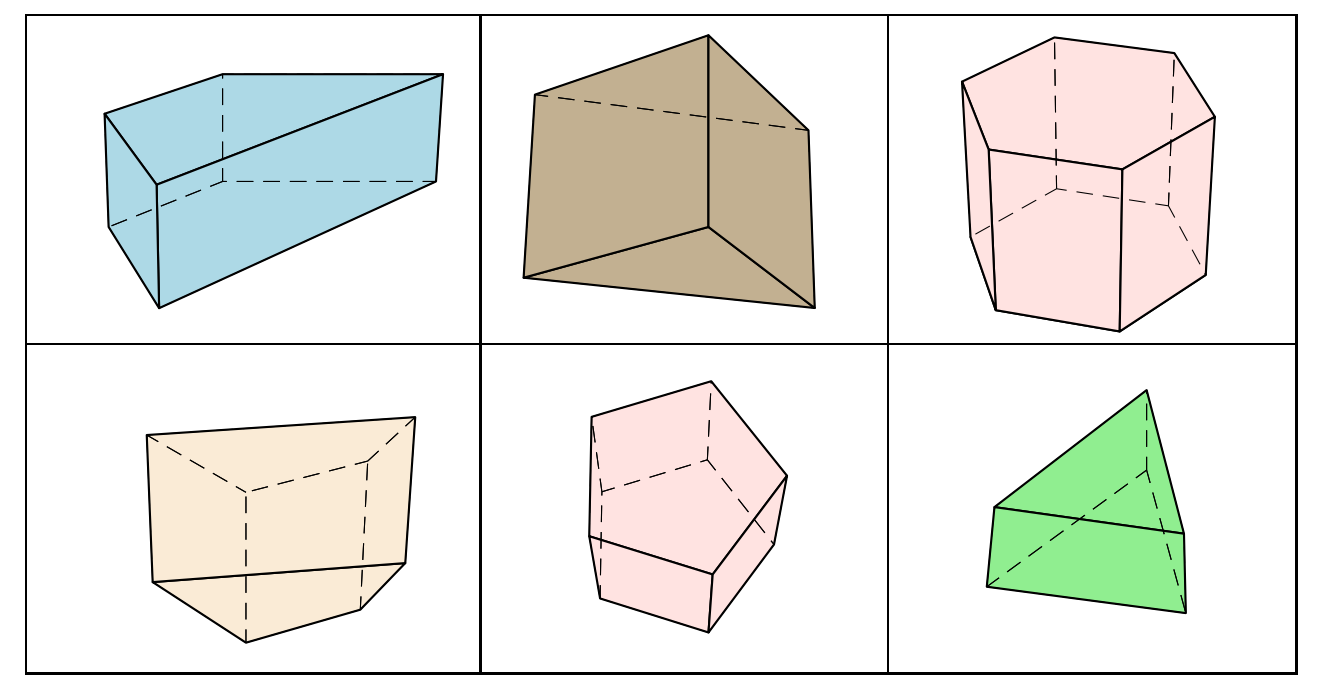
EXERCICE : Pour chacun de ces solides,

- a) précise s'il sont vus d'en haut ou d'en bas,
- b) repasse en rouge chacune de leurs hauteurs.

EXERCICE : Entoure les lettres des solides qui sont des prismes droit. Puis, colorie ou hachure en rouge les deux bases de chaque solide entouré :

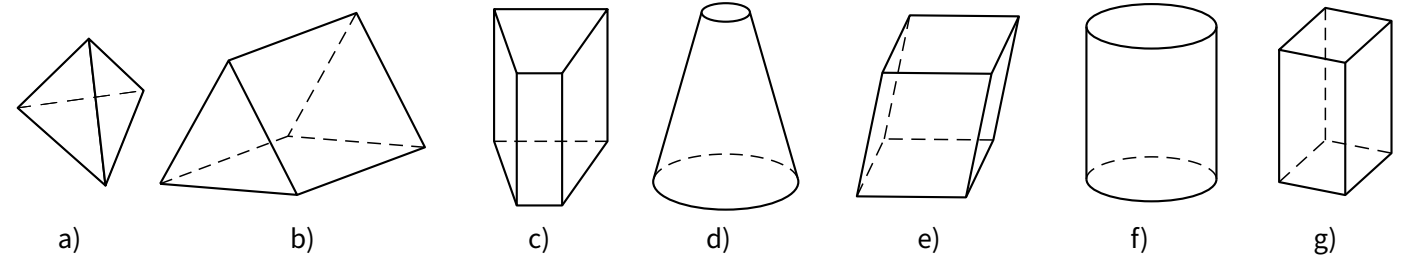

 EXERCICE : On considère le prisme droit *ABCDEF* ci-contre, qui n'est pas en vraie grandeur. Les longueurs sont données en centimètres.

- a) Colorie en rouge ses bases et en bleu ses hauteurs.
- b) Indique la longueur de chacune de ses arêtes :
	- 1. bases : *AB*, *BC*, *CA*, *DE*, *EF* et *DF*.
	- 2. arêtes latérales : *BE*, *AD* et *CF*.

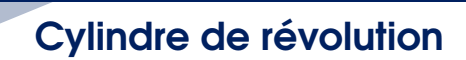

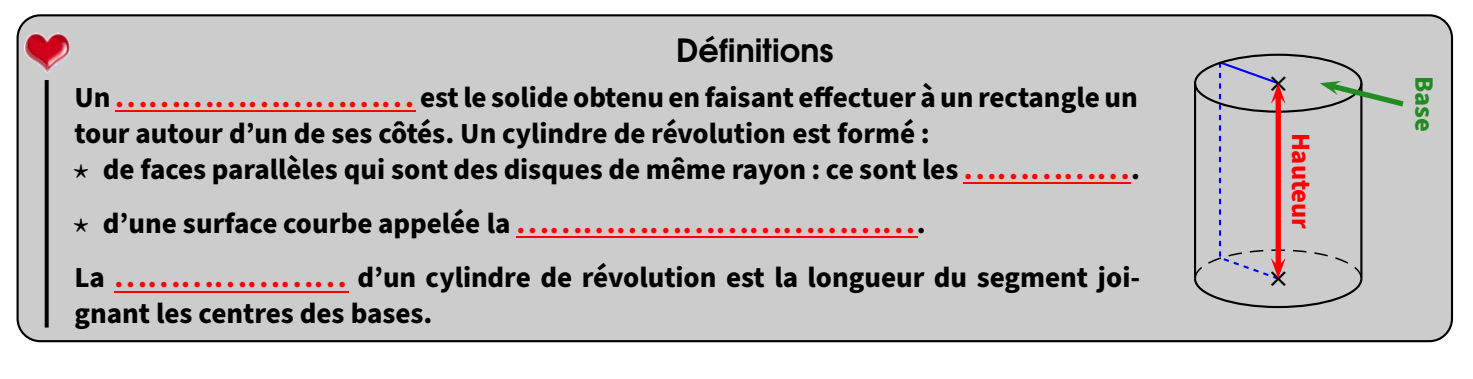

**EXERCICE** : Pour chaque cylindre, colorie la base visible en rouge et repasse en bleu une de ses hauteurs :

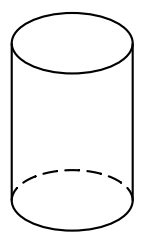

2

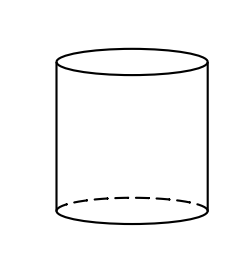

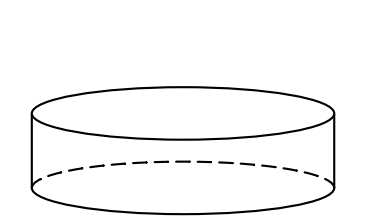

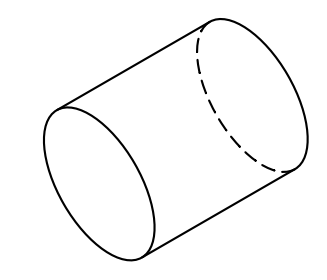

*A*

*D*

3*,*5

4

*C*

3

*F*

*B*

5

*E*

#### **Remarque**

Ce ne sont pas les seuls solides qui existent, voici tous les solides étudiés au collège :

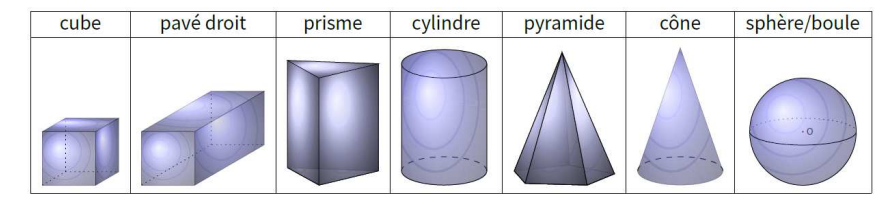

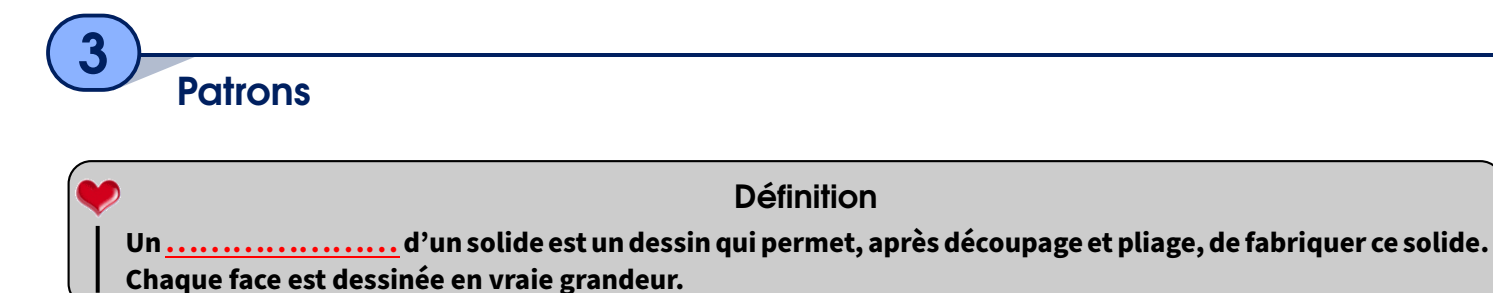

Les patrons étant un peu compliqués à dessiner au début, les méthodes seront données sans trou.

## 1 Patron de prisme

Un prisme droit (à base triangulaire)

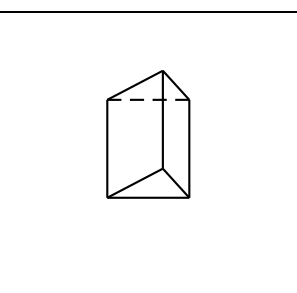

On découpe quelques arêtes et on commence à déplier

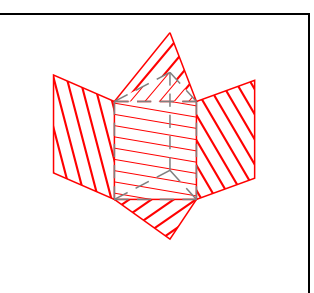

Un fois que tout est déplié, on obtient le patron du prisme

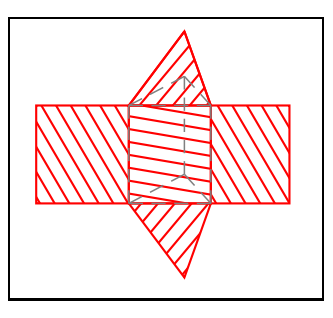

#### Méthode **(CONSTRUIRE LE PATRON D'UN PRISME)**

**Par exemple, pour un prisme droit dont la base est un triangle de côtés 5 cm, 4 cm, 3 cm et de hauteur 2 cm, on procède en 3 étapes : 2 cm 2 cm**

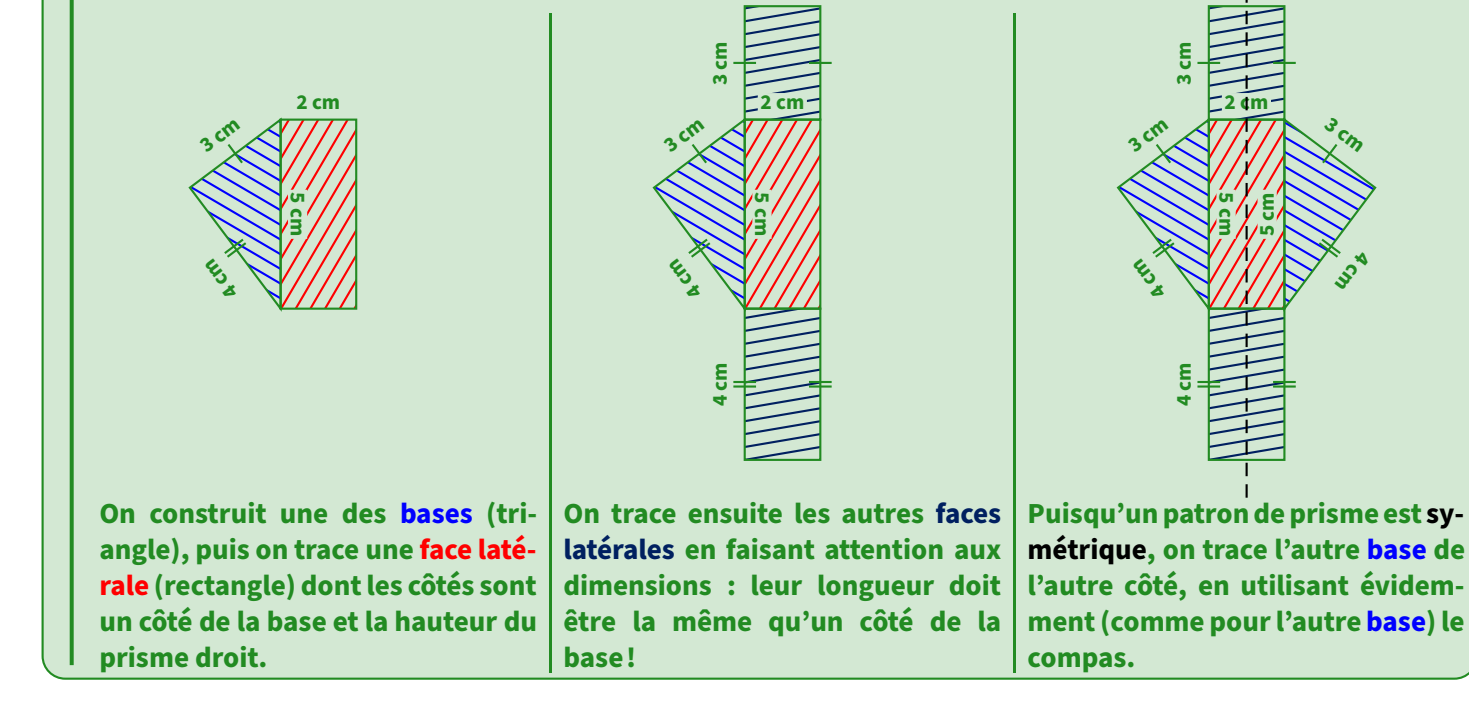

#### EXERCICE (DANS TON CAHIER D'EXERCICES) :

- a) Sur une feuille blanche, réalise le patron ci-dessus avec des languettes de sorte à former le prisme.
- b) Dessine un patron d'un prisme droit de hauteur 3 cm ayant pour base un triangle *ABC* rectangle en *A* tel que *AB* = 2,5 cm et  $AC = 4$  cm.

### 2 Patron de cylindre

#### Méthode **(CONSTRUIRE LE PATRON D'UN CYLINDRE)**

**Par exemple, pour un cylindre de révolution de hauteur 5 cm et dont la base est un disque de rayon 2 cm, on procède de la manière suivante :**

- ➊ **On construit une des bases du cylindre, qui est un disque de rayon 2 cm. (sur ce dessin, c'est le disque de centre** *O***).**
- ➋ **On trace la surface latérale du cylindre, qui est un rectangle dontles côtés sontla hauteur du cylindre (facile) et le périmètre du cercle (plus difficile car il faut calculer) qui est d'environ 12,6 cm ici.**
- ➌ **On complète le patron en traçant la seconde base, qui est un disque superposable au premier, de l'autre côté de la face latérale.**

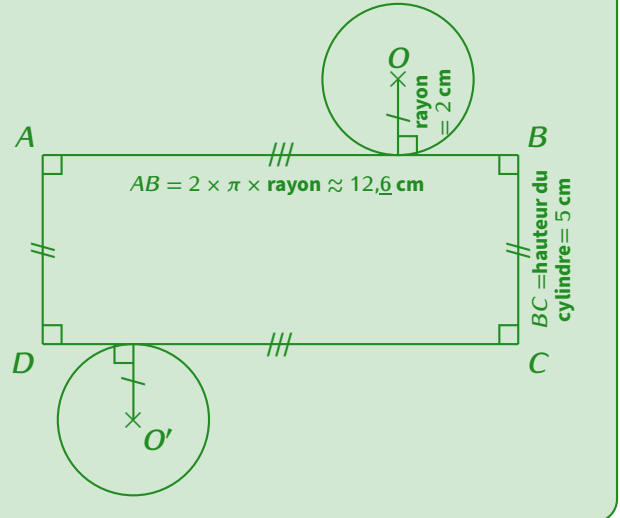

EXERCICE : Sur le patron ci-dessous, dessiné à main levée, indique les longueurs que tu connais et code les segments de même longueur :

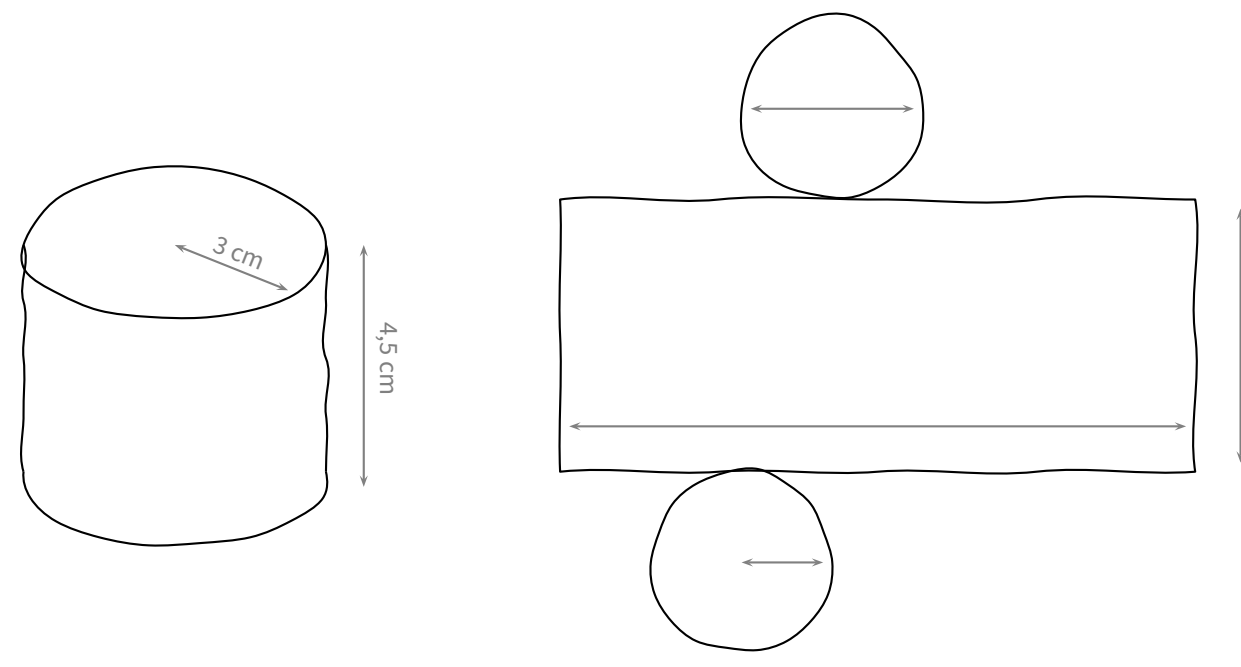

EXERCICE : Trace le patron d'un cylindre de révolution de hauteur 6 cm et de base un disque de rayon 2 cm.

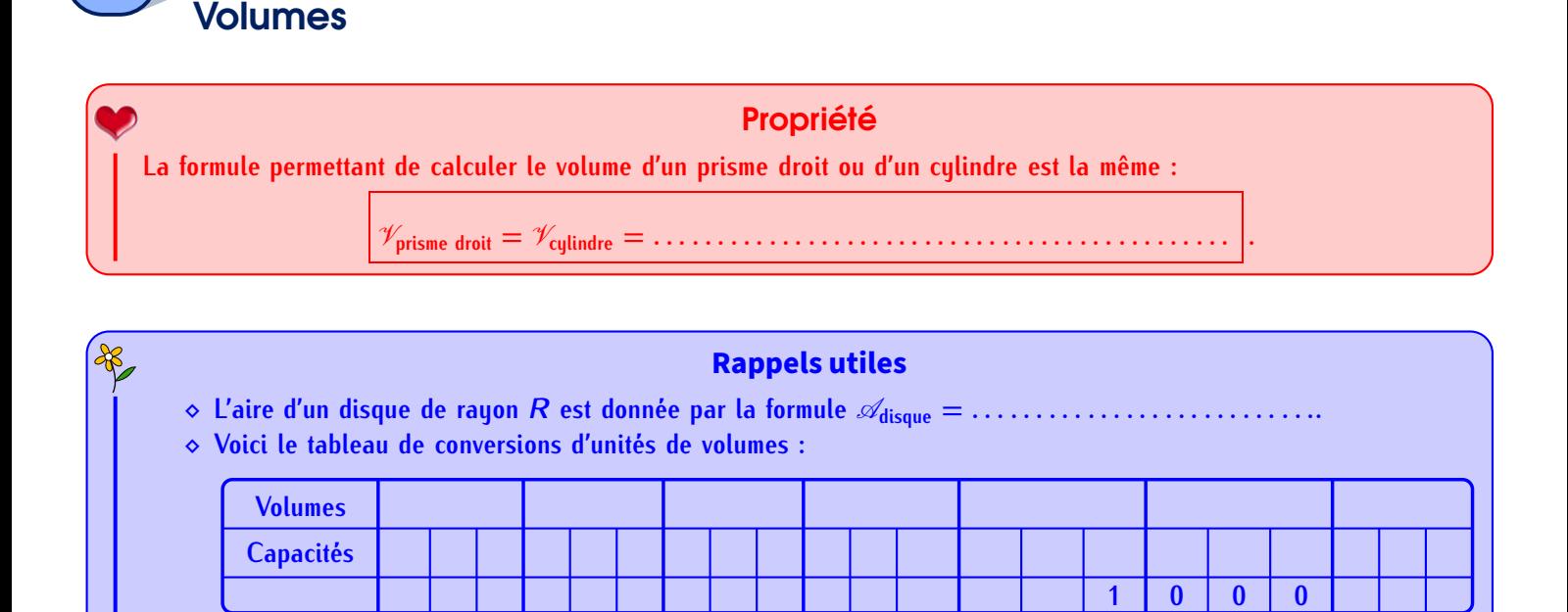

Exemples : On souhaite calculer le volume (arrondi au cm<sup>3</sup> près pour le cyclindre) de chacun des solides suivants :

**On peut ici voir (par exemple) que 1 dm<sup>3</sup> = . . . . . . . . . . . . . . . . . . . . . . . . . . . . . . . . . . . . . . . . . . . . . . . . . . . . . . . . . . . . .**

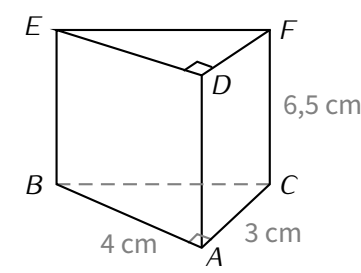

*ABCDEF* est un prisme tel que *ABC* est triangle rectangle en  $A$  et  $AD = 6,5$  cm.

Aire de la base :

4

Volume du prisme *ABCDEF* : aire de la base hauteur  $\mathscr{A}_{ABC}$  =  $\frac{3 \times 4}{2}$ 2  $\mathscr{A}_{ABC}$  = 6 cm<sup>2</sup>  $\mathcal{V}_{ABCDEF}$  = 6  $\times$  6,5,  $\mathscr{V}_{ABCDEF}$  = 39 cm<sup>3</sup>.

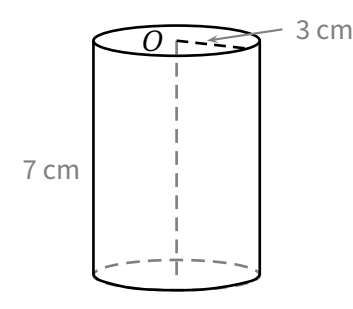

Aire de la base :

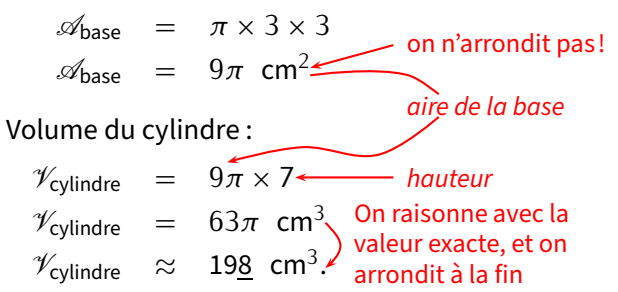

## **ATTENTION !!!**

Il ne faut surtout pas arrondir l'aire de la base d'un cylindre car la réponse finale risque d'être faussée. De manière générale, on n'arrondit pas avant la fin de la question (ou si vraiment on doit le faire, on le fait avec au moins 2 rangs de plus). Ce n'est pas gênant dans le sens où la calculatrice effectue des calculs autant que possible des calculs exacts!

Dans la dernière page (qui suit), les exercices seront à faire dans le cahier d'exercices.

EXERCICE : Calcule le volume des solides suivants (arrondi au dixième de cm<sup>3</sup> pour le cylindre) :

On considère le prisme droit *ABCDEF* de hauteur 6 cm et de base le triangle *ABC* rectangle en *A* tel que *AC* = 5 cm et  $AB = 4$  cm : On considère un cylindre de révolution de hauteur 6 cm et de base un disque de rayon 2 cm :

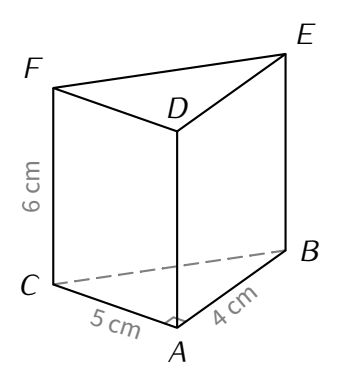

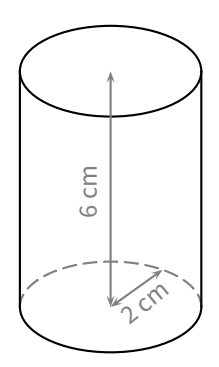

 EXERCICE : En te servant du tableau de conversion, détermine la quantité d'eau en cL (si nécessaire arrondie à l'unité près) qu'on pourrait verser dans chacun de ces deux solides :

le triangle *ABC* rectangle en *A*.

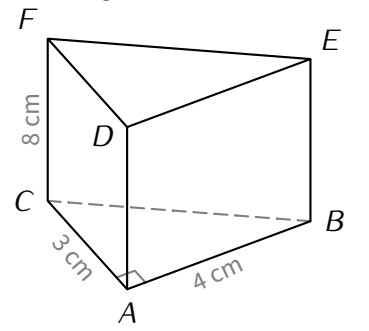

*ABCDEF* est un prisme droit de hauteur 8 cm et de base | Ce cylindre a pour hauteur 3 cm et pour base le disque de rayon 4 cm :

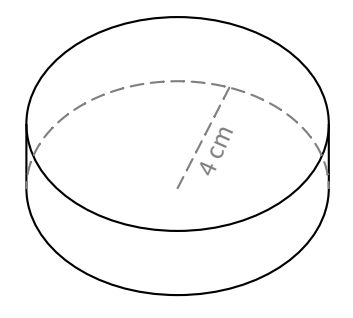

 EXERCICE (CAS PRATIQUE) : Lors de son dernier périple en vélo, M. Lenzen a vu cette borne et a pris des mesures.

À partir de ces indications, calcule le volume de cette borne, **arrondi au dm<sup>3</sup> près**.

Indication : cette borne est constituée d'un pavé droit surmonté d'un demi-cylindre.

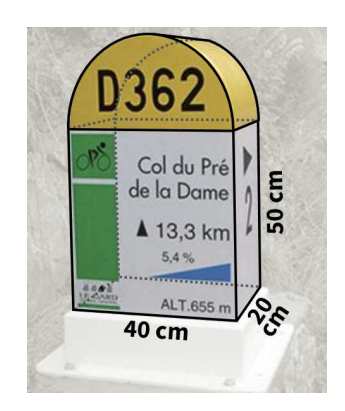

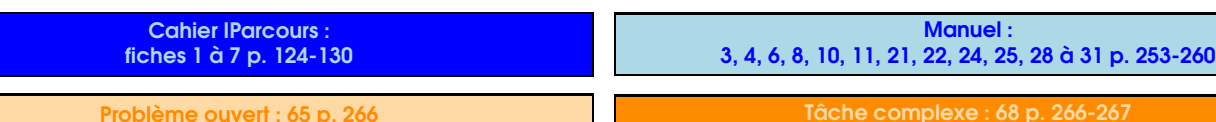

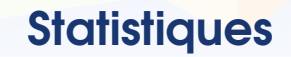

SÉQUENCE N

**Vocabulaire** 

1

**Une . . .. . .. . .. . .. . .. . .. . .. . .. . .. . .. . .. . .. . .. . .. . .. . . est un ensemble de données recueillies auprès des individus qui forment la . . .. . .. . .. . .. . .. . .. . .. . .. . .. . .. Pour créer une série statistique, il suffit donc de choisir une question, de la poser à plusieurs personnes et de recueillir les résultats. Définitions** 

Voici cinq exemples de séries statistiques :

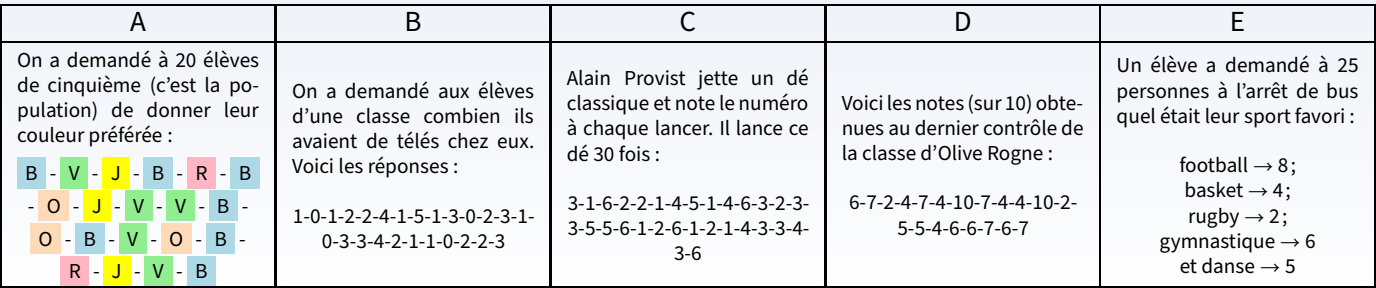

#### Définitions

- *⋄* **L'. . .. . .. . .. . .. . .. . .. . .. . . d'une valeur est le nombre de fois que cette valeur apparaît dans la série.**
- *⋄* **L'. . .. . .. . .. . .. . .. . .. . .. . .. . .. . .. . .. . .. . . est le nombre total de données.**
- *⋄* **La . . .. . .. . .. . .. . .. . .. . .. . .. . . d'une valeur est le quotient de l'effectif de cette valeur par l'effectif total. On peut la laisser sous forme de fraction, mais aussi donner sa valeur décimale (si elle existe) ou le pourcentage.**

*⋄* **Un . . .. . .. . .. . .. . .. . .. . .. . .. . .. . .. . .. . .. . .. . .. . .. . .. . .. . . permet de regrouper toutes ces valeurs.**

Exemple : Prenons l'exemple A :

- *⋄* Il y a **cinq** valeurs dans cette série statistique : **bleu** , **vert**, **jaune** , **rouge** et **orange** .
- *⋄* L'effectif de la valeur **bleu** est **7** (car le bleu apparaît 7 fois; autrement dit, 7 personnes différentes ont choisi le bleu comme couleur préférée). Les effectifs des valeurs **vert , jaune , rouge** et **orange** sont respectivement de **5, 3, 2** et **3**.
- *⋄* L'effectif total est **20** car 20 personnes ont été interrogées (et ça tombe bien, car 7 + 5 + 3 + 2 + 3 = 20!).
- *⋄* Lafréquence de la valeur **bleu** vaut <sup>7</sup> <sup>20</sup> = 0*,*35 = 35 %. Lesfréquences des valeurs **vert , jaune , rouge** et **orange** sont respectivement égales à **25 %, 15 %, 10 %** et **15 %**.
- *⋄* Tous ces calculs peuvent être faits de tête ou à la calculatrice sans souci, l'essentiel est d'arriver au tableau d'effectifs :

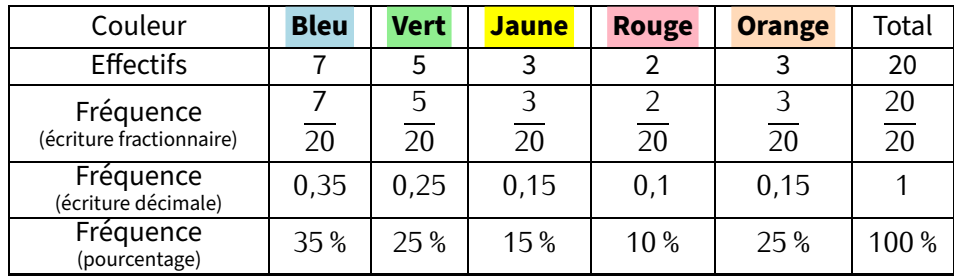

#### **Remarques**

- *⋆* Il faut toujours vérifier que la somme des effectifs donne bien l'effectif total!!
- *⋆* On peut noter unefréquence par une écriturefractionnaire, par une écriture décimale ou par un pourcentage. L'écriture décimale s'obtient en effectuant le calcul du quotient, le pourcentage s'obtient en multipliant l'écriture décimale par 100. Attention toutefois : dans certains cas, il sera nécessaire d'arrondir.

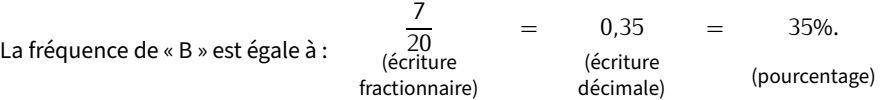

 EXERCICE (DANS TON CAHIER D'EXERCICES) : En t'aidant de l'exemple ci-dessus, pour chacune des séries statistiques de B à E, réponds aux questions suivantes :

- a) Combien y a-t-il de valeurs? Quelles sont-elles?
- b) Donne l'effectif de chacune des valeurs.
- c) Quel est l'effectif total? Comment l'as-tu trouvé?
- d) Calcule les fréquences pour chaque valeur : en fraction irréductible, en nombre décimale (arrondie au centième si nécessaire) et en pourcentage (arrondi à l'unité si nécessaire).

EXERCICE : Pour chaque série statistique de B à E, complète son tableau d'effectifs à l'aide de l'exercice précédent :

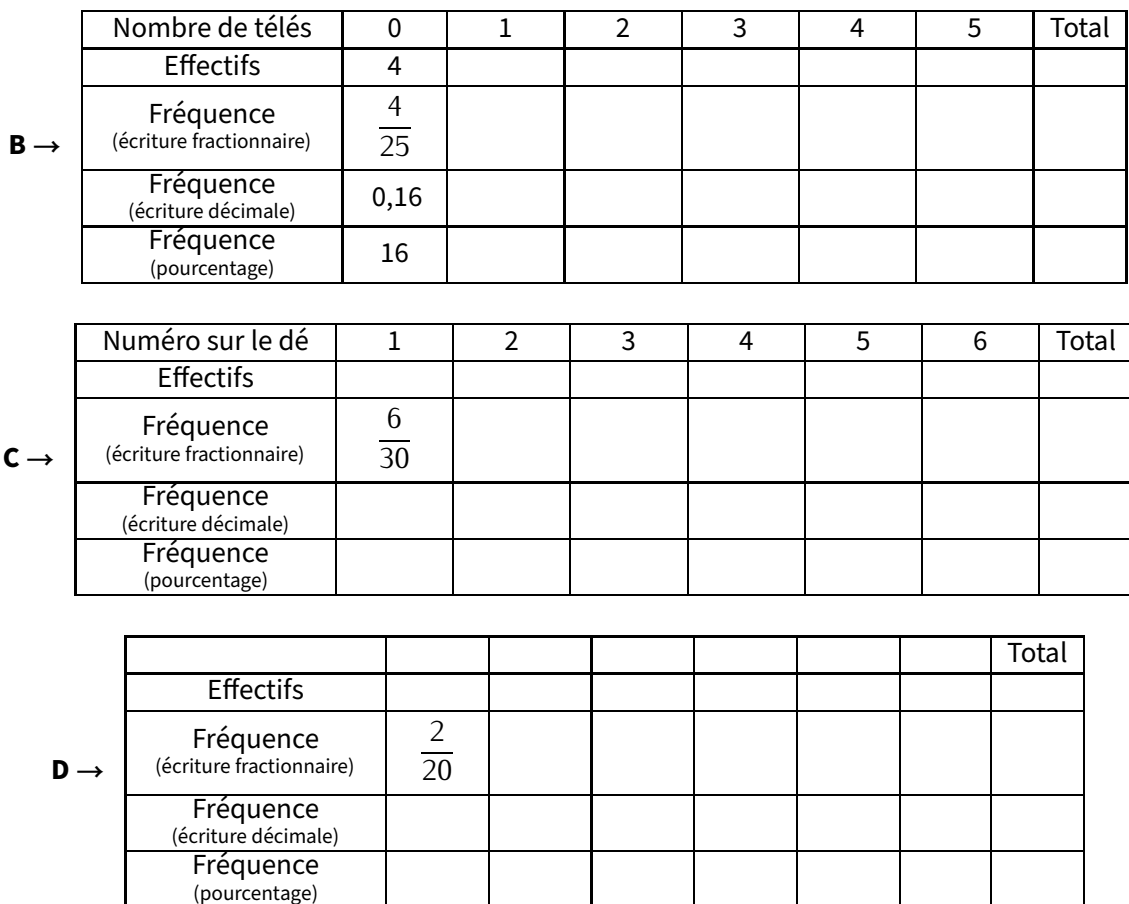

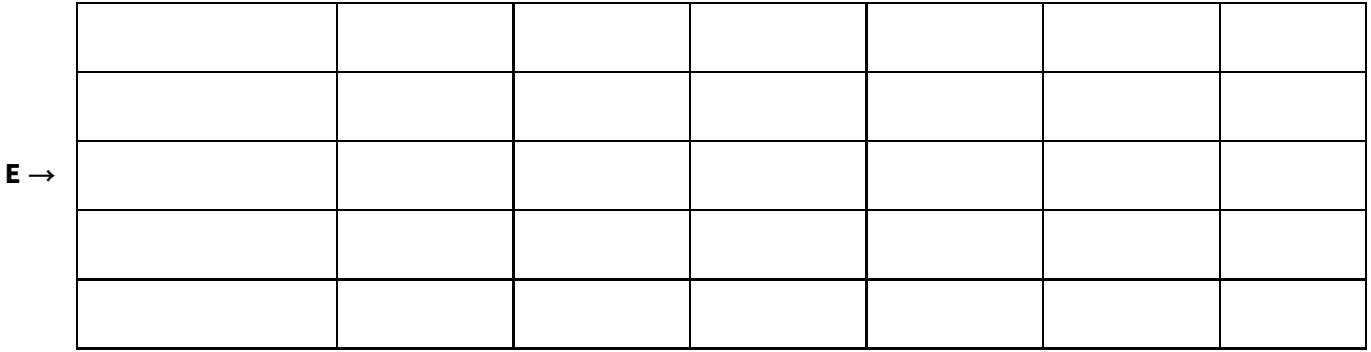

EXERCICE (DANS TON CAHIER D'EXERCICES) : On a lancé 60 fois un dé et on a relevé le numéro sur la face supérieure :

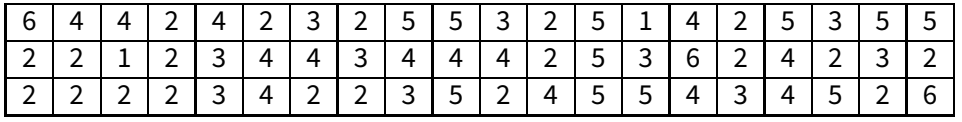

Faire le tableau d'effectifs correspondant à cette série statistique (avec les trois lignes de fréquences, arrondies si besoin au centième).

## Construire un graphique

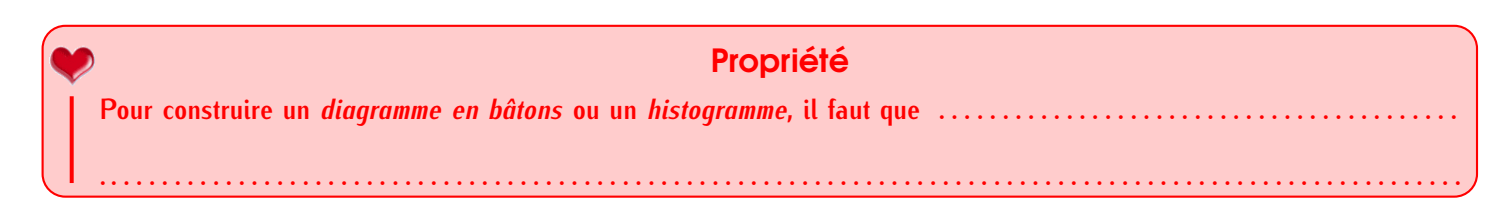

## **ATTENTION !!!**

2

Æ

ATTENTION à l'axe des ordonnées : les valeurs doivent être *régulièrement* réparties, comme dans un repère. Voici par exemple un diagramme en bâtons :

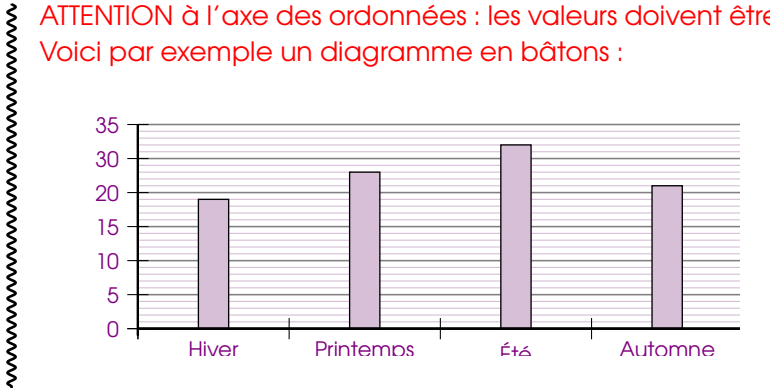

Ce diagramme en bâtons n'est pas correctement représenté. Mais pourquoi ?

Solution : ... . . . . . . . . . . . . . . . . . . . . . . . . . . . . . . . . . . . . . . . . . . . . . . . . . . . . . . . . . . . . . . . . . . . . . . . . . . . . . . . . . . . . . . . . . . . . . . . . . . . . . . . .

Exemple : Voici l'histogramme et le diagramme en bâtons correspondant à l'exemple A :

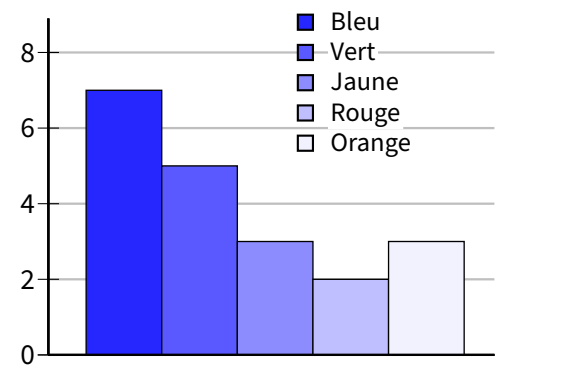

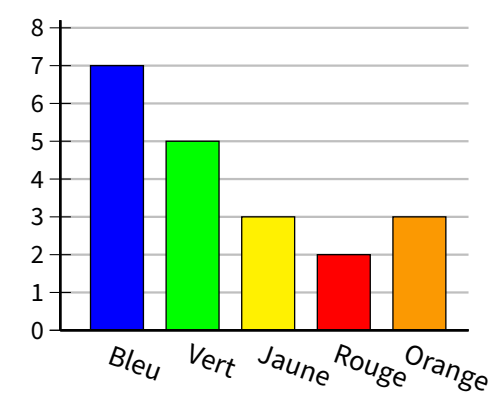

#### Remarque

On voit bien ici que ce ne sont pas les couleurs qui sont importantes, mais le fait que chaque catégorie soit identifiée : il faut savoir à quoi il correspond!

Pour cet exemple en particulier, les couleurs aident bien pour la légende!

 EXERCICE : Construis le diagramme en bâtons de l'exemple B sur le graphique de gauche, puis l'histogramme de l'exemple E sur le graphique de droite :

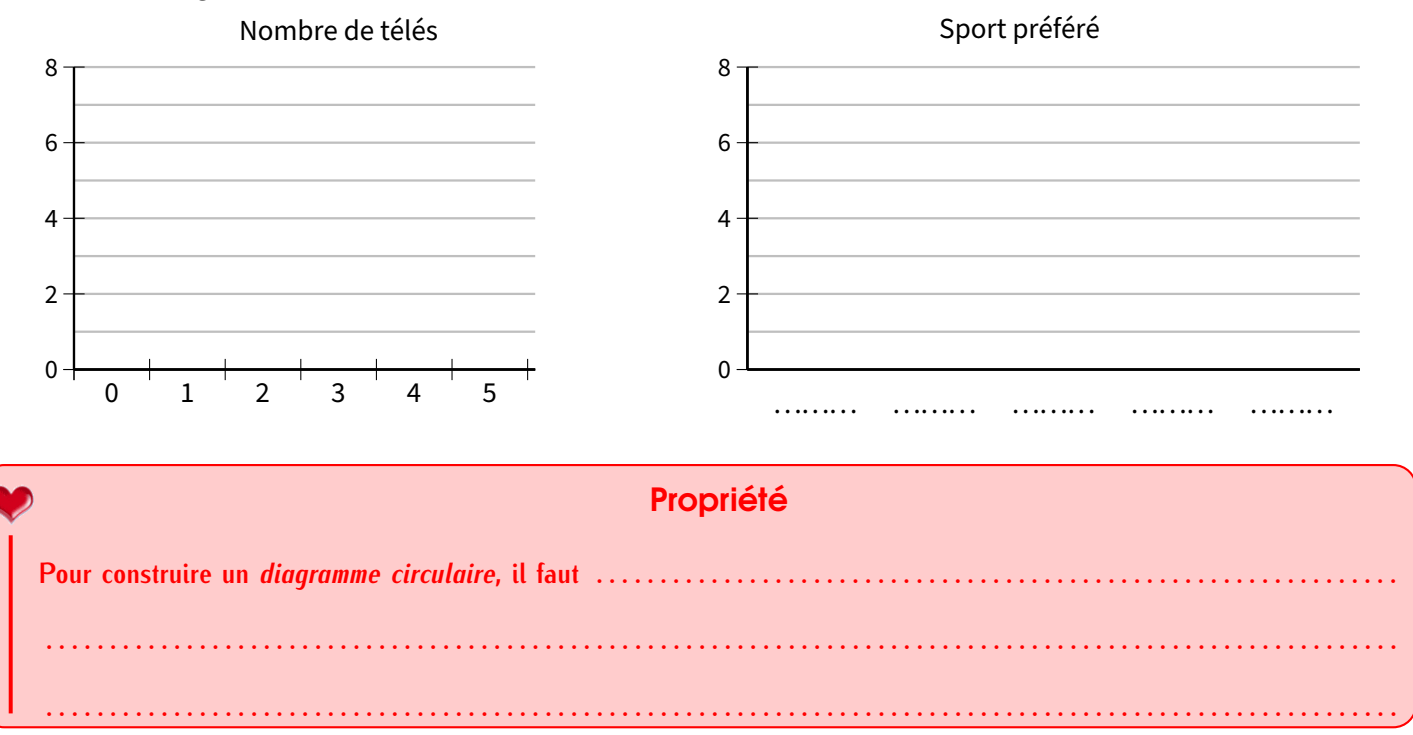

Exemple :

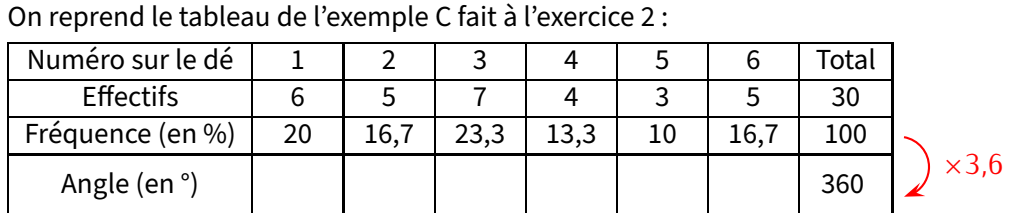

Voici ci-contre le diagramme circulaire correspondant :

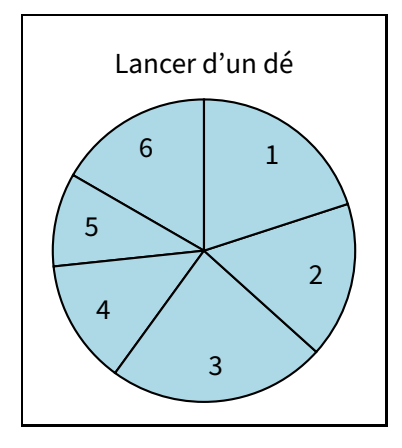

#### Remarque

Lorsqu'on n'a pas les fréquences, le cœfficient multiplicateur permettant de passer directement des effectifs aux angles est égal à « 360 ÷ effectif total », qui peut même rester une fraction : c'est par ce nombre qu'on multiplie toutes les valeurs pour obtenir les angles correspondants.

Dans notre exemple,  $\frac{360}{\text{effectif total}} = \frac{360}{30} = \frac{36}{3}$  $rac{36}{3} = \frac{12}{1}$  $\frac{1}{1}$  = 12.

EXERCICE : On a demandé à 20 enfants ce qui leur ferait plaisir à Noël parmi les cinq choix possibles :

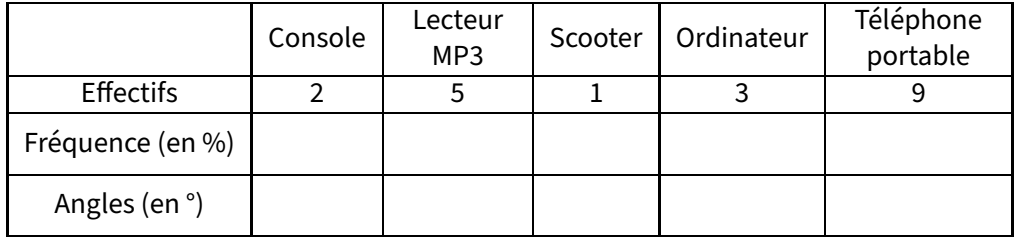

- a) Complète le tableau ci-dessus, en commençant par la ligne des fréquences. Attention : pour bien terminer cette question, il faudra sûrement rajouter une colonne...
- b) Construis le diagramme circulaire correspondant à cette situation, à l'aide de ton rapporteur :

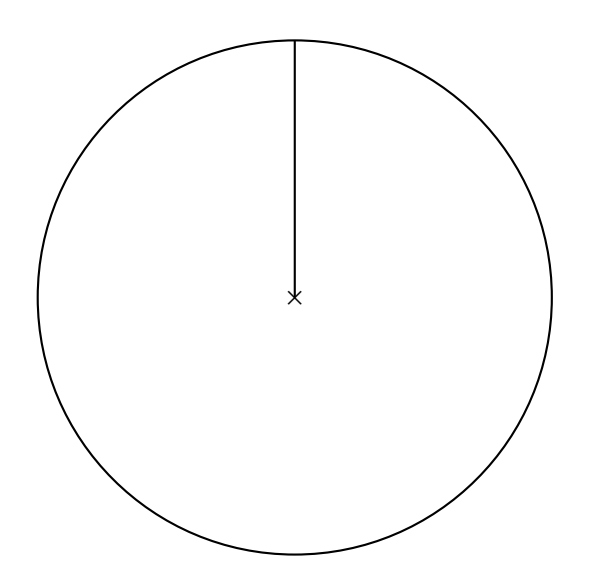

Idées de cadeaux de Noël

3 Moyennes

Pour les séries statistiques qui représentent des nombres, on peut définir quelques notions supplémentaires dont la moyenne. Les autres seront vues les années suivantes.

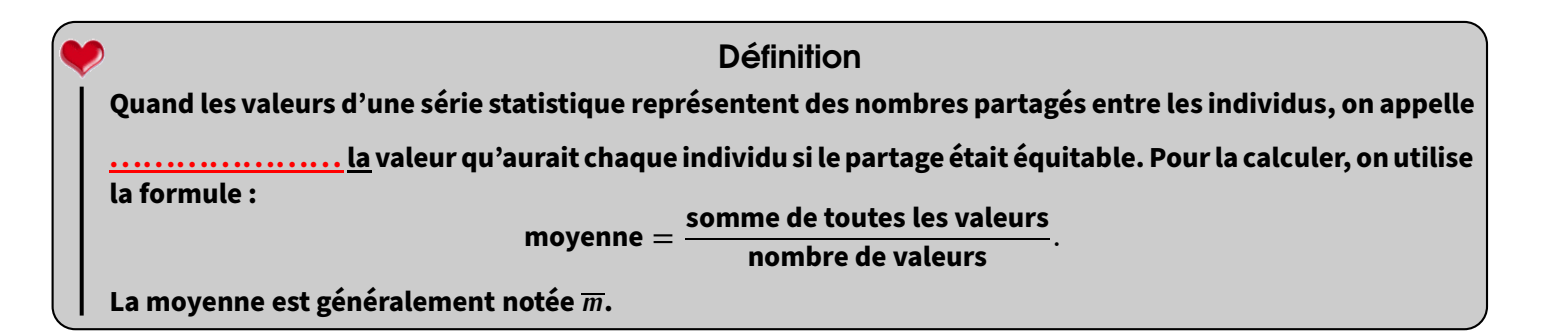

Exemple : Il y a eu trois contrôles depuis le début de l'année, et Jared a eu respectivement 11/20, 15/20 et 14,5/20. La moyenne vaut évidemment (11 + 15 + 14*,*5) *÷* 3 = 40*,*5 *÷* 3 = 13*,*5.

Les trois contrôles étant notés sur 20, ils permettaient au total 60 points. Sur les 60 points, Jared en a obtenu 11 + 15 + 14*,*5 = 40*,*5. Mais si ces notes étaient équitablement réparties, c'est comme s'il avait eu 40*,*5 *÷* 3 = 13*,*5 à chaque contrôle.

Lorsque chaque valeur est *pondérée* (elle a un "poids" plus ou moins important, comme un coefficient lors d'un contrôle), le calcul peut être légèrement raccourci plutôt que d'additionner vraiment toutes les valeurs :

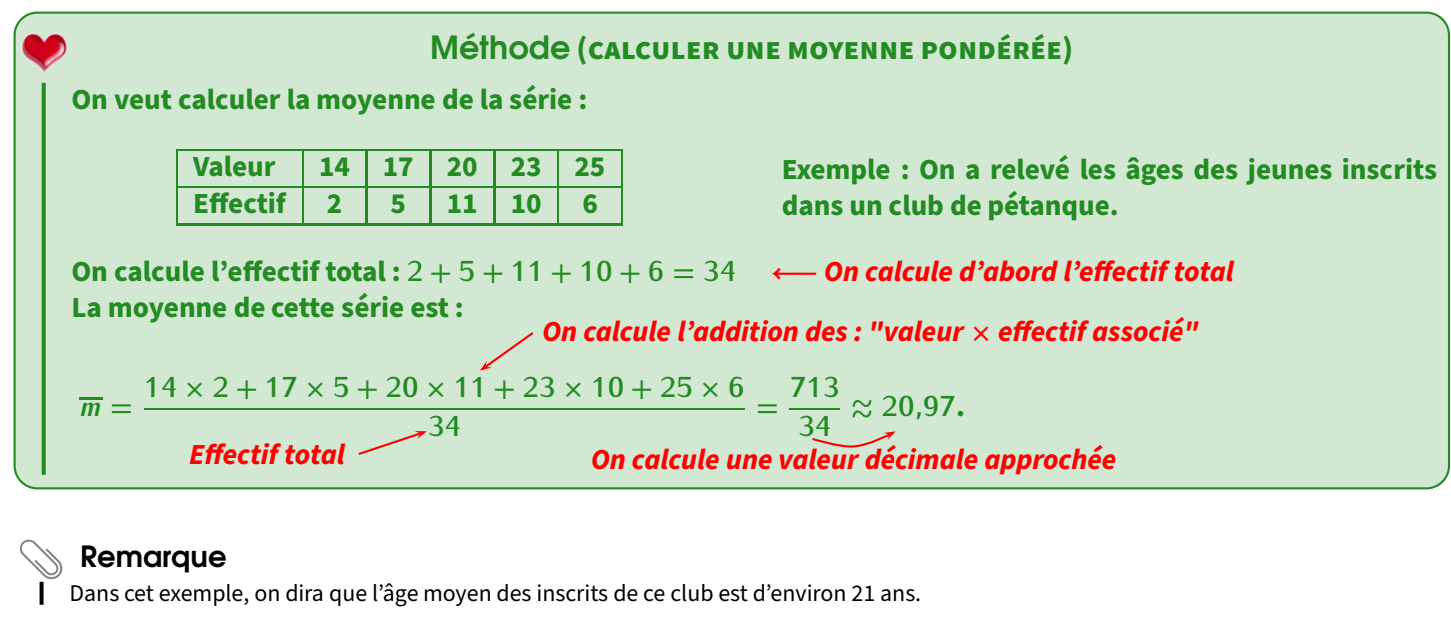

 EXERCICE : Calcule les moyennes de chacun des exemples B, C et D des deux manières différentes : calcul direct en utilisant les données de l'énoncé et le calcul pondéré en utilisant le tableau d'effectifs.

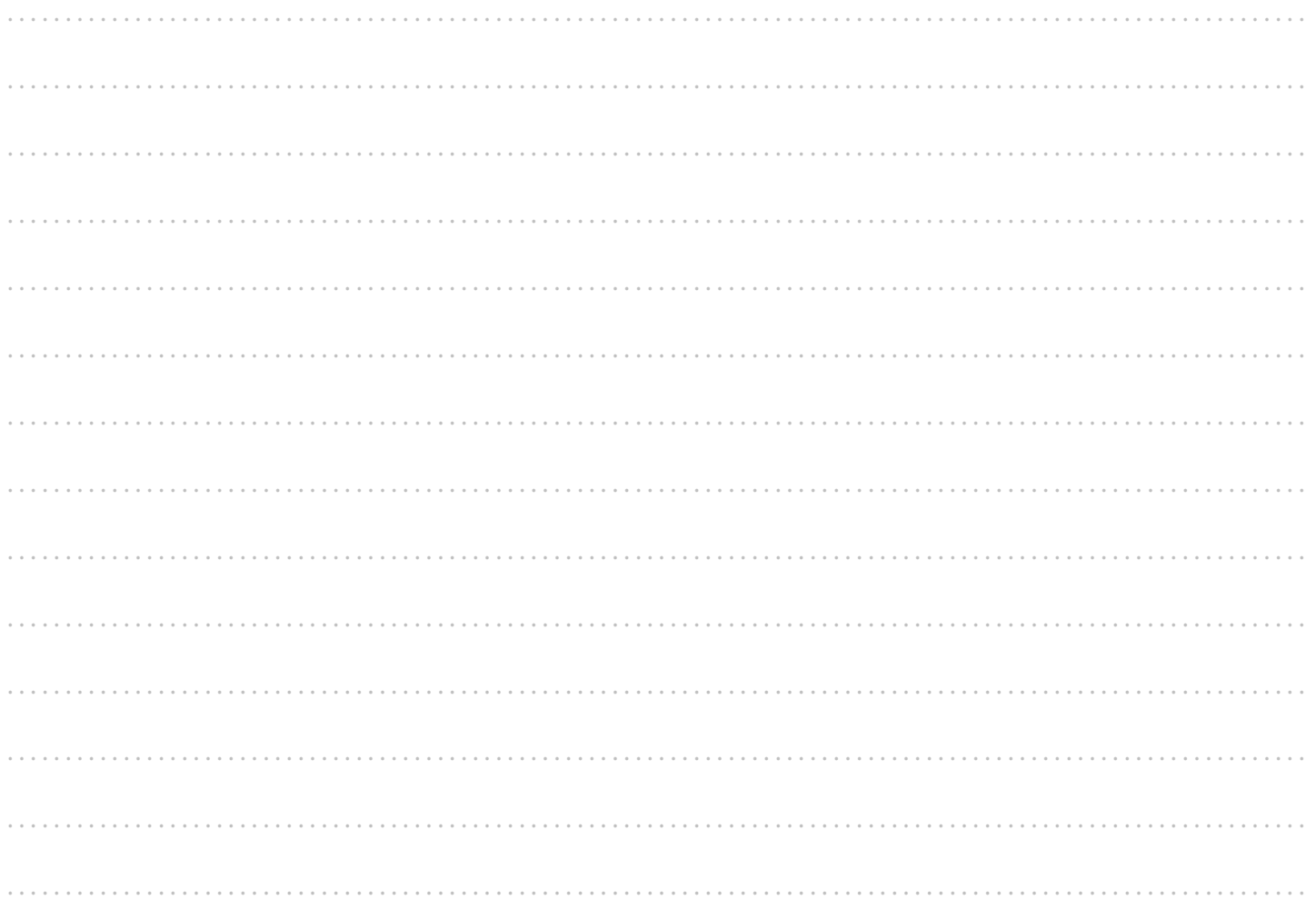

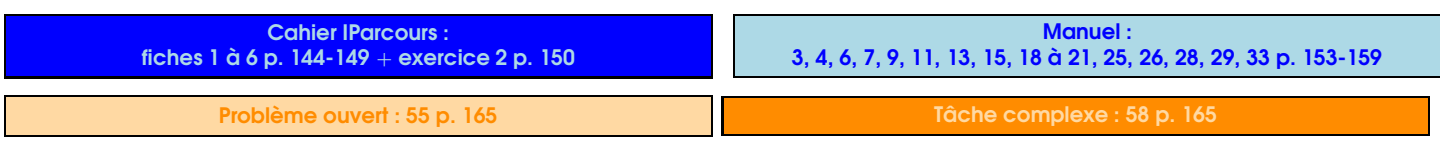

SÉQUENCE

# Tables de multiplication

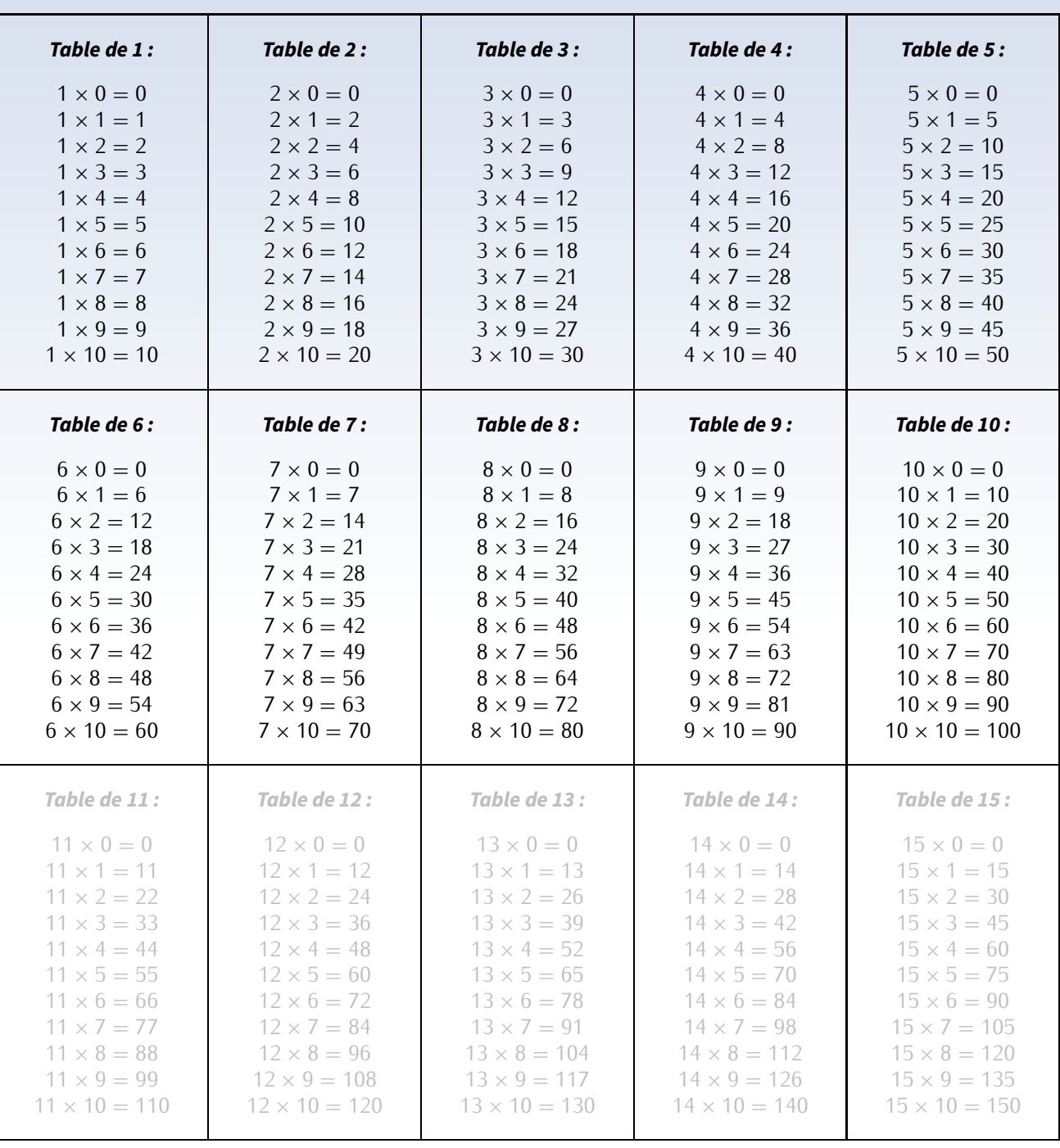

# **Remerciements**

Chaque séquence présente la même image d'introduction, sous licence Creative Commons. Elle a simplement subi un retournement horinzontal afin que la partie plate de l'image (originellement en-bas) se retrouve en-haut et coïncide avec le bord supérieur de la feuille. Cette image est disponible à l'adresse

https://freepngimg.com/png/88188-geometry-color-triangle-polygon-symmetry-free-hq-image

L'image de l'annexe "Algorithmie débranchée" appartient au domaine public :

https://www.publicdomainpictures.net/fr/view-image.php?image=272881&picture=code-binaire

Enfin, l'image de l'annexe "Tables de multiplication" provient du site

https://www.enfantsprecoces.info/apprendre-les-tables-de-multiplication/[,](https://www.enfantsprecoces.info/apprendre-les-tables-de-multiplication/)

qui m'a gentiment laissé la permission de l'utiliser.

Le modèle ᡌᠮ<sub>E</sub>X de ce cours, c'est-à-dire la "charte graphique" (visible surtout à chaque nouvelle séquence et au titres<br>de paragraphes[\)](https://cbmaths1.wordpress.com/cbmbook-cls/) a été créé par Cédric Boulonne (voir https : //cbmaths1 . wordpress . com/cbmbook-c1 mes soins (notamment pour la couleur dominante). Je le remercie pour l'énorme travail fourni sur son site et surtout pour avoir mis ses sources à disposition!

Toutes les activités Scratch proviennent du Livre "Scratch au collège", disponible sur le site http://exo7.emath.fr/ (fichiers sources utilisés disponibles sur https://github.com/exo7math/scratch-exo7[\)](https://github.com/exo7math/scratch-exo7). Je remercie vivement les auteurs qui ont mis ce livre en licence Creative Commons – BY-NC-SA – 4.0 FR (soit la même licence que ce cours), ce qui m'a permis de l'utiliser tranquillement!

## **Ce cours a été créé par M. LENZEN, adapté d'un TD réalisé par M. LENZEN pour l'équipe de mathématiques du collège Jean-Baptiste Clément de DUGNY (93440), collège dans lequel il a été enseignant entre 2012 et 2020.**

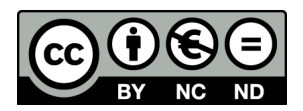

Il est mis à disposition selon les termes de la licence Creative Commons « Partage- Attribution- Pas d'utilisation commerciale - Pas de modification 4.0 France » :  $h$  from  $\mathcal{C}$ .

https://creativecommons.org/licenses/by-nc-nd/4.0/deed.fr

"Vous êtes autorisé à : Partager — copier, distribuer et communiquer le matériel par tous moyens et sous tous formats. L'Offrant ne peut retirer les autorisations concédées par la licence tant que vous appliquez les termes de cette licence.

Selon les conditions suivantes :

- *⋄* **Attribution :** Vous devez créditer l'Œuvre, intégrer un lien vers la licence et indiquer si des modifications ont été effectuées à l'Œuvre. Vous devez indiquer ces informations par tous les moyens raisonnables, sans toutefois suggérer que l'Offrant vous soutient ou soutient la façon dont vous avez utilisé son Œuvre.
- *⋄* **Pas d'Utilisation Commerciale :** Vous n'êtes pas autorisé à faire un usage commercial de cette Œuvre, tout ou partie du matériel la composant.
- *⋄* **Pas de modifications :** Dans le cas où vous effectuez un remix, que vous transformez, ou créez à partir du matériel composant l'Œuvre originale, vous n'êtes pas autorisé à distribuer ou mettre à disposition l'Œuvre modifiée."